# Untervuchungen zur Verbindung rekonstruierter Spuren aus dem H1-Myon-System und den inneren Spurkammern

Diplomarbeit

vorgelegt von

Stephan Schiek

Universitat Hamburg II. Institut fur Experimentally sik 30. Dezember 1993

# Inhaltsverzeichnis

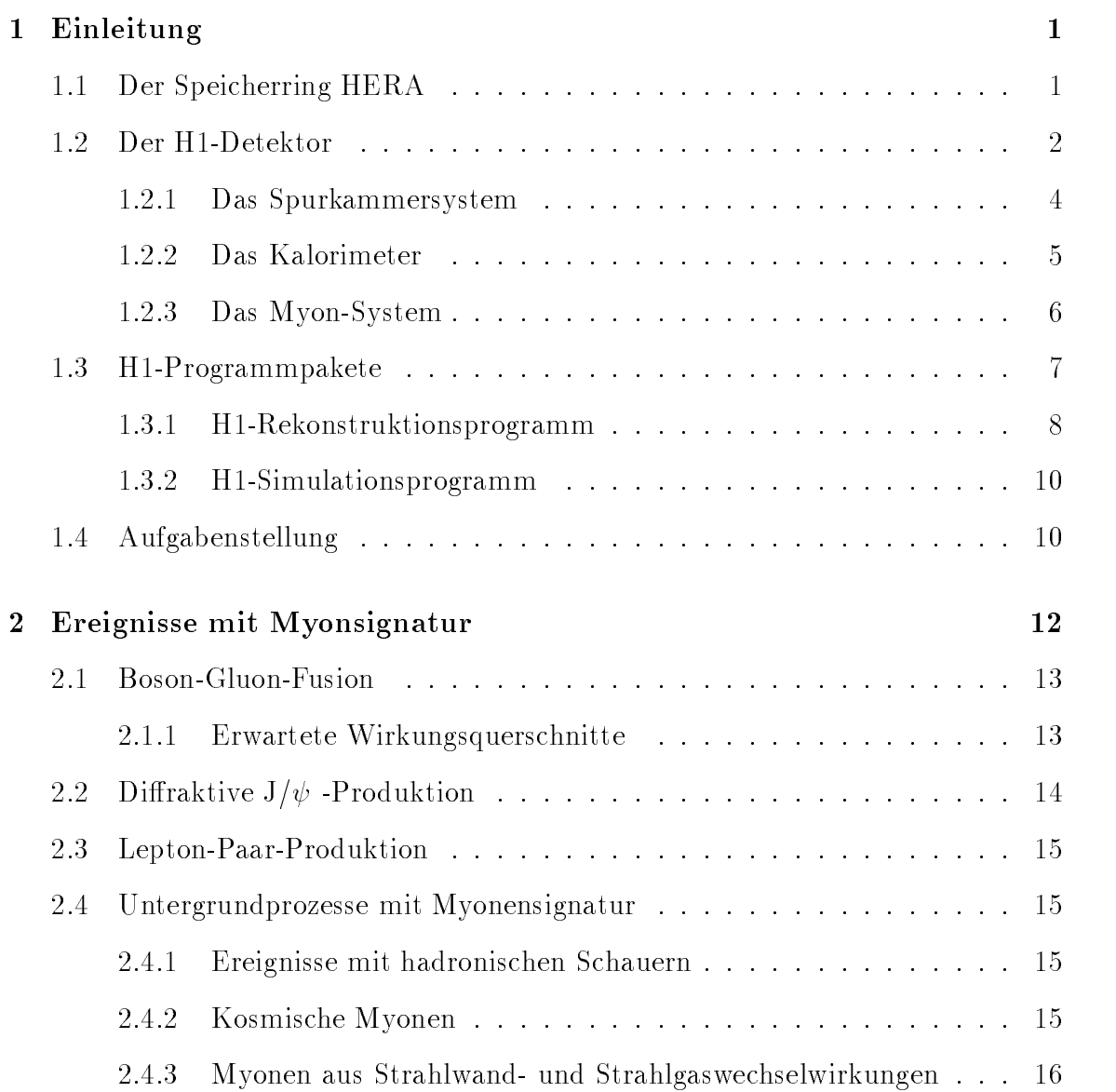

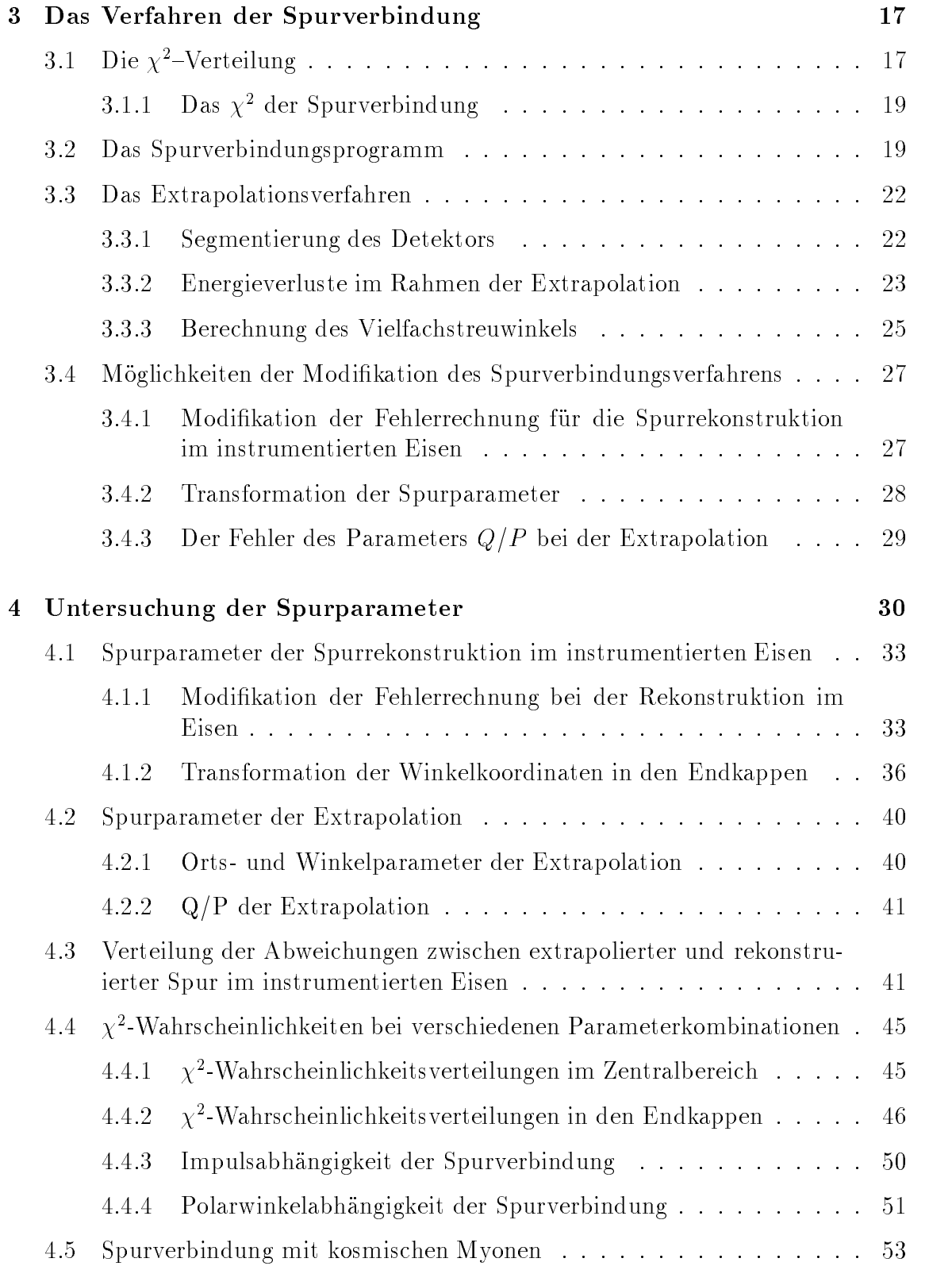

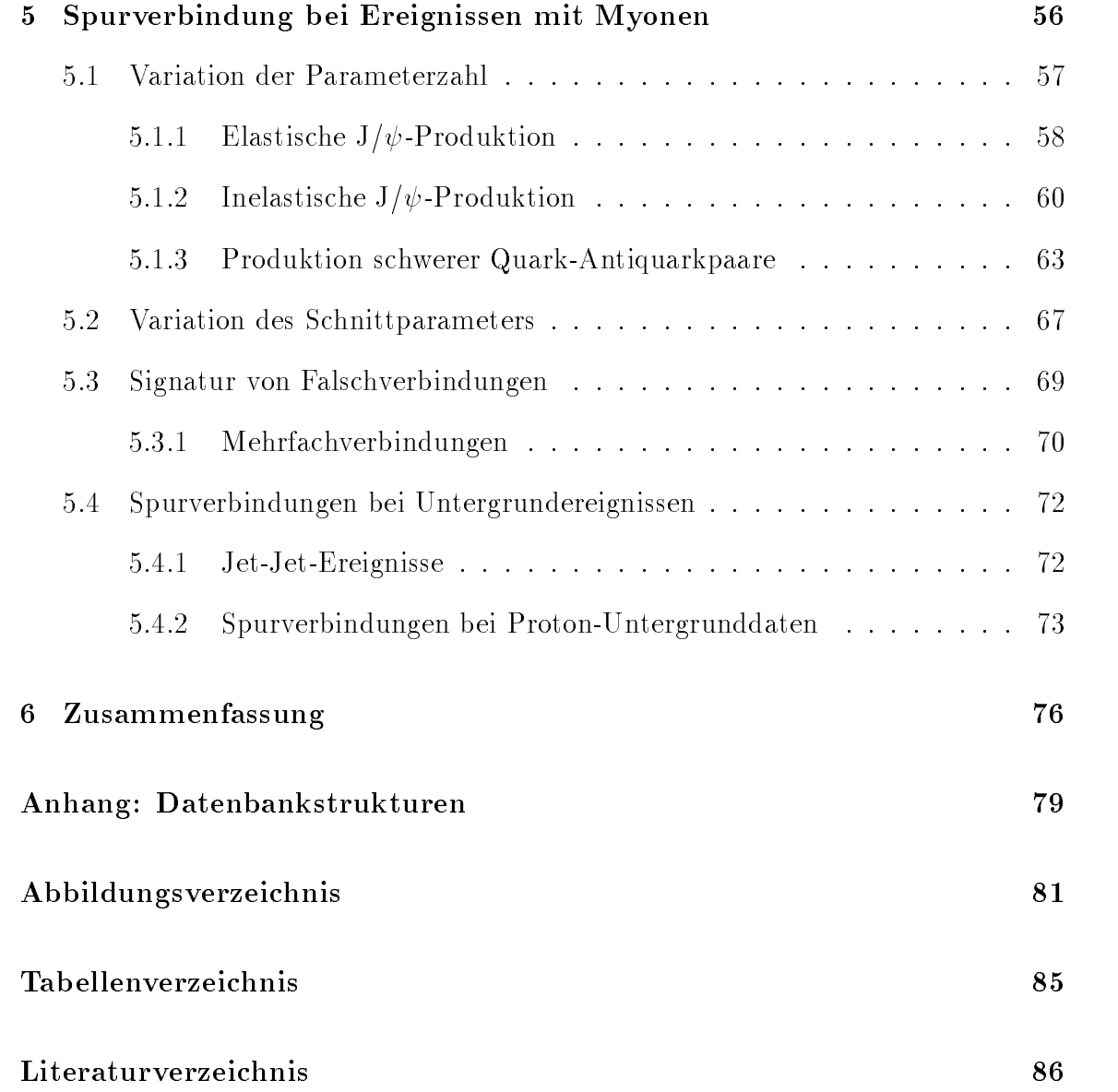

# Kapitel 1

# Einleitung

# 1.1 Der Speicherring HERA

Im Speichering HERA, der 1991 in Betrieb genommen wurde, werden hochenergetische Protonen und Elektronen zur Kollision gebracht. Der Umfang des Rings betragt 6.3 km. Die Dauer zwischen zwei Teilchenkollisionen betragt 96 ns. In Tabelle 1.1 sind den angestrebten Werten wichtiger Kenndaten des Speicherrings die 1993 erreichten Werte gegenubergestellt.

Die Kollision der Elektronen mit den Protonen findet an zwei Wechselwirkungspunkten statt, an denen die Detektoren H1 und ZEUS die entstehenden Teilchen nachweisen. Im Rahmen des HERMES-Projekts, das gerade in der Vorbereitungsphase ist, sollen longitudinal polarisierte Elektronen mit polarisierten Gastargets zur Wechselwirkung gebracht werden, um die Spinstruktur des Protons untersuchen

|                                                  | Angestrebter Wert |                                  | Wert 1993      |                       | Einheit           |
|--------------------------------------------------|-------------------|----------------------------------|----------------|-----------------------|-------------------|
|                                                  |                   | $\overline{P}$ -Ring $e^-$ -Ring |                | $P\$ \Ring $e^-$ Ring |                   |
| Energie                                          | 820               | 30                               | 820            | 26.7                  | GeV               |
| Luminosität                                      | $10^{5}$          |                                  | $\approx 10^3$ |                       | $nb^{-1}$<br>p.a. |
| Zahl der Pakete                                  | 210               | 210                              | 90             | 94                    |                   |
| Strahlstrom                                      | 163               | 58                               | 15             | 15                    | m A               |
| Magnetfeld                                       | 4.68              | 0.165                            | 4.68           | 0.149                 | T                 |
| Energieverlust pro Umlauf   $6.2 \times 10^{-6}$ |                   | 127                              |                |                       | MeV               |

Tabelle 1.1: Diese Tabelle zeigt die angestrebten Werte [WII91] und im Jahr 1993 erreichte Parameter von HERA.

zu können.

Ein Schwerpunkt der derzeitigen Experimente ist die Bestimmung der Protonstrukturfunktion bei sehr kleinen Werten der kinematischen Variablen x bis hin zu  $x \approx 10^{-5}$  und Werten von  $Q^2$  bis zu  $10^5 GeV^2$  bei der tiefinelastischen Elektron-Proton Streuung, bei der ein virtuelles Photon oder ein Z- bzw. W-Boson ausgetauscht wird.

Ein weiterer Reaktionstyp ist die Photoproduktion, bei der das Elektron ein quasireelles Photon mit  $Q^2 \approx 0$  abstrahlt. Bei einer Wechselwirkung dieser Photonen mit einem vom Proton abgestrahlten Gluon (Boson-Gluon-Fusion) kann ein System aus einem schweren Quark-Antiquarkpaar  $(c\bar{c}; b\bar{b})$  entstehen. Durch Abstrahlung weiterer Gluonen kann ein  $c\bar{c}$ -System in ein farbneutrales J/ $\psi$ -Meson übergehen. Diese Ereignisse werden zur Untersuchung der Gluonstrukturfunktion bei kleinen x-Werten verwendet.

Ein anderer Mechanismus der J/ $\psi$ -Produktion ist die diffraktive Erzeugung, bei der die Viererimpulsüberträge klein sind und das Proton entweder erhalten bleibt oder diffraktiv dissoziiert, wobei die Bruchstücke in der Regel nicht im Detektor nachgewiesen werden können, da sie nur geringfügig abgelenkt werden und im Strahlrohr verbleiben.

Diese Arbeit ist in der H1-Kollaboration durchgeführt worden.

#### Der H1-Detektor 1.2

Der H1-Detektor, der in Abb. 1.1 dargestellt ist, dient zum Nachweis der bei den ep-Kollisionen entstehenden Teilchen. Wesentliche Komponenten sind das Spurkammersystem  $\lfloor 2 \rfloor \lfloor 3 \rfloor$ , das elektromagnetische und hadronische Flüssig-Argonkalorimeter  $\boxed{4}$   $\boxed{5}$ , Vorwärts- bzw. Rückwärtskalorimeter  $\boxed{13}$   $\boxed{12}$ , die supraleitende Spule  $\boxed{6}$  und das Myon-System  $\boxed{9}$   $\boxed{10}$   $\boxed{11}$ , welches den Detektor umschließt.

Um der Tatsache Rechnung zu tragen, daß der größte Teil des Energieflusses in Protonrichtung verlauft, ist der Detektor asymmetrisch aufgebaut.

Es wird ein kartesisches Koordinatensystem verwendet, dessen z-Achse der Proton ugrichtung entspricht.

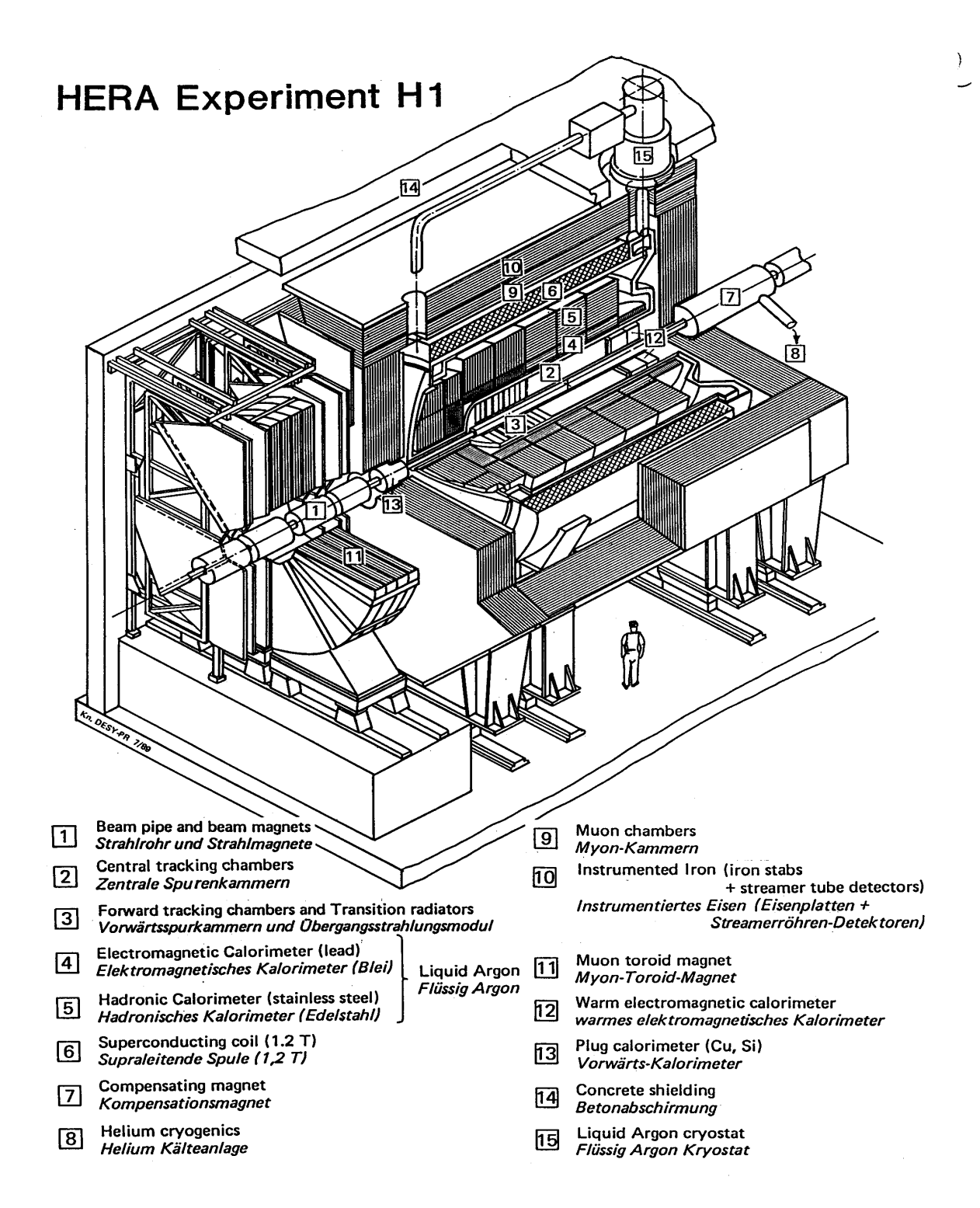

Abbildung 1.1:

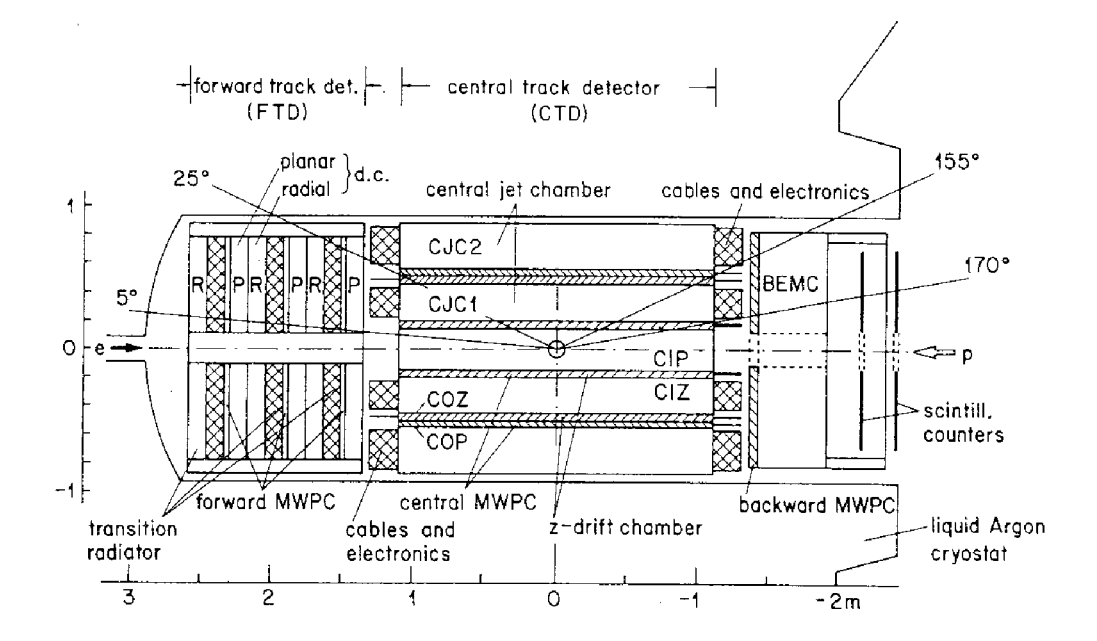

Abbildung 1.2: H1-Spurkammersystem in r-z Projektion

### 1.2.1 Das Spurkammersystem

Das Spurkammersystem, das in Abb. 1.2 dargestellt ist, setzt sich zusammen aus folgenden Komponenten [COZ92]:

 $\bullet$  Die zentrale Spurkammer, die einen Winkelbereich von 25-155 Grad abdeckt, besteht aus insgesamt 6 zylindrischen Kammern, die radialsymmetrisch zum Strahlrohr angeordnet sind. Im einzelnen sind dieses die innere und äußere Jetkammer (CJC1 und CJC2), die z-Kammern (CIZ,COZ) und die beiden Proportionalkammern (CIP,COP).

In den Jetkammern, in denen aufgrund von Driftzeitmessungen eine gute Ortsauflösung erreicht werden kann, beträgt die Auflösung in der  $(r, \phi)$ -Ebene  $\sigma_{r\phi} \approx 160 \ \mu m$ . In z-Richtung ergibt sich eine Auflösung von  $\sigma_z \approx 2.5 \ cm$ durch Messung der Ladungsverteilung an den Drahtenden. Die erreichte Impulsauhosung ist:  $\Delta p_t / p_t \approx 0.01$ . Der spezilische Energieverlust dE/dx kann mit einer Genauigkeit von 10% bestimmt werden.

In den z-Kammern beträgt die Auflösung in z-Richtung  $\sigma_z \approx 300 \ \mu m$ . Die Proportionalkammern werden zur Triggerung benutzt.

- Der Vorwärtsspurdetektor, der Teilchen im Winkelbereich 5 25 Grad nachweist, besteht aus drei in z-Richtung hintereinanderliegenden 'Supermodulen' mit jeweils einer planaren Driftkammer, einer Proportionalkammer, einem Ubergangsstramfungsdetektor und einer radialen Driftkammer. Die Ortsauflösung in den Driftkammern beträgt  $\sigma \approx 210 \ \mu m$  und 29 mm in radialer Richtung.
- Die hintere Proportionalkammer besteht aus 4 planar angeordneten Drahtlagen, die zueinander jeweils um 45<sup>o</sup> gedreht sind. In ihr können Teilchen mit einem Winkel bis zu  $170^{\circ}$  nachgewiesen werden. Sie ist zwischen zentraler Spurkammer und dem Rückwärtskalorimeter angebracht.

Im Bereich des Spurkammersystems hat das Magnetfeld eine Starke von 1.2 T. Es verlauft in Richtung der Protonen.

### 1.2.2 Das Kalorimeter

Das Kalorimeter des H1-Detektors besteht aus dem Flüssig-Argonkalorimeter und den warmen Rückwärts- und Vorwärtskalorimetern.

### $\bf{D}$ as Flussig-Argonkalorimeter im Winkelbereich 4° $\pm$ 155°  $\pm$

Das Flüssig-Argonkalorimeter umgibt die Spurkammer im vorderen und zentralen Bereich. Der innere Anteil dient dem Nachweis von Elektronen und Photonen, im äußeren Teil werden Hadronen nachgewiesen.

 Im elektromagnetischen Teil werden 2.4 mm dicke Absorberplatten aus Blei verwendet. Zwischen zwei Bleiplatten liegt ein 2.35 mm breiter Spalt mit flüssigem Argon. Insgesamt befinden sich in Vorwärtsrichtung 30 und im Zentralbereich 20 Strahlungslängen Blei [BRA92]. Die Energieauflösung wird mit

$$
\sigma_E/E = 0.10/\sqrt{E} \tag{1.1}
$$

angegeben [COZ92]. Insgesamt werden etwa 31000 Kanale ausgelesen.

 Im hadronischen Teil werden 19 mm dicke Platten aus Edelstahl zur Absorption verwendet. Dazwischen liegen 2 Argonspalte von 2.3 mm Dicke. Es benden sich 4-6 Wechselwirkungslangen im vorderen bzw. zentralen Bereich. Die Auslese wird in ca. 13500 Kanälen durchgeführt. Als Energieauflösung ergibt sich:

$$
\sigma_E/E = 0.55/\sqrt{E} \tag{1.2}
$$

### Vorwärts- und Rückwärtskalorimeter

- · Das Rückwärtskalorimeter im Bereich von 150 175 Grad besteht aus 16 × 16 *cm*<sup>-</sup> Diel- bzw. Szintillatorplatten mit einer Dicke von z 5 bzw. 4 mm [H193]. Es deckt im wesentlichen den Raumwinkelbereich ab, der vom Argonkalorimeter nicht erfaßt wird.
- Das Vorwartskalorimeter dient dem Nachweis der Fragmente des Protons und befindet sich nahe am Strahlrohr. Es überdeckt einen Polarwinkelbereich von ca. 0.6 - 3 Grad.

### 1.2.3 Das Myon-System

Das Myon-System besteht aus dem instrumentierten Eisen, das den größten Teil des Detektors umspannt, und dem vorderen Myon-Spektrometer (siehe Abb. 1.1 10 11 ).

• Das Eisen, in dem der magnetische Fluß der Spule rückgeführt wird, ist unterteilt in die Bereiche vordere und hintere Endkappe und den Zentralbereich. Es ist aufgebaut aus 10 Eisenplatten von jeweils 7:5 cm Dicke. In der x-y Ebene hat es eine oktagonale Struktur. Auf der Innen- und Außenseite des Eisens sind zusatzlich sogenannte Myonboxen aufgebracht.

Die Instrumentierung ist in der Weise erfolgt, daß zwischen zwei Eisenplatten  $\Gamma$  rollie mit  $Z \times \delta$  zellen der Grobe 1  $\times$  1 cm<sup>2</sup> eingebaut sind [H193], wie es in Abb. 1.3 dargestellt ist. In den Zellen befinden sich 100  $\mu$ m dicke Drähte aus Kupfer-Berrylium. Beim Durchgang von Teilchen durch die Profile, die im Streamerrohrmodus betrieben werden, kommt es zu einer lawinenartigen Verstarkung der primaren Ionisation, wobei die Ladungswolke lokal begrenzt ist. Die Auslese der einzelnen Drahte erfolgt digital.

In den Myonboxen befinden sich jeweils 3, im Eisen insgesamt 10 Drahtlagen (zwischen der 4. und 5. Eisenplatte gibt es zwei Lagen). Auf den Prolen sind auf 5 von insgesamt 16 Lagen 1:7 cm breite streifenformige In
uenzelektroden im Abstand von 2 cm aufgebracht. Davon befinden sich jeweils 2 Lagen in jeder Myonbox, die für die Rekonstruktion zu einer Einheit zusammengefaßt werden. Diese werden digital ausgelesen.

Auf den ubrigen 11 Lagen sind analog ausgelesene In
uenzelektroden ange bracht. Diese naben eine Flache von 40  $\times$  50  $cm^2$  im Zentralbereich und  $28\times$  28 cm $^+$  in den Endkappen. Von diesen werden 5 bzw. 6 zusammengefabt $^$ zu einem Turm. Ausgelesen wird die aufsummierte In
uenzladung eines Turmes. Daraus kann die Energie von hadronischen Schauern abgeschatzt werden,

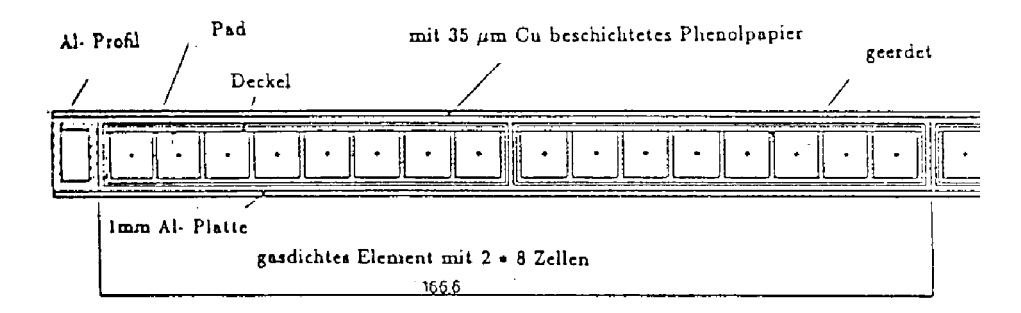

Abbildung 1.3: Querschnitt eines Profils im instrumentierten Eisen mit 16 Drähten.

die in den Kalorimetern nicht vollstandig absorbiert werden konnte.

In den Endkappen verlaufen die Drahte in x-Richtung und die streifenformigen Elektroden in y-Richtung. Im Zentralbereich ist der Verlauf der Drahte in z-Richtung. Die Elektroden verlaufen senkrecht dazu.

Die räumliche Auflösung ist  $\sigma \approx 3 - 4 \, mm$  in der Drahtebene und  $\sigma \approx 1-1.5$  cm in der Ebene der Elektroden [H193]. Die Impulsauflösung der rekonstruierten Spuren  $\sigma_p/p$  beträgt etwa 35 % im Zentralbereich. In den Endkappen ist das Magnetfeld noch inhomogener. Die Impulsauflösung ist hier schlechter als im Zentralbereich und liegt bei einigen 100% [KLE92].

• In Vorwärtsrichtung befindet sich vor dem instrumentierten Eisen das Vorwärts-Myon-Spektrometer, das einen Polarwinkelbereich von  $3 - 17$  Grad abdeckt. Es besteht aus einem Toroidmagneten, umgeben von insgesamt 6 Driftkammern. In Strahlrichtung gesehen benden sich 3 Kammern vor und 3 hinter dem Magneten.

Mit dem Spektrometer werden hochenergetische Myonen in Vorwartsrichtung nachgewiesen (ab ca. 5  $GeV$ ).

Die räumliche Auflösung ist  $\sigma < 350 \ \mu m$ . Die Impulsauflösung  $\sigma_p/p$  wird bei 25 GeV/c mit 25% angegeben [H193].

## 1.3 H1-Programmpakete

Wichtige Elemente der H1-Software, die in dieser Arbeit verwendet werden, sind die Programmpakete zur Rekonstruktion und zur Simulation von Ereignissen.

### 1.3.1 H1-Rekonstruktionsprogramm

Mit Hilfe des H1-Rekonstruktionsprogramms, das aus mehreren Einzelmodulen besteht, konnen die Rohdaten rekonstruiert werden. In den Spurkammern wird nach zusammenhängenden Treffern gesucht, die zu einer Spur rekonstruiert werden können. Im Kalorimeter werden die einzelnen Zellen, in denen Energie deponiert worden ist, zu sogenannten 'Clustern' zusammengefat.

Den Rekonstruktionen in den Subdetektoren folgt die Verbindung zwischen einzelnen Komponenten. So werden Spuren aus verschiedenen Spurkammern miteinander verbunden. Ferner gibt es ein Modul, das rekonstruierte Spuren aus den Spurkammern mit rekonstruierten 'Clustern' aus dem Kalorimeter verbindet.

### Rekonstruktion im Spurkammersystem

In der zentralen Spurkammer wird für die Jetkammern, die z-Kammern und die Rückwärtsproportionalkammer jeweils eine eigene Spurerkennung durchgeführt. Anschließend wird versucht, die Spuren aus den einzelnen Bereichen zu verbinden [BLO92]. Die rekonstruierten Spuren werden in der Parametrisierung:  $\kappa, \phi, \theta, DCA$ und  $z<sub>o</sub>$  angegeben. Hierbei ist  $\kappa$  die Krümmung der Spur in der x-y Ebene, die mittels des Magnetfeldes in den Transversalimpuls des Teilchens umgerechnet werden kann. Die Richtung der Teilchen sind in Polarkoordinaten angegeben. Das DCA<sup>1</sup> gibt die geringste Entfernung zum Ursprung in der x-y Ebene an und  $z<sub>o</sub>$  ist die dazugehorige z-Koordinate.

Einzelne rekonstruierte Punkte in der Rückwärtsproportionalkammer, die nicht mit Jetkammerspuren verbunden werden konnen, werden mit dem H1- Koordinatenursprung verbunden. Die so rekonstruierten Spuren werden als geradlinig angenommen, und es kann ihnen keine Krümmung zugeordnet werden.

In der vorderen Spurkammer werden die aus den Signalen der radialen bzw. planaren Driftkammern rekonstruierten Spuren parametrisiert durch die Spurkoordinaten:  $\kappa, \phi, \theta, x, y$  [BUR93]. x,y sind die Koordinaten im H1-Koordinatensystem.

Spuren der zentralen und vorderen Spurkammer können verbunden werden.

<sup>1</sup>Distance of Closest Approach

### Rekonstruktion im Myon-System

Im instrumentierten Eisen werden die Richtung des Teilchens  $(\theta, \phi)$ , die Ortskoordinaten des ersten rekonstruierten Punktes im Eisen und der Parameter Q/P (Ladung durch Impuls) am Spuranfang rekonstruiert.

Bei der Rekonstruktion der Signale im instrumentierten Eisen wird in 21 Bereichen, d.h. in den 10 Eisenplatten, den 9 Spalten zwischen den Platten und den Bereichen vor und hinter der ersten bzw. letzten Platte, ein mittleres Magnetfeld bestimmt. Anschließend werden in jedem dieser Bereiche zwei Parabelstücke angepaßt: Eines in der senkrecht zu den Drahten verlaufenden Ebene und eines in der Ebene, die senkrecht zu den In
uenzelektroden verlauft [KLE92]. Es ergeben sich pro Ebene 63 zu bestimmende Parameter, da jedes Parabelstück durch 3 Parameter beschrieben wird.

Nach Berücksichtigung der Randbedingungen, daß die einzelnen Parabeläste an den Uberg angen zu dem benachbarten Bereich stetig und stetig dierenzierbar sind, verbleiben 5 freie Parameter. Diese werden iterativ bestimmt unter Berücksichtigung des Energieverlustes beim Durchgang durch die Eisenplatten, der etwa 90 MeV pro Platte betragt.

Liefert das Integral [ Bdl entlang der Teilchenspur einen Wert, der sehr dicht bei Null liegt, so kann der Wert Q/P für die Spur nicht ermittelt werden, da  $\Delta Q/P$  mit  $-1$ **Report Follows** Bdl anwachst. In diesem Fall wird eine Gerade an die Signale angepat. Dieser Fall tritt insbesondere in den Endkappen infolge der Inhomogenitat des Magnetfeldes häufig auf.

Bei der Fehlerrechnung spielt Vielfachstreuung eine entscheidene Rolle. Dieses gilt insbesondere für den Spurparameter  $Q/P$ :

$$
\sigma_{sp} \sim 1/P + const.
$$
\n(1.3)

Es werden zur Berechnung des Fehlers einige vereinfachende Annahmen gemacht:

- Die Verteilung der Abweichungen zwischen Teilchendurchgang und Lage des Drahtes bzw. In
uenzelektrode, die ein Signal gegeben haben, werden als normalverteilt angenommen. Tatsachlich handelt es sich um eine Gleichverteilung.
- Die Abweichungen werden als unkorreliert angenommen fur die einzelnen La gen. In Wirklichkeit ergeben sich durch Ablenkungen als Folge von Vielfachstreuung Korrelationen.

Die minimale Anzahl von Lagen, die ein Signal geliefert haben mussen, damit eine Spur rekonstruiert werden kann, ist auf 3 festgelegt.

Im vorderen Myon-System werden die gleichen Spurparameter verwendet wie in den Endkappen im Eisen, d.h.  $x, y, \phi, \theta, Q/P$ . Der Impuls der Teilchen kann sehr viel genauer bestimmt werden als in den Endkappen, da das Magnetfeld, welches vom Toroidmagneten erzeugt wird, homogener ist als das Magnetfeld in den Endkappen.

#### $1.3.2$ 1.3.2 H1-Simulationsprogramm

Das H1-Simulationsprogramm [MEY91] ist ein Programmpaket, mit dem die Detektorantwort eines Ereignisses, das von einem Ereignisgenerator erzeugt wurde, simuliert werden kann. Es baut auf dem Programm GEANT [BRU93] auf, das die Wechselwirkungen in Materie wie Energieverlust, Vielfachstreuung, Paarerzeugung etc. beruc ksichtigt. Der Spurverlauf der Teilchen wird dabei in Einzelschritten ermittelt. Bei jedem Schritt werden die Materialparameter des momentanen Volumens benutzt. In der Nahe von Volumengrenzen wird die Schrittweite herabgesetzt.

## 1.4 Aufgabenstellung

Fur Erk ennung und Analyse von Myonen im H1-Detektor ist es erforderlich, Spuren im Myon-System den entsprechenden Spuren im Spurkammersytem zuzuordnen, da die für die Analyse relevanten Größen wie Impuls und Flugrichtung im Spurkammersytem wesentlich genauer bestimmt werden können.

Für dieses Verfahren der Spurverbindung wird ein Extrapolationsverfahren verwendet (siehe Kapitel 3.3), das Spuren aus dem Spurkammersystem bis an den Anfang des Myon-Systems extrapoliert unter der Annahme, daß es sich bei den Spuren um Myonen handelt.

Anschließend wird ein  $\chi^2$ -Test durchgeführt, um zu entscheiden, ob zwischen einer extrapolierten Spur und einer rekonstruierten Spur im Myon-System eine Verbindung besteht (siehe Kap. 3).

Die Anforderungen an dieses Verfahren sind, daß es Myon-Spuren sicher zuordnet und daß Spuren im Myon-System, die von Hadronen stammen, nicht verbunden werden. In dieser Arbeit soll die Effizienz dieses Verfahrens untersucht werden und Moglichkeiten aufgezeigt werden, diese zu verbessern.

In einer früheren Arbeit wurde die Qualität der Extrapolation bereits in wesentlichen Zügen untersucht [KUN92]. Es ergaben sich bei der Analyse mit simulierten Myonen gute Ubereinstimm ungen beim Vergleich der extrapolierten mit der simulierten Spur. Lediglich bei dem Parameter  $Q/P$  (Ladung durch Impuls) wurden asymmetrische Verteilungen beobachtet. Dieses Phanomen zeigte sich ebenfalls bei der Rekonstruktion des Impulses im instrumentierten Eisen.

Ein weiteres Ergebnis war, daß bei der Bestimmung der Richtungswinkel im Eisen die Fehler nicht immer korrekt abgeschätzt werden können.

Bei der Rekonstruktion im instrumentierten Eisen ist eine exakte Fehlerabschatzung deshalb schwierg, da der Impuls in vielen Fallen nur unzureichend bestimmt werden kann. Ferner ist die Bestimmung der Flugrichtung eines Teilchens schwierig, da in der Ebene senkrecht zu den streifenformigen In
uenzelektroden (x-z-Ebene) maximal 3 Informationen für die Rekonstruktion der Steigung in dieser Ebene zur Verfugung stehen.

In Kapitel 3.4 werden die Modifikationen aufgezeigt, die für diese Arbeit vorgenommen werden, um eine genauere Fehlerabschatzung zu erzielen. In Kap. 4 werden die Resultate dargestellt, die sich hieraus ergeben. Ferner wird in diesem Kapitel für die Bereiche vordere bzw. hintere Endkappe und Zentralbereich mit simulierten bzw. kosmischen Myonen aufgezeigt, welche Spurparameterkombinationen fur das Spurverbindungsverfahren geeignet sind.

In einer weiteren Analyse, die in Kapitel 5 dargestellt ist, wird für verschiedene Ereignisklassen, bei denen Myonen auftreten, die Qualitat der Spurverbindung untersucht. Hierbei steht die Frage im Vordergrund, wieviel Spurparameter in das Spurverbindungsverfahren einbezogen werden sollen. Werden alle Parameter verwendet, so erhalten weniger Myonen eine Verbindung als bei Verwendung von zwei Parametern. Dem steht gegenüber, daß der Anteil der falschen Spurverbindungen ansteigt, je weniger Parameter einbezogen werden.

In diesem Kapitel werden überwiegend simulierte Ereignisse verwendet. Zur Abschatzung des Anteils von Hadronen, die im Myon-System nachgewiesen werden und eine Verbindung zu einer Spur in den inneren Spurkammern erhalten, werden Untersuchungen mit simulierten Ereignissen und mit Protonuntergrunddaten durchgefuhrt.

Eine Übersicht über Ereignisse mit einer Myonsignatur wird in Kapitel 2 gegeben.

# Kapitel 2

# Ereignisse mit Myonsignatur

In diesem Kapitel werden die wichtigsten physikalischen Prozesse bei HERA vorgestellt, bei denen Myonen im H1-Detektor nachgewiesen werden konnen. Neben den Myonen aus ep-Wechselwirkungen gibt es noch Myonen aus der kosmischen Strahlung, die durch den Detektor gehen. Eine weitere Untergrundquelle sind Myonen aus Strahlwand- und Strahlgaswechselwirkungen.

Um einzelne Ereignismechanismen untersuchen zu konnen, werden Monte-Carlo-Studien betrieben, die einen Uberblick über wesentliche Parameter wie z.B. Winkelund Impulsverteilungen liefern. Um solche Ereignisse zu generieren, werden Ereignisgeneratoren verwendet, die unter Zugrundelegung der Wirkungsquerschnitte eine Verteilung im Phasenraum 'auswürfeln'. Bei vielen Wirkungsquerschnitten der bei HERA auftretenden Reaktionsmechanismen gehen die Proton- bzw. Photonstrukturfunktion ein, die nicht in allen kinematischen Bereichen bekannt sind. In diesen Fällen werden Modellannahmen zur näherungsweisen Lösung herangezogen.

Ein häufig verwendeter Generator ist das Programmpaket PYTHIA [BEN87], das u.a. zur Generation von ep- bzw.  $\gamma p$ -Wechselwirkungen benutzt werden kann. Die Fragmentation der farbgeladenen Partonen wird von dem Programm JETSET [SJO87] durchgeführt.

Weitere Monte-Carlo Programme, die in dieser Arbeit verwendet werden, sind das Programm LPAIR [BAR91], das die Erzeugung von Lepton-Paaren simuliert, und das Programm EPJPSI [JUN92], das J/ $\psi$ -Mesonen bei ep-Kollisionen generiert.

## 2.1 Boson-Gluon-Fusion

Der wesentliche Prozeß zur Erzeugung schwerer Quark-Antiquarkpaare ist die Boson-Gluon-Fusion [JON78], bei der ein vom Elektron abgestrahltes Photon und ein vom Proton abgestrahltes Gluon wechselwirken und ein farbgeladenes  $(q\overline{q})$ -System bilden. Dieser Prozeß kann im Rahmen der QCD störungstheoretisch behandelt werden. Durch Abstrahlung eines weiteren Gluons kann dieses farbgeladene System in einen farbneutralen Zustand ubergehen. In Abbildung 2.1 a.) ist der Feynman-Graph für den Prozeß  $\gamma g \to c\overline{c}$  dargestellt. In Abbildung 2.1 b.) ist der Graph für die Reaktion  $\gamma g \to gJ/\psi$  abgebildet.

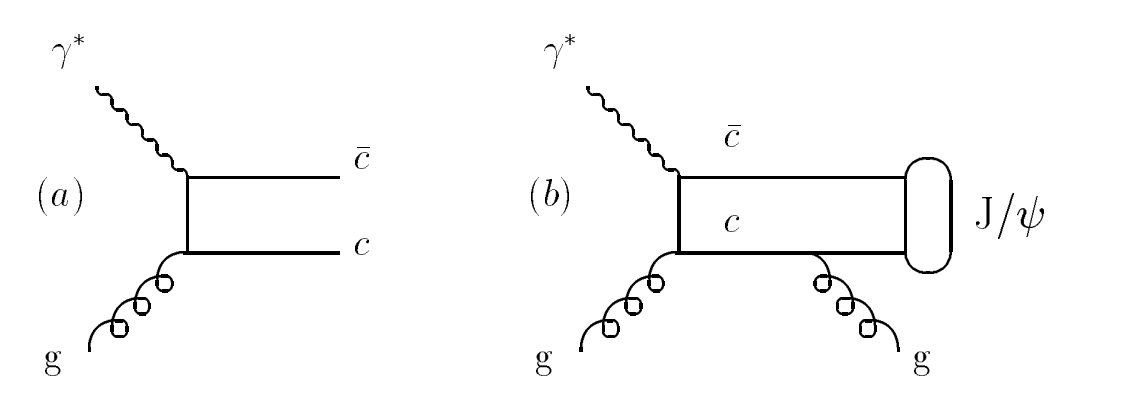

Abbildung 2.1: Feynman-Graphen zur Entstehung eines c<del>c</del>-Systems aus einer Boson-Gluon Wechselwirkung

### 2.1.1 Erwartete Wirkungsquerschnitte

- Der Wirkungsquerschnitt für die Reaktion  $e p \to e \overline{c} X$  beträgt nach Monte-Carlo Abschätzungen  $\approx 670 nb$  [OUL91]. Das Verzweigungsverhältnis für den Zerfall eines c-Quarks in ein Myon betragt 11% [EIC88].
- Für die Reaktion  $ep \rightarrow e \; b\bar{b}X$  wird der Wirkungsquerschitt mit 6 nb [ALI91] abgeschatzt. Das Verzweigungsverhaltnis fur den m yonischen Zerfall betragt 11% [EIC88].
- Für die inelasische Produktion von J/ $\psi$ -Mesonen wird ein Wirkungsquerschnitt von 3:2 nb [JUN92] angegeben. Das Verzweigungsverhältnis,  $\mu$ /, beträgt 5.97% [PDG92].

Eine experimentelle Überprüfung der vorhergesagten Wirkungsquerschnitte ist ein Gegenstand der aktuellen Forschung bei H1. Ein weiteres Ziel der Analyse von Boson-Gluon-Ereignissen ist die Bestimmung der Gluonstrukturfunktion des Protons.

## 2.2 Diffraktive J/ $\psi$  -Produktion

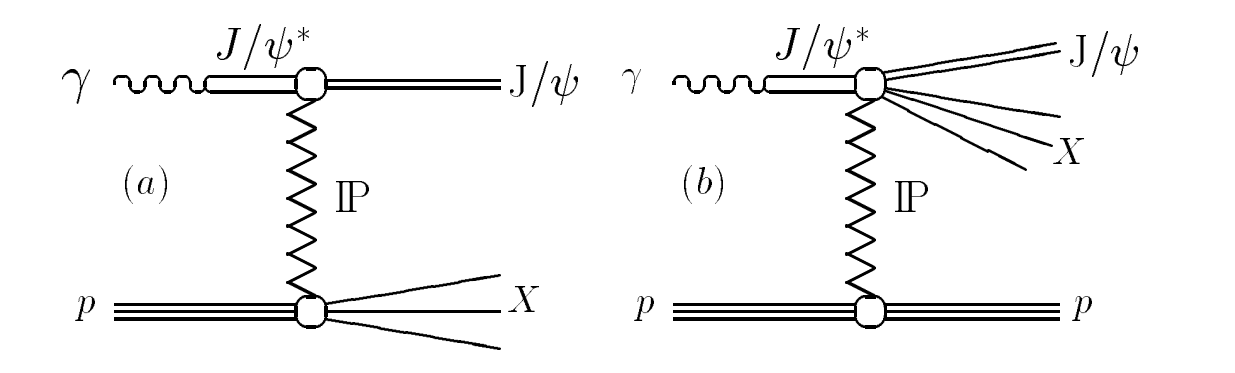

Abbildung 2.2: Feynman-Graphen zur diffraktiv-dissoziierenden  $J/\psi$  -Erzeugung

Ein weiterer Produktionsmechanismus bei HERA zur Erzeugung von J/ $\psi$ -Mesonen sind diffraktive Prozesse, bei denen ein vom Elektron abgestrahltes Photon gemäß des Vektordominanzmodells in ein Vektormeson übergeht, welches die gleichen Quantenzahlen  $J_{\gamma}$  = 1 ) wie das Photon besitzt [SAK69]. Dieses wechselwirkt mit dem Proton über eine Austauschtra jektorie, die im Rahmen der Regge-Theorie beschrieben werden kann [REG59]. Häufig bezeichnet man diese Trajektorie als Pomeron. Der Impulsübertrag ist in der Regel klein, so daß dieser Prozeß im Rahmen der QCD nicht storungstheoretisch behandelt werden kann.

In Abb. 2.2 sind zwei Feynman-Graphen für diffraktive Prozesse dargestellt, bei denen entweder das Proton a.) oder das Photon dissoziiert. Eine weitere Moglichkeit ist, daß es an beiden Vertices zur Dissoziation kommt. Elastisch-diffraktive Prozesse sind von der Art  $ep \rightarrow J/\psi p$ .

Die Transversalimpulse des J/ $\psi$  bei der diffraktiven Produktion sind in der Regel klein und liegen bei  $p_t < 1 \ GeV/c$  [SCH93]. Der gesamte Wirkungsquerschnitt für diffraktive J/ $\psi$  -Erzeugungsmechanismen wird mit PYTHIA zu etwa 10 nb bei einer Schwerpunktsenergie im Photon-Proton-System von 80 GeV abgeschatzt [SCH93].

Aus der Analyse der diffraktiven Prozesse bei HERA wird man weitere interessante Einzelheiten über diesen Wechselwirkungsmechanismus erhalten können.

## 2.3 Lepton-Paar-Produktion

Ein weiterer Prozeß bei HERA, bei dem Myonen entstehen, ist die Reaktion  $\gamma\gamma\to\mu^+\mu^-$  . In den meisten Fallen handelt es sich hierbei um 2 quasireelle Photonen, die vom Elektron bzw. Proton abgestrahlt werden. Monte-Carlo Studien dieses Prozesses konnen mit Hilfe des Generators LPAIR vorgenommen werden. Der erwartete Wirkungsquerschnitt dieser Reaktion liegt bei 104 nb [DUN93]. Die meisten Ereignisse liegen allerdings nicht im Akzeptanzbereich des Detektors, da die Myonen häufig bei kleinen Winkeln zur Strahlachse erzeugt werden.

Die diesem Prozeß zugrundeliegende Wechselwirkung kann im Rahmen der QED beschrieben werden.

#### $2.4$ Untergrundprozesse mit Myonensignatur

#### 2.4.1 2.4.1 Ereignisse mit hadronischen Schauern

Beim Zerfall von Hadronen aus einem hadronischen Schauer können Myonen entstehen, hauptsachlich aus dem Zerfall von Mesonen (Pion,Kaon).

Geladene Pionen naben eine Lebensdauer von  $\tau = 2.6 \times 10^{-3} s$  und zerfallen zu  $\approx 100\%$  in ein Myon und ein Neutrino. Die Lebensdauer von Kaonen beträgt  $\tau$  = 1.2  $\times$  10 °s. Der Zerfallskanal in ein Myon und ein Neutrino hat hier einen  $\tau$ Anteil von 63:5% [PDG92].

Ein Prozeß mit großem Wirkungsquerschnitt bei der ep-Streuung ist Reaktion:  $\gamma g \to q\overline{q}$ , wobei das q in dieser Reaktion für leichte Quarks (u,d,s) steht, die jeweils einen hadronischen Schauer auslösen können. Der Wirkungsquerschnitt dieser Reaktion ist etwa um den Faktor 10 größer als die Erzeugung schwerer Quark-Antiquarkpaare.

### 2.4.2 Kosmische Myonen

Kosmische Myonen, die bei Luftschauerprozessen entstehen, die von der primaren kosmischen Strahlung ausgelost werden, haben auf Meereshohe eine Zenitwinkelverteilung gemäß [ALL84]:

$$
I(\theta) = I_0 \times \cos^n \theta \tag{2.1}
$$

Dabei gilt  $n \approx 2$ . Integriert über den gesamten Raumwinkel ergibt sich eine Intensitat von  $I \approx 1/\theta \frac{z}{m^2 \epsilon_2}$ . Das impulsspektrum fallt wie E $\epsilon$  ab bei Werten bis zu einigen 100 GeV =c [PDG92].

Mitunter kommt es im H1-Detektor zu einer zufälligen Überlagerung zwischen einem ep-Ereignis und einem kosmischen Myon.

Zu Kalibrationszwecken werden für das instrumentierte Eisen Datennahmen mit kosmischen Myonen verwendet, bei denen es keine ep-Kollisionen gab. Ist das Magnetfeld der Spule abgeschaltet, werden die Myonen im Eisen nur durch Vielfachstreuprozesse von einem geradlinigen Spurverlauf abgelenkt.

## 2.4.3 Myonen aus Strahlwand- und Strahlgaswechselwirkungen

An den Bauelementen von HERA kommt es häufig zu Wechselwirkungen von Strahlprotonen mit der Strahlrohrwand [HAN93], bei denen sich hadronische Schauer ausbilden konnen. Der Impuls der entstehenden Hadronen ist im wesentlichen parallel zum Protonimpuls. Durch Zerfall der Hadronen konnen Myonen entstehen, die den Detektor parallel zum Strahlrohr durchqueren und dort nachgewiesen werden können. Wie bei den kosmischen Myonen kann es auch bei Myonen von Strahlwandprozessen zu einer Uberlagerung mit einem ep-Ereignis kommen.

Ein weiterer Untergrundprozeß ist die Wechselwirkung von Strahlprotonen mit Restgasatomen im Strahlrohr, bei denen sich hadronische Schauer ausbilden konnen.

# Kapitel 3

# Das Verfahren der Spurverbindung

In diesem Kapitel wird das Verfahren vorgestellt, das Spuren aus dem Spurkammersytem mit Spuren im Myon-System verbindet.

Mit einem Extrapolationsverfahren werden Spuren aus dem Spurkammersytem bis zum Myon-System extrapoliert (siehe Kapitel 3.3). Anschließend wird ein  $\chi^2$ -Test durchgefuhrt. Uberschreitet die diesem  $\chi$  zugeordnete Wahrscheinlichkeit einen festgesetzten Wert, so wird die Verbindung akzeptiert (siehe Kap. 3.1).

Wie bereits erwahnt, sollte das Spurverbindungsverfahren Myon-Spuren sicher zuordnen konnen und Spuren, die von Hadronen stammen, sollten keine Verbindung erhalten.

# 3.1 Die  $\chi^2$ -Verteilung

Für ein Ereignis mit N unabhängigen normalverteilten Variablen  $x_i$ , die um den Mittelwert  $\mu_i$  verteilt sind mit Fehlern  $\sigma_i$ , ist eine Grobe  $\chi$ = in folgender weise deniert [FRO79]:

$$
\chi^2 = \sum_{i=1}^{N} \left(\frac{x_i - \mu_i}{\sigma_i}\right)^2
$$
\n(3.1)

Als Dichtefunktion dieser Verteilung (2 -Verteilung) erhalt man folgende Gleichung:

$$
f(\chi^2, N) = \frac{1}{2^{(N/2)}, (N/2)} \times (\chi^2)^{N/2 - 1} \times e^{-(\chi^2)/2}
$$
 (3.2)

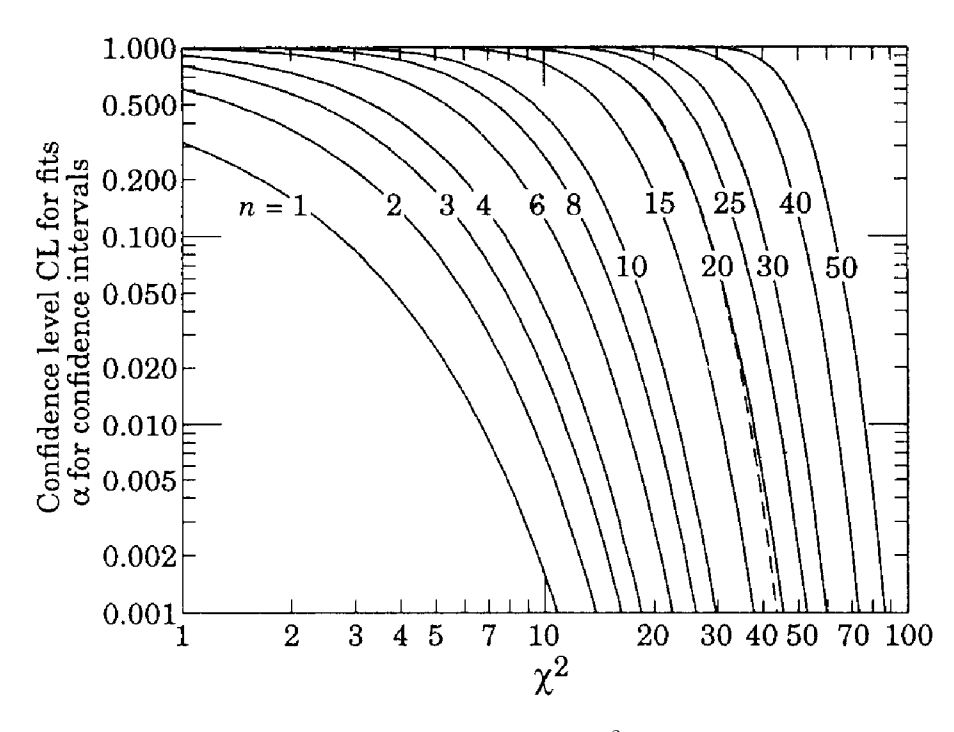

Abbildung 3.1: In dieser Abbildung ist das  $P(\chi^2)$  für verschiedene Werte von N  $dargestellt.$ 

Sind die  $x_i$  miteinander korreliert, so kann man das  $\chi^2$  nicht nach Gleichung (3.1) berechnen, da den Korrelationen Rechnung getragen werden muß. Man benötigt die Fehlermatrix (Kovarianzmatrix) V des Systems. Das ist eine N - N Matrix, deren Hauptdiagonalelemente die Fehlerquadrate der  $x_i$  sind [PDG92]. Die nichtdiagonalen Einträge geben die Korrelationen zwischen den Variablen an. Das  $\chi^2$  erhält man dann in folgender Weise:

$$
\chi^2 = (\vec{X} - \vec{\mu})^T V^{-1} (\vec{X} - \vec{\mu})
$$
\n(3.3)

Die Matrix V ist symmetrisch und positiv definit. Gibt es keine Korrelationen zwischen den Parametern, so geht Gleichung (3.3) über in Gleichung (3.1). Ist die Matrix singular, so ist mindestens eine Variable linear von den anderen abhangig.

Dem  $\chi^2$  eines Einzelereignisses kann eine Wahrscheinlichkeit  $P(\chi^2)$  zugeordnet werden, daß man beim nächsten Ereignis ein größeres  $\chi^2$  erhält, indem man die Dichtefunktion in (3.2) von  $\chi^2$  bis  $\infty$  integriert.

$$
P(\chi^2) = \int_{\chi^2}^{\infty} f(Z, N)dZ
$$
 (3.4)

In Abb. 3.1 ist das  $P(Y^+)$  als funktion von  $\chi^-$  fur verschiedene N dargestellt.

<sup>&</sup>lt;sup>1</sup>Im Englischen wird das  $P(\chi^2)$  als 'confidence level CL' bezeichnet.

## 3.1.1 Das  $\chi^2$  der Spurverbindung

Zur Berechnung der Spurverbindungswahrscheinlichkeit wird ein  $\chi^2$  entsprechend Gleichung (3.3) berechnet:

$$
\chi^2 = (\vec{X_E} - \vec{X_M})^T V^{-1} (\vec{X_E} - \vec{X_M})
$$
\n(3.5)

 $\Delta E$  symbolisiert merber die Parameter der extrapolierten Spur, wahrend  $\Delta M$  die Spur aus dem Myon-System festlegt. Die Matrix V ist die Summe  $V = V_E + V_M$ aus den Kovarianzmatrizen der Extrapolation und der Spurrekonstruktion im Myon-System. Dieses Verfahren ist gerechtfertigt, wenn die Einzelfehler unkorreliert sind [FRO79].

Für das mit diesem  $\chi^2$  berechnete  $P(\chi^2)$  erwartet man bei einer großen Anzahl von Ereignissen eine Gleichverteilung im Intervall von 0 bis 1, d.h. einen Mittelwert von  $x = 0.5$  und ein  $\sigma = \frac{1}{\sqrt{1.5}} \approx 0.29$ .

# 3.2 Das Spurverbindungsprogramm

Das H1-Spurverbindungsprogramm (KMTREC) [ROS91] selektiert die Spuren aus dem Spurkammersystem, die zum Myon-System extrapoliert werden, ruft das in Kapitel 3.3 beschriebene Extrapolationsverfahren auf und berechnet anschließend eine y--wahrscheinlichkeit dafur, dab zwischen diesen Spuren eine Verbindung besteht. Das Kriterium hierfür ist, daß das  $P(\chi^2)$  größer als ein vorgegebener Wert ist, der momentan als 0.0001 gewahlt ist. Da bei diesem Schnittparameter auch haug falsche Verbindungen akzeptiert werden, wird in physikalischen Analysen meistens eine hohere Grenze gesetzt, z.B. 0.001 bzw. 0.01.

• Die Selektion erfolgt in der Weise, daß eine rekonstruierte Spur im Spurkammersystem drei Kriterien erfüllen muß, um zum Anfang einer rekonstruierten Spur im Myon-System extrapoliert zu werden.

Es wird verlangt, daß der Impuls einen Mindestwert haben muß:

$$
|\kappa| < \frac{0.003 \, \text{cm}^{-1}}{\sin \theta_Z} \tag{3.6}
$$

 $\kappa$  ist die Krümmung, die in der Spurkammer rekonstruiert worden ist.

Durch Gleichung (3.7) wird verlangt, daß die Polarwinkeldifferenz zwischen der Richtung der Spur im Zentralbereich (Index Z) und der Spur im Myon-System (Index M) kleiner als etwa 12 Grad sein muß.

$$
|\theta_Z - \theta_M| < 0.2 \text{ rad} \tag{3.7}
$$

Gleichung (3.8) stellt eine entsprechende Bedingung an die Azimutwinkeldierenz, wobei der Toleranzbereich hier asymmetrisch ist. Damit wird der Tatsache Rechnung getragen, daß die Teilchen durch das Magnetfeld in der  $(R,\phi)$ -Ebene eine gekrümmte Bahn durchlaufen. In Richtung der Krümmung ist die erlaubte Winkeldifferenz 90 Grad.

$$
-\frac{\pi}{2} < (\phi_M - \phi_Z) < 0.2 \text{ rad für } \kappa < 0 \tag{3.8}
$$

bzw.

$$
-\frac{\pi}{2} < (\phi_Z - \phi_M) < 0.2 \text{ rad für } \kappa > 0
$$

 $\bullet$  -Nach durchgefuhrter Extrapolation wird die  $\chi$ -Wahrscheinlichkeit fur eine Verbindung zwischen extrapolierter Spur und rekonstruierter Spur im Myon-System gemäß Gleichung  $(3.5)$  berechnet. Hierfür werden unterschiedliche Variablenkombinationen in den einzelnen Detektorbereichen benutzt. Im Zentralbereich und in der vorderen Endkappe werden derzeit die Ortskoordinaten zum ersten rekonstruierten Spurpunkt im instrumentierten Eisen und die Winkel  $\theta$  und  $\phi$  benutzt. In der hinteren Endkappe werden nur die Ortskoordinaten verwendet.

Der Grund daur, daß nicht alle Spurparameter verwendet werden, ist, daß die Verteilung der Abweichungen  $(x_{Ex} - x_M)/\sigma$  zwar einer Gaußverteilung ähnlich ist, es aber Ausläufer zu sehr großen Werten gibt. Als Folge davon ergibt  $\sin$ , dab, je mehr Spurparameter fur den  $\chi$ -Test verwendet werden, die resultierende Wahrscheinlichkeitsverteilung zunehmend von einer Gleichverteilung abweicht. Die signikantesten Abweichungen von einer Normalverteilung ergeben sich beim Parameter Q/P, wahrend die Ortskoordinaten am besten fur die Spurverbindung geeignet sind.

 Wird eine Verbindung zwischen Spuren im Zentraldetektor und Myon-System gefunden, wird diese in eine Datenbank eingetragen (siehe Anhang). Dabei kann es durchaus vorkommen, daß eine Spur im Myon-System mit mehreren Spuren aus dem Spurkammersystem verbunden wird. Spuren im Myon-System ohne eine Verbindung zum Zentraldetektor werden ebenfalls gekennzeichnet.

Auch innerhalb des Myon-Systems wird versucht, rekonstruierte Spuren aus dem instrumentierten Eisen und dem vorderen Myon-System zu verbinden. Hierzu wird die Spur im vorderen Myon-System ausgehend von ihrem ersten Punkt zum letzten Punkt der Spur im Eisen zurückextrapoliert. Mittels des  $P(\chi^2)$ , das nur mit den Ortskoordinaten bestimmt wird, wird entschieden, ob diese Spuren eine Verbindung erhalten.

## 3.3 Das Extrapolationsverfahren

Das H1-Extrapolationsprogramm [SLE89] extrapoliert einzelne Spuren aus dem Spurkammersystem bis zu einer vorgegebenen Oberfläche im Detektor.

Die Extrapolation erfolgt unter der Annahme, daß das Teilchen, welches die Spur im Spurkammersystem erzeugt hat, ein Myon ist. Das bedeutet, daß man nur Energieverlust durch Ionisation und Vielfachstreuung als Wechselwirkung annimmt. Andere Effekte wie Elektron-Positron Paarerzeugung und Bremsstrahlung können in diesem Zusammenhang vernachlassigt werden.

Die Extrapolation geht im wesentlichen nach dem Schema der Simulation vor. Als Eingabeparameter werden die rekonstruierten Spurparameter aus dem Spurkammersystem benutzt. Der Detektor wird in Volumina eingeteilt, fur die in einer Datenbank die charakteristischen Parameter bezüglich Energieverlust und Vielfachstreuung gespeichert sind [SLE89].

Die Lange der Extrapolationsschritte variiert in den Bereichen zwischen 5 und 100 cm. In der Nahe von Volumengrenzen wird die Schrittweite verringert. Bei jedem Schritt wird das Teilchen senkrecht zum Magnetfeld auf einer Kreisbahn mit Radius  $r \sim \frac{P_r}{B}$  bewegt, wobei der Radialimpuls wie folgt berechnet wird:

$$
P_r = (P_A - \frac{\Delta E}{2})\sin\theta \tag{3.9}
$$

 $P_A$  ist der Impuls vor dem Extrapolationsschritt,  $\Delta E$  der Energieverlust bei diesem  $\beta$ chritt und  $\theta$  act winkel zwischen  $D$  und  $T_A$ .

Parallel zu  $\vec{B}$  wird eine gradlinige Bewegung angenommen. Vielfachstreuung wird nur im Rahmen der Fehlerrechnung berücksichtigt.

Bei jedem Schritt wird ein Fehler für die Ortskoordinaten, die Winkel und den Impuls bestimmt. Für Orts- und Winkelkoordinaten wird ebenfalls der Korrelationsterm berechnet.

### 3.3.1 Segmentierung des Detektors

Der Detektor ist in 32 Volumina unterteilt, die den einzelnen Detektorkomponenten entsprechen. Die Form der meisten Volumina ist zylindrisch , und sie sind symmetrisch um die z-Achse angeordnet. Ihre Lage ist durch  $z_{min}$ ,  $z_{max}$ ,  $R_{min}$  und  $R_{max}$ bestimmt.

Beispiele für zylindrische Strukturen sind:

- zentrale Spurkammer
- vordere Spurkammer
- hadronisches bzw. elektromagnetisches Flüssig-Argonkalorimeter
- $\bullet$  Rückwärtskalorimeter
- Spule

Das instumentierte Eisen hat eine oktagonale Struktur. Der Zwischenbereich zwischen Spule und Zentralbereich ist innen zylindrisch und nach außen oktagonal parametrisiert.

### 3.3.2 Energieverluste im Rahmen der Extrapolation

Der Energieverlust von geladenen Teilchen infolge von Ionisation wird durch die Bethe-Bloch-Gleichung beschrieben [PDG92]:

$$
-\frac{dE}{dx} = 4\pi N_A r_e^2 m_e c^2 z^2 \frac{Z}{A} \frac{1}{\beta^2} \left[ \ln(\frac{2m_e c^2 \gamma^2 \beta^2}{I}) - \beta^2 - \frac{\delta}{2} \right]
$$
(3.10)

Z und A sind Ordnungszahl und Atomgewicht des Absorbermaterials, z ist die Ladungszahl des ionisierenden Teilchens,  $\beta$  ist v/c und  $\gamma$  der Quotient von Energie und Masse.  $m_e$  und  $r_e$  sind Masse des Elektrons bzw. klassischer Elektronenradius. Die Ionisationskonstante I hat einen wert von  $\approx$  10  $Z^{++}$  .  $\sigma$  ist ein Korrekturterm. Zur Abschatzung des mittleren Energieverlustes bei jedem Extrapolationsschritt sind in jedem Volumen zehn Impulswerte vorgegeben, an denen der spezische Energieverlust  $\Delta E/\Delta x$  bestimmt wurde. Zwischen diesen Werten wird jeweils ein interpolierter Wert verwendet. Die Werte, die für das Flüssig-Argonkalorimeter verwendet werden, sind in Abb. 3.2 skizziert.

Um die Energieverlustwerte zu bestimmen, wurden Myonen generiert, und mit Hilfe des H1-Simulationsprogramms wurde ihre Bahn durch den Detektor simuliert [SLE93]. Dabei ist es moglich, sich bei jedem Simulationsschritt den Energieverlust, die Schrittweite und charakteristische Materialparameter wie Kernladungszahl Z, Atomgewicht A und spezifische Dichte  $\rho$  angeben zu lassen. Man kann für alle im Rahmen der Extrapolation verwendeten Volumen, die in der Regel aus mehreren Materialien bestehen, Mittelwerte für diese Parameter bestimmen, indem man eine gößere Anzahl statistisch verteilter Teilchen zur Mittelung verwendet.

Die Fehler, die sich durch die grobere Volumeneinteilung ergeben, werden in Kauf

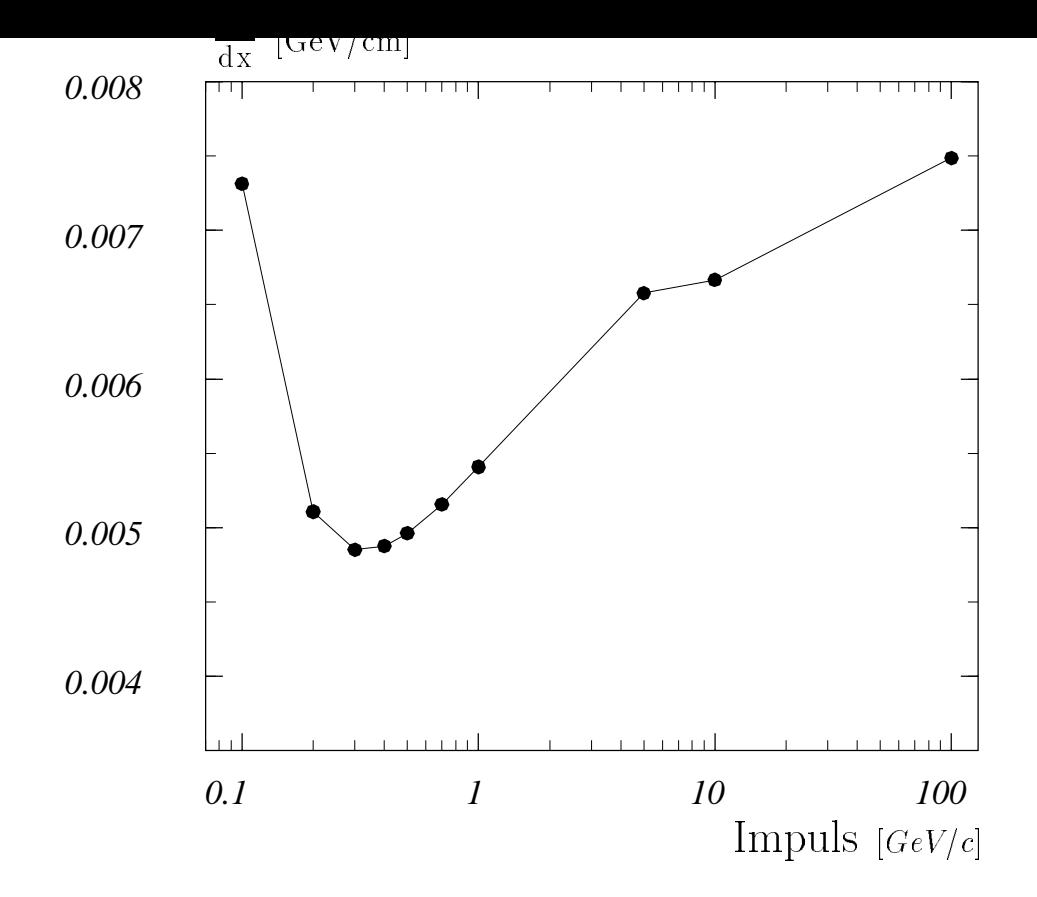

Abbildung 3.2: Die Grak zeigt die Werte, die bei der Extrapolation im Bereich des Flussig{Argonkalorimeters zur Bestimmung des Energieverlustes benutzt werden.

genommen, um eine kurze Rechenzeit zu erreichen.

Bei der Fehlerabschatzung werden die statistischen Fluktuationen des Energieverlustes um den Mittelwert berücksichtigt. Als Verteilungsfunktion des Energieverlustes um den Mittelwert wird vereinfachend eine Gaußverteilung angenommen mit Mittelwert  $\triangle E$  und einem  $\sigma_E$  von [DRU93]:

$$
\sigma_E^2 = \xi (1 - \beta^2) \Delta E_{max} \tag{3.11}
$$

Dabei ist  $\beta = v/c$ ,  $\Delta E_{max}$  der maximale Energieübertrag bei einer Kollision, und der Parameter  $\xi$  kommt aus der Rutherfordschen-Streuformel. Es gilt

$$
\Delta E_{max} = \frac{2m_e \beta^2 \gamma^2}{1 + \frac{2\gamma m_e}{m_\mu} + (\frac{m_e}{m_\mu})^2}
$$
(3.12)

für den maximalen Energieübertrag. Die Größe  $\xi$  ist definiert:

$$
\xi = 153.4 \frac{z^2}{\beta^2} \frac{Z}{A} \rho \triangle s \qquad [keV] \tag{3.13}
$$

Hierbei stellt  $\Delta s$  die Materialdicke und z die Ladung des Teilchens dar. Der Fehler des Energieverlustes pro Schritt wird gemäß Gleichung 3.11 unter der Annahme  $p = 1$  und  $\left(\frac{m}{n}\right)^2 = 0$  bestimmt. m

Die gaußsche Näherung für die Verteilungsfunktion des Energieverlustes ist strenggenommen nur gültig, wenn für den Signifikanz-Parameter  $\kappa$  mit

$$
\kappa = \frac{\xi}{\Delta E_{max}}\tag{3.14}
$$

gilt:  $\kappa > 10$ . In diesem Fall stellt die gaußsche Näherung eine gute Approximation an die Vavilov-Verteilung dar. Diese beruc ksichtigt solche Prozesse, bei denen ein sehr großer Energieübertrag stattfindet und ist daher asymmetrisch hin zu großen Werten von  $\Delta E$ . Für  $\kappa \to 0$  nähert sich die Vavilov-Verteilung der Landau-Verteilung. Unter den Bedingungen der Extrapolation gilt in der Regel  $\kappa < 10$ . Dieses bedeutet. daß die gaußsche Näherung nur eine Abschätzung des realen Fehlers darstellt. Im Myon-System wird der Parameter  $Q/P$  (Ladung durch Impuls) benutzt. Für diesen Wert wird bei der Extrapolation ein Fehler bestimmt unter der Annahme, dab  $\sigma_E = \sigma_P$  gilt. Dieses ist bei Impulsen grober als 1 GeV/c eine angemessene Vereinfachung.

 $\Delta Q/P$  ist das Element (1,1) der Kovarianzmatrix der Extrapolation. Ausgehend von einen  $V'_{11}$  vor dem Extrapolationsschritt ergibt sich nach jedem Einzelschritt:

$$
V_{11} = \frac{V_{11}'P^4 + \sigma_E^2}{(P - \alpha \Delta E)^4}
$$
 (3.15)

P ist der Impuls des Teilchens vor dem Extrapolationsschritt und  $\Delta E$  der bei diesem Schritt angenommene Energieverlust. Der Parameter  $\alpha$ , auf den im Kapitel 3.4.3 näher eingegangen wird, ist auf  $\alpha = 1.75$  festgesetzt. Korrelationen zwischen dem Fehler des Impulses und den anderen Bahnparametern werden im Rahmen dieses Verfahrens nicht berücksichtigt.

### 3.3.3 Berechnung des Vielfachstreuwinkels

Wie bereits erwahnt, wird die Vielfachstreuung bei der Extrapolation nur im Rahmen der Fehlerrechnung beruc ksichtigt. Eine Modikation des Spurverlaufes als Folge von Streuprozessen ndet nicht statt.

Vielfachstreuung wirkt sich sowohl auf die Auflösung der Orts- als auch der Winkelparameter aus. Der Mittelwert des pro jizierten Vielfachstreuwinkels infolge von Coulomb-Streuprozessen ist Null. Die mittlere Schwankung  $\theta_o$  ist gegeben durch [PDG92]:

$$
\theta_0 = \frac{13,6MeV}{\beta cP} z \sqrt{\frac{\Delta s}{X_0}} [1 + 0.038 \ln \frac{\Delta s}{X_0}]
$$
\n(3.16)

P,  $\beta c$  und z sind Impuls, Geschwindigkeit und Ladung des gestreuten Teilchens.  $X_0$ und  $\Delta s$  bedeuten Strahlungslänge und Dicke des Mediums. Bei Hadronen gibt es auch einen Beitrag der starken Wechselwirkung zur Vielfachstreuung, der in diesem Fall nicht mit berücksichtigt werden muß.

Gleichung  $(3.16)$  ergibt sich aus einer Anpassung an die *Molière*-Verteilung, die die Coulombstreuung sehr gut wiedergibt (Im Bereich 0.001 <  $\Delta s/X_0$  < 100 ist die Genauigkeit besser als 11% ).

In 98% der Fälle kann die *Molière*-Verteilung durch eine Gaußverteilung um den Mittelwert  $\theta = 0$  ersetzt werden. Nur in 2% der Streuprozesse kommt es zu sehr großen Streuwinkeln, die mit einer gaußschen Verteilung nicht beschrieben werden konnen.

Für die Fehlermatrix ergibt sich das Hauptdiagonalelement für die Winkelkoordinaten:

$$
V_{ii} = V'_{ii} + \theta_0^2 \tag{3.17}
$$

Hierbei ist  $\theta_0$  der mittlere Vielfachstreuwinkel nach Gleichung (3.16) unter Vernachlässigung des Klammerausdrucks und den Annahmen  $z = 1, \beta = 1$ ). Für das Kovarianzelement der Ortskoordinaten ergibt sich:

$$
V_{jj} = V'_{jj} + \frac{\theta_0^2 (\triangle s)^2}{3} \tag{3.18}
$$

Der Korrelationsterm zwischen jeweils einer Ortskoordinate und dem zugehörigen Winkel ist gegeben durch:

$$
V_{ij} = V'_{ij} + \frac{\theta_0^2(\Delta s)}{2}
$$
 (3.19)

# 3.4 Möglichkeiten der Modifikation des Spurverbindungsverfahrens

In diesem Abschnitt werden die Modikationen vorgestellt, die zur Verbesserung des Spurverbindungsverfahrens vorgenommen werden können.

Bei der Spurrekonstruktion im instrumentierten Eisen ist eine exakte Fehlerabschätzung deshalb schwierig, da der Impuls häufig nur unzureichend bestimmt werden kann (s. Kap. 1.2.3). In Kap. 3.4.1 wird eine Methode beschrieben, wie man diese Schwierigkeit umgehen kann.

In Kap. 3.4.2 wird beschrieben, wie man im Eisen die Richtungswinkel  $\theta$ ,  $\phi$  in eine Parametrisierung transformieren kann, die der natürlichen Detektorgeometrie entspricht.

Die Modifikationen, die bei der Fehlerrechnung für das Extrapolationsverfahren vorgenommen werden, sind in Kapitel 3.4.3 erlautert.

## 3.4.1 Modifikation der Fehlerrechnung für die Spurrekonstruktion im instrumentierten Eisen

Die Fehlermatrix der rekonstruierten Spuren im Eisen setzt sich zusammen aus einem konstanten und einem impulsabhängigen Anteil. Letzterer ist zurückzuführen auf vielfachstreuung im Material und skaliert mit 1/ $F^{\pm}$ :

$$
V_I = V_{konst} + \left(\frac{1}{P^2}\right) V_{Vs}
$$
\n(3.20)

Die Impulsauflösung im Eisen ist schlechter als im Spurkammersystem und in einigen Fällen kann in den Endkappen der Impuls überhaupt nicht bestimmt werden. Deswegen wird untersucht, inwieweit es sinnvoll ist, nicht den Wert des Impulses von der rekonstruierten Spur im Eisen sondern den der extrapolierten Spur zu verwenden.

Hierzu wird die Spurrekonstruktion im Eisen derart abgeändert, daß die Terme  $V_{konst}$ und  $V_{Vs}$  separat abgespeichert werden. Die Gesamtfehlermatrix  $V_I$  kann dann wahlweise mit dem rekonstruierten Wert für  $1/P$  oder dem entsprechendem Wert der Extrapolation berechnet werden. Die Ergebnisse dieser Analyse sind in Kapitel 4.1.1 aufgeführt. Die eine Stadt der Stadt der Stadt der Stadt der Stadt der Stadt der Stadt der Stadt der Stadt der

### 3.4.2 Transformation der Spurparameter

In den Endkappen werden die Richtungswinkel  $\theta$  und  $\phi$  der Spur aus den rekonstruierten Steigungen in der  $(y,z)$  bzw.  $(x,z)$ -Ebene berechnet [KLE93].

Für die Spurrekonstruktion im instrumentierten Eisen stehen maximal 16 Drahtlagen und 3 Streifenlagen zur Verfügung. Da die Steigung in der  $(y, z)$ –Ebene aus den Informationen der Drähte abgeleitet wird, können zur Bestimmung dieser Steigung mehr Lagen verwendet werden als in der (x,z)-Ebene. Ferner ist die Ortsauflösung in der (y,z)-Ebene besser. Es wird untersucht, inwieweit sich die einzelnen Steigungen als Parameter der Spurverbindung eignen. Dazu mussen die Spurparameter und die Fehlermatrix in ein anderes System transformiert werden  $(\theta, \phi \rightarrow tan \alpha_{uz}, tan \alpha_{xz})$ . Es ergibt sich:

$$
\tan \alpha_{yz} = \tan \theta \sin \phi \qquad (3.21)
$$
  

$$
\tan \alpha_{xz} = \tan \theta \cos \phi
$$

Die Transformation der Fehlermatrix vollzieht sich in folgender Weise [PDG92]:

$$
V_{Tran} = TVT^T \tag{3.22}
$$

Hierbei ist V die Kovarianzmatrix in der ursprünglichen Parametrisierung und  $V_{Tran}$ in dem transformierten System. Die Transformationsmatrix wird nach folgendem Schema gebildet:

$$
T_{ij} = \frac{\partial x_i}{\partial y_j} \quad i, j = 1, N \tag{3.23}
$$

 $y_i$  sind die ursprünglichen und  $x_j$  die transformierten Parameter. Für die Transformation  $(\theta, \phi \rightarrow tan\alpha_{yz}, tan\alpha_{xz})$  ergibt sich folgende Matrix:

$$
V_{11} = \sin \phi (1 + \tan^2 \theta)
$$
  
\n
$$
V_{21} = \cos \phi (1 + \tan^2 \theta)
$$
  
\n
$$
V_{12} = \cos \phi \tan \theta
$$
  
\n
$$
V_{22} = -\sin \phi \tan \theta
$$
  
\n(3.24)

Die Verteilungen, die sich mit der angegebenen Transformation ergeben, werden in Kap. 4.1.2 beschrieben.

## 3.4.3 Der Fehler des Parameters  $Q/P$  bei der Extrapolation

Wie bereits im Kapitel 3.3 ausgeführt, wird der Fehler des Parameters  $Q/P$  nach folgender Gleichung berechnet:

$$
V_{11} = \frac{V_{11}'P^4 + \sigma_E^2}{(P - \alpha \Delta E)^4}
$$
 (3.25)

Bei gaußscher Fehlerfortpflanzung gilt  $\alpha = 1$ . In der derzeitigen Version des Extrapolationsprogramms ist der Wert  $\alpha = 1.75$  gewählt. Damit wird erreicht, daß in den Fallen, bei denen ein Energieverlust auftritt, der signikant vom Mittelwert der Bethe-Bloch Gleichung abweicht, die Abweichung nicht zu weit außerhalb des Fehlerintervalls liegt. Andererseits wird dadurch der Fehler bei der Mehrzahl der Ereignisse ubersc hatzt.

Für diese Arbeit wird  $\alpha = 1.0$  gesetzt, damit untersucht werden kann, ob man bei Ereignissen mit hoher Spurmultiplizitat diesen Parameter verwenden kann, um falsche Spurverbindungen für solche Fälle auszuschließen, bei denen Spuren dicht beieinander liegen. Bei einem systematisch überschätzten Fehler wäre diese Vorgehensweise wenig erfolgversprechend.

In Kap. 4.2.2 sind die aufgeführten Varianten  $\alpha = 1.0$  bzw.  $\alpha = 1.75$  einander geen en die bestellt.

# Kapitel 4

# Untersuchung der Spurparameter

In diesem Kapitel wird die Qualität der Spurverbindung für die Bereiche der vorderen und hinteren Endkappe und den Zentralbereich untersucht. Hierbei steht die Frage im Vordergrund, welcher Parametersatz in den einzelnen Bereichen am geeignetsten ist. Daher werden zunachst die Spurparameter der Spurrekonstruktion im instrumentierten Eisen bzw. der Extrapolation separat betrachtet. Dieses geschieht mit Hilfe von Myonen, die mit dem H1-Simulationsprogramm vom Wechselwirkungspunkt ausgehend simuliert werden. Das Impulsspektrum ist hierbei je nach Detektorbereich zwischen 1 und 5 GeV/c gleichverteilt gewählt. In  $\theta$  und  $\phi$ wird ebenfalls eine Gleichverteilung angenommen.

Analysiert wird die Abweichung der rekonstruierten Spur im Eisen bzw. der extrapolierten Spur von der simulierten Spur. Ferner wird die Abweichung der extrapolierten Spur von der rekonstruierten Spur im Eisen betrachtet. Normiert auf den berechneten Fehler sollte sich eine gauformige Verteilung mit einem Mittelwert von Null und  $\sigma \approx 1$  ergeben. Weichen einzelne Spurparameter signifikant von dieser erwarteten Verteilung ab, erhält man für die  $P(\chi^2)$ -Verteilung keine Gleichverteilung, und die Anwendung des 2 -Verfahrens ware nicht gerechtfertigt.

Bei der Spurrekonstruktion im Eisen wird die Fehlerrechnung modiziert.

Hieran anschließend wird untersucht, wie sich die  $P(\chi^2)$ -Verteilungen bei verschiedenen Spurparametersätzen verändern. Hierfür werden sowohl simulierte Myonen als auch kosmische Myonen verwendet.

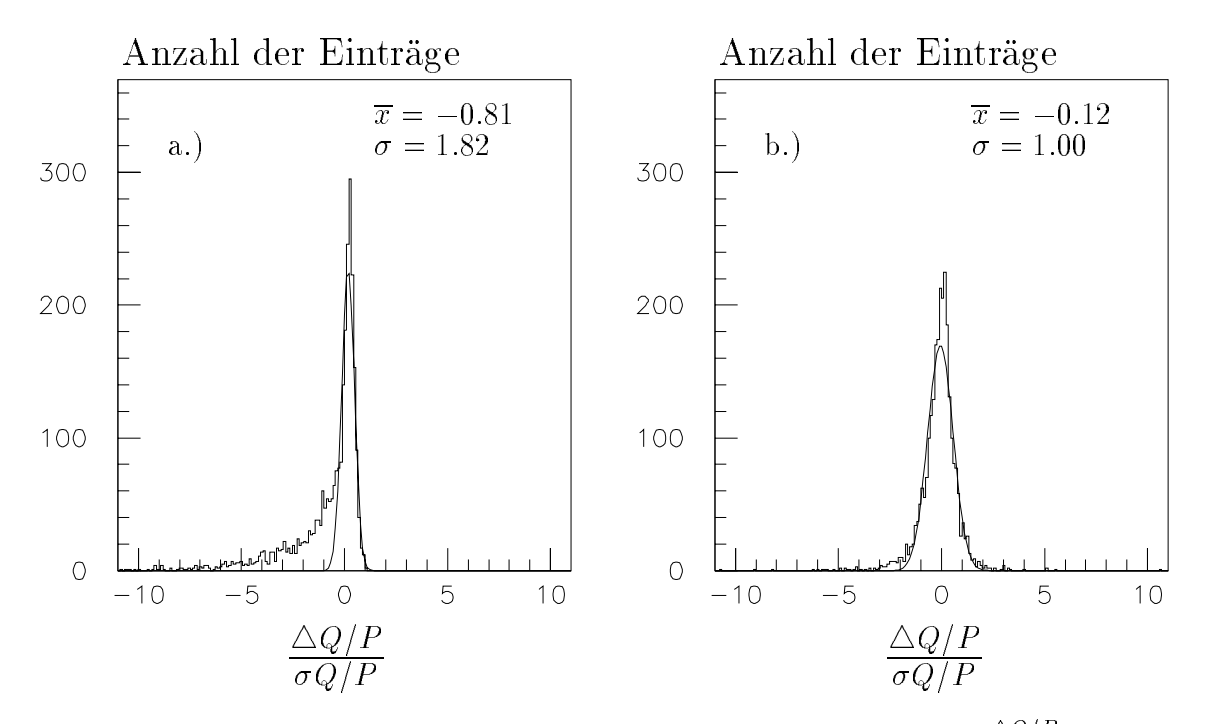

Abbildung 4.1: Vordere Endkappe: Dieses Bild zeigt die Verteilung  $\frac{=\mathbf{e}\times P}{\sigma Q/P}$  fur die Abweichung der rekonstruierten Spur im Eisen von der simulierten Spur mit a.) konventioneller Fehlerrechnung b.) modifizierter Fehlerrechnung.

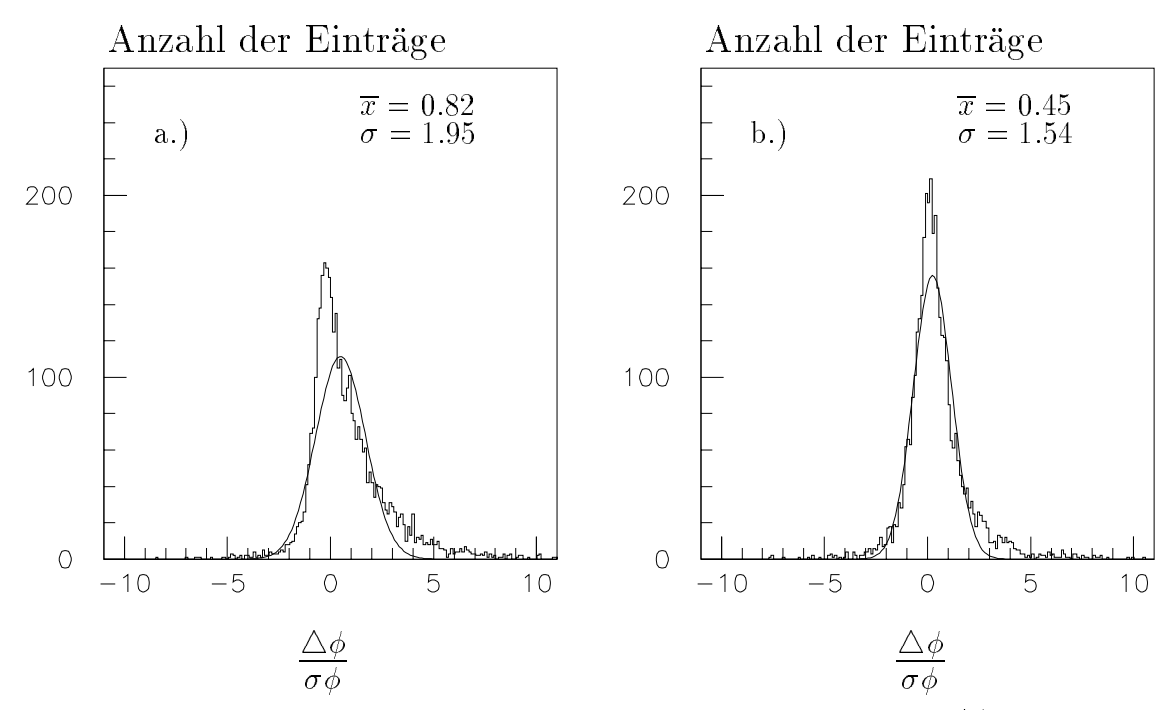

Abbildung 4.2: Vordere Endkappe: Dieses Bild zeigt die Verteilung  $\frac{1}{\sigma \phi}$  fur die Abweichung der rekonstruierten Spur im Eisen von der simulierten Spur mit a.) konventioneller Fehlerrechnung b.) modifizierter Fehlerrechnung.
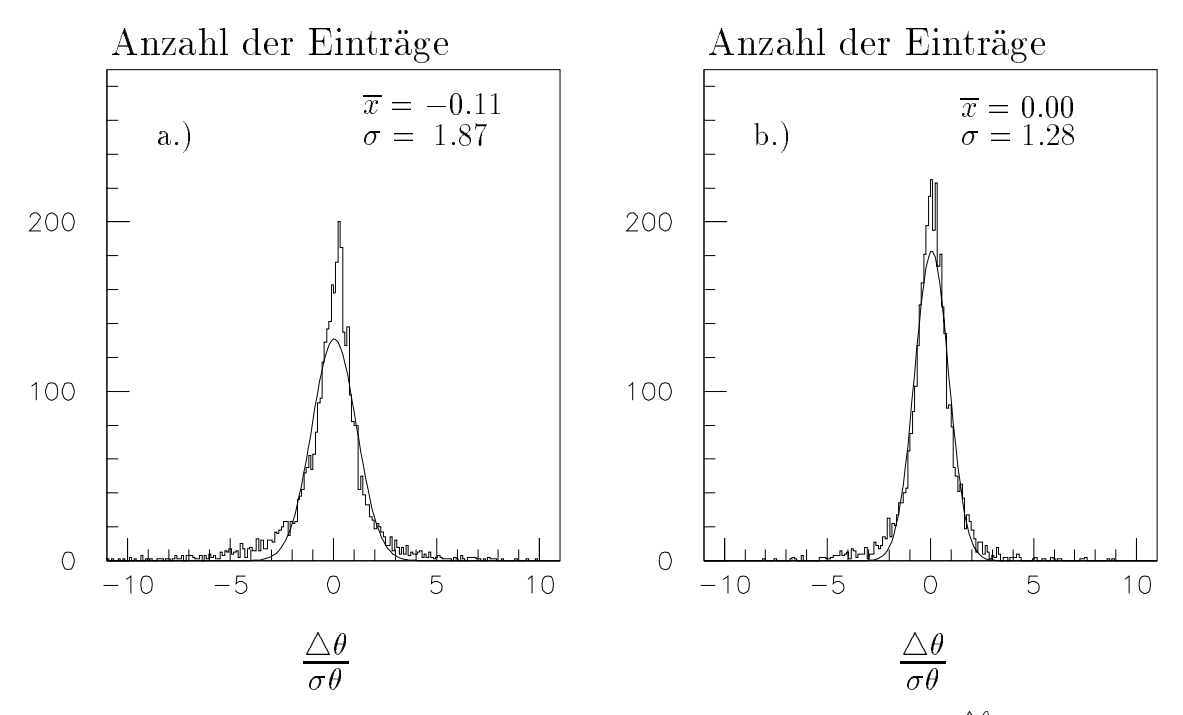

Abbildung 4.3: Voraere Enakappe: Dieses Bua zeigt aie Verteilung  $\frac{1}{\sigma \theta}$  fur aie Abweichung der rekonstruierten Spur im Eisen von der simulierten Spur mit a.) konventioneller Fehlerrechnung b.) modifizierter Fehlerrechnung.

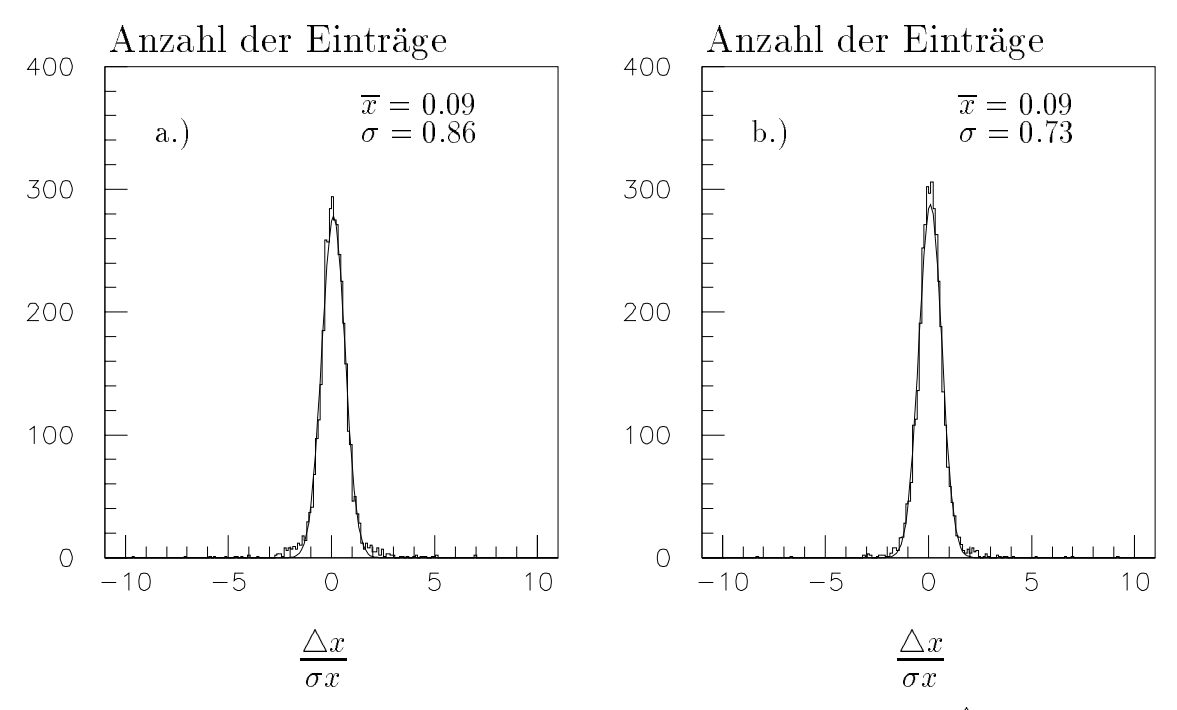

Abbildung 4.4: *Vordere Enakappe: Dieses Bud zeigt die Verteilung*  $\frac{1}{\sigma x}$  *jur die Ab*weichung der rekonstruierten Spur im Eisen von der simulierten Spur mit a.) konventioneller Fehlerrechnung b.) modifizierter Fehlerrechnung.

## 4.1 Spurparameter der Spurrekonstruktion im instrumentierten Eisen

## 4.1.1 Modikation der Fehlerrechnung bei der Rekonstruktion im Eisen

Wie in Kapitel 3.4.1 beschrieben, wird die Fehlerrechnung im Eisen modiziert, so da der Impuls der extrapolierten Spur zur Berechnung der Kovarianzmatrix fur re konstruierte Spuren im Eisen benutzt werden kann, um zu prüfen, ob sich hierdurch bessere Resultate erzielen lassen. Im weiteren wird die neue Methode der Fehlerrechnung als modifizierte Form bezeichnet, die ursprüngliche Methode als konventionelle Form.

Es wird für die Detektorbereiche der vorderen und hinteren Endkappe und den Zentralbereich aufgezeigt, welche Veranderungen sich zwischen konventioneller und modizierter Fehlerrechnung ergeben.

In Abbildung 4.1-4.4 ist für die vordere Endkappe dargestellt, wie die Verteilung der einzelnen Spurparameter der Spur im Eisen von der simulierten Spur am Beginn des instrumentierten Eisens abweicht. Dargestellt sind die Parameter  $Q/P, \theta, \phi$ , und  $x$  für ca. 3700 simulierte Myonen. Die Abweichungen der Einzelereignisse werden dabei auf den Fehler, der bei der Rekonstruktion im Eisen bestimmt wird, normiert. Die Einträge  $\overline{x}$  und  $\sigma$  geben den Mittelwert und die Varianz an. Zusätzlich ist eine Normalverteilung an die Verteilung angepaßt worden.

Bei dem Parameter  $Q/P$  (Abb. 4.1) ist auffällig, daß sich bei konventioneller Fehlerrechnung eine starke Asymmetrie zu negativen Werten hin ergibt. Dieser Effekt ist bei modizierter Fehlerrechnung nur noch schwach zu erkennen. Der Grund fur dieses asymmetrische Verhalten ist, daß bei der Berechnung des Fehlers von  $Q/P_I$ der Betrag dieses Wertes mit eingeht, d.h:

$$
\sigma(\frac{Q}{P_I}) \sim k \frac{1}{P} \tag{4.1}
$$

Aus Gleichung (4.1) folgt mit  $\Delta Q/P = Q/P_I - Q/P_s$ , daß der Fehler zu klein abgeschatzt wird, wenn 1/P bei der Rekonstruktion im Eisen unterschatzt wird. Wird 1/P ubersc hatzt, so wird ebenfalls der Fehler zu gro angenommen. (Der Index S steht hierbei für die simulierte und I für die rekonstruierte Spur im Eisen.) Werden nur Myonen mit positivem Ladungsvorzeichen verwendet, so ergibt sich das beobachtete asymmetrische Verhalten, das in Abbildung 4.1 erkennbar ist. Bei Verwendung des Impulses der extrapolierten Spur für die Fehlerrechnung bei der Rekonstruktion im Eisen verschwindet die Asymmetrie weitgehend, da diese Impulsinformation in

| $\sqrt{2918}$ Ereignisse | konventionelle Fehlerrechnung |         | modifizierte Fehlerrechnung |         |  |
|--------------------------|-------------------------------|---------|-----------------------------|---------|--|
| Statistik                | Mittelwert                    | Varianz | Mittelwert                  | Varianz |  |
| $\triangle Q/P$ normiert | $-0.68$                       | 1.45    | $-0.08$                     | 1.43    |  |
| $\phi$ normiert          | 0.65                          | 1.36    | 0.44                        | 1.26    |  |
| $\Delta\theta$ normiert  | 0.09                          | 1.37    | 0.02                        | 1.15    |  |
| $\Delta x$ normiert      | 0.02                          | 1.10    | $-0.02$                     | 0.89    |  |
| y normiert               | 0.09                          | 0.83    | 0.09                        | 0.83    |  |

Tabelle 4.1: Hintere Endkappe: Diese Tabelle zeigt die Verteilung der Abweichungen fur die Spurparameter der rekonstruierten Spur im Eisen von der simulierten Spur normiert auf den berechneten Fehler.

der Regel genauer ist als die der rekonstruierten Spur im Eisen. Fur den Spur parameter  $\phi$  erkennt man eine Asymmetrie zu positiven Werten hin, die bei der modifizierten Fehlerrechnung schwächer wird, aber nicht verschwindet. Bei  $\theta$  wird die Verteilung im Vergleich zur konventionellen Fehlerabschatzung schmaler.

Bei den Ortskoordinaten, von denen nur x abgbildet ist, ergeben sich lediglich geringe Unterschiede bei Modifikation der Fehlerrechnung. Für  $y$ , das nicht graphisch dargestellt ist, da die Verteilung der von x ähnlich ist, gilt  $\overline{x} = -0.14$  und  $\sigma = 0.97$ (konventionell) bzw.  $\bar{x} = -0.13$  und  $\sigma = 0.86$  (modifiziert).

Für die hintere Endkappe sind die Werte für  $\overline{x}$  und  $\sigma$  tabellarisch aufgeführt, da die Kurvenverläufe für die einzelnen Parameter ähnlich sind, d.h. es ergeben sich hinsichtlich der Asymmetrie von  $Q/P$  und  $\phi$  die gleichen Effekte wie in der vorderen Endkappe. Die Mittelwerte und die Streuung  $\sigma$  sind in Tabelle 4.1 im Vergleich für konventionelle und modizierte Fehlerrechnung dargestellt.

Die Verteilungen für die Winkelparameter  $\phi$  und  $\theta$  sind hier etwas schmaler, die Verteilung von Q/P dagegen breiter als in der vorderen Endkappe.

Im Zentralbereich des Eisens, wo insgeamt 6182 Myonereignisse untersucht werden, ergibt sich bei dem Parameter Q/P eine symmetrische Verteilung bei modizierter Fehlerrechnung, wie man in Abb. 4.5 sehen kann.

Bei den Winkelparametern hat man bei konventioneller Fehlerrechnung wie in den Endkappen eine Verteilung, die breiter als 1 ist und bei  $\phi$  ebenfalls eine Asymmetrie zu positiven Werten hin (siehe Abb. 4.6).

Die Ortskoordinaten werden nur geringfügig beeinflußt durch die Modifikation der Fehlerrechnung und sind daher nicht aufgefuhrt.

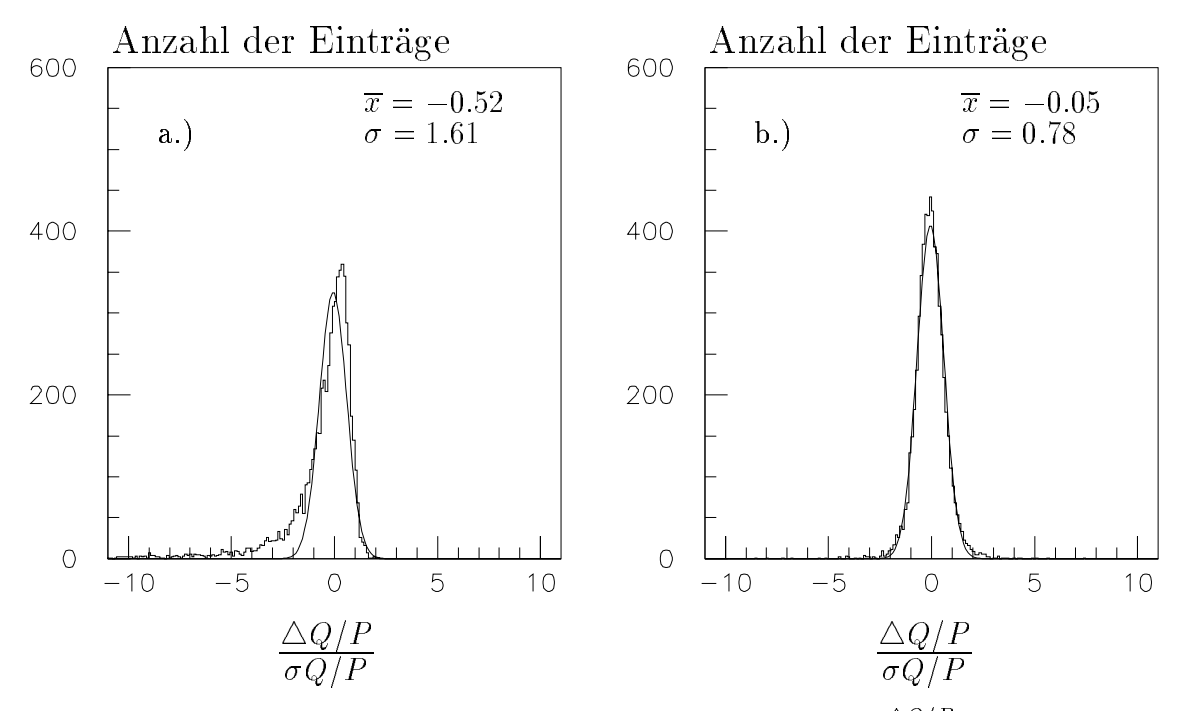

Abbildung 4.5: Zentralbereich: Dieses Bild zeigt die Verteilung  $\frac{=2\mu}{\sigma Q/P}$  fur die Abweichung der rekonstruierten Spur im Eisen von der simulierten Spur mit a.) konventioneller Fehlerrechnung b.) modifizierter Fehlerrechnung.

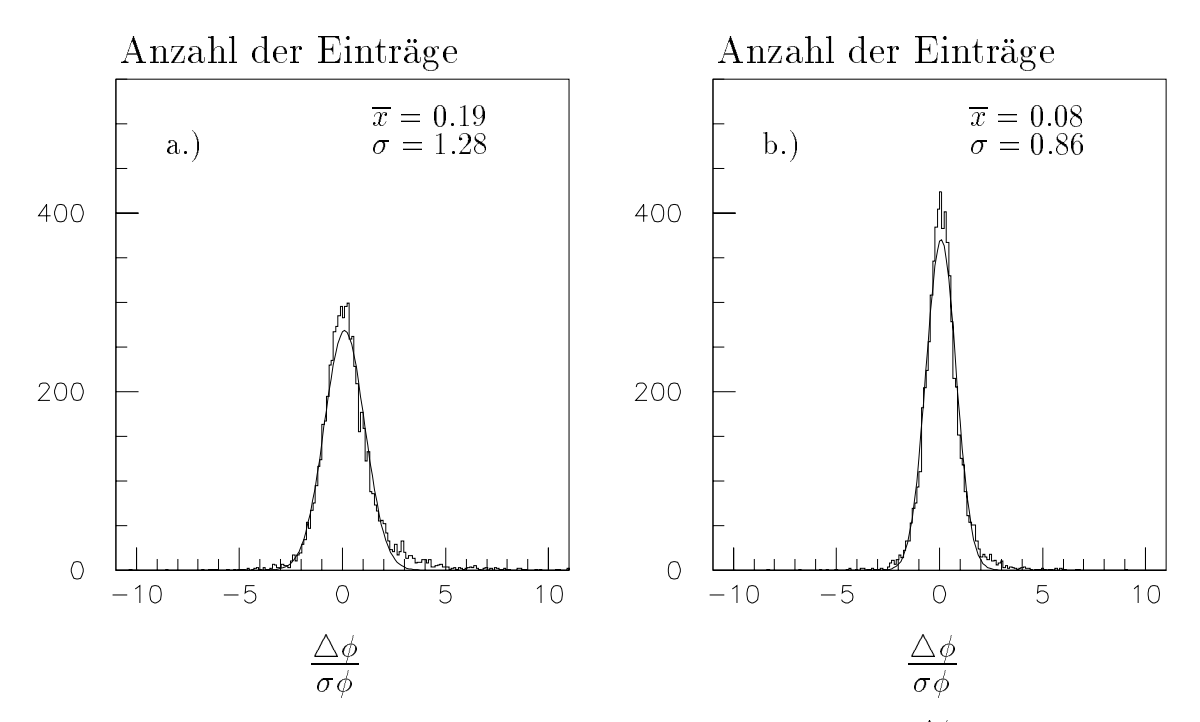

Abbildung 4.6: Zentralbereich: Dieses Bild zeigt die Verteilung  $\frac{=}{\sigma \phi}$  fur die Abweichung der rekonstruierten Spur im Eisen von der simulierten Spur mit a.) konventioneller Fehlerrechnung b.) modifizierter Fehlerrechnung.

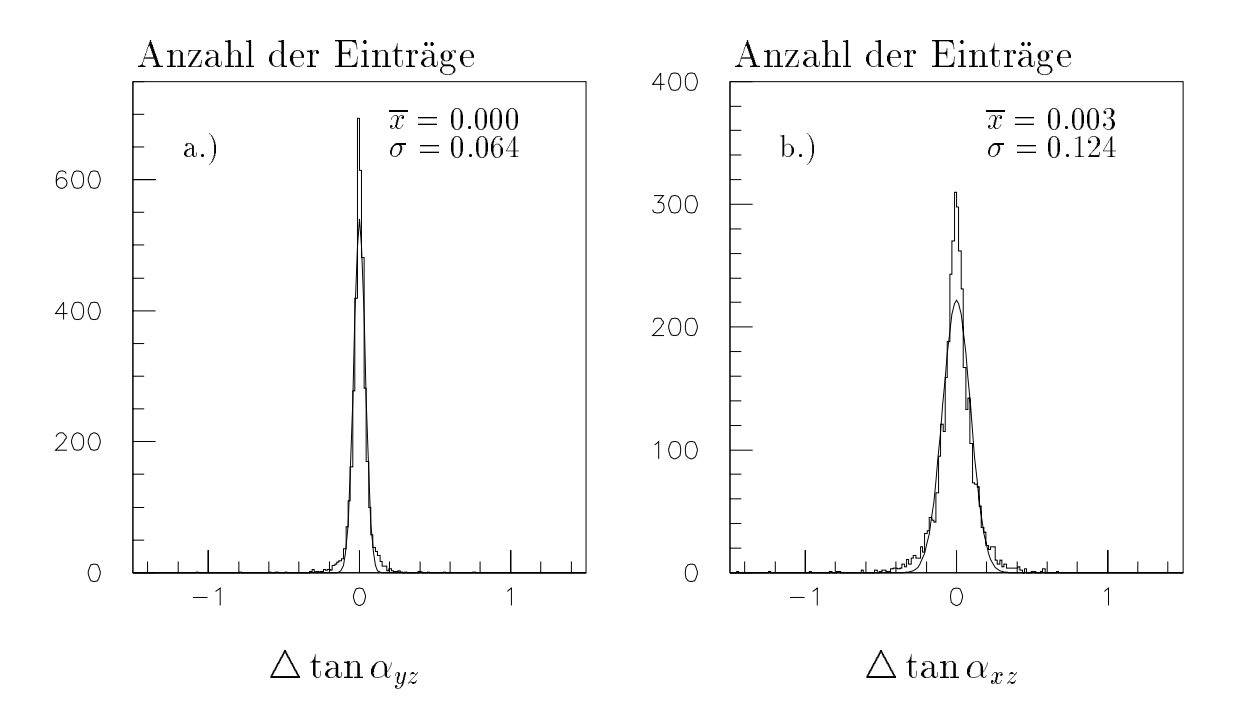

Abbildung 4.7: Vordere Endkappe: Dieses Bild zeigt die Verteilung  $\triangle$ tan $\alpha_{yz}$  und  $\triangle$ tan  $\alpha_{yz}$ , d.h. die Abweichung der rekonstruierten Spurparameter von der simulierten Spur.

## 4.1.2 Transformation der Winkelkoordinaten in den Endkappen

Im instrumentierten Eisen wird die Flugrichtung der Teilchen gemäß dem H1-Standard in Polarkoordinaten  $(\theta, \phi)$  angegeben. In Kapitel 3.4.2 ist beschrieben, da die Richtung aus den Steigungen in der (x,z)- bzw. (y,z)-Ebene rekonstruiert wird. In Kap. 4.1.1 wurde gezeigt, daß die Größe  $\Delta\phi/\sigma\phi$  in den Endkappen deutlich asymmetrisch verteilt ist. In diesem Abschnitt wird dargestellt, wie die entsprechenden Verteilungen aussehen, wenn man die Steigungen als Spurparameter verwendet. Im weiteren wird die Steigung in der (x,z)-Ebene mit tan  $\alpha_{xz}$  und die Steigung in der (y,z)-Ebene mit tan  $\alpha_{yz}$  bezeichnet.

In Abbildung 4.7 sind die absoluten Abweichungen der einzelnen rekonstruierten Steigungen im instrumentierten Eisen von den entsprechenden Steigungen der simulierten Spur aufgetragen für den Bereich der vorderen Endkappe. Es ergibt sich, daß für tan $\alpha_{xz}$  die Verteilung deutlich breiter ist als für tan $\alpha_{yz}$ , was damit zusammenhängt, daß die Ortsauflösung in der (y,z)-Ebene besser ist ( $\approx 0.4 \, mm$  im Vergleich zu  $\approx 1$  cm in der (x,z)-Ebene), und mehr Signale für die Rekonstruktion zur Verfügung stehen (vergl. Kap.  $1.2.3$ ).

In den Abbildungen 4.8-4.9 sind für die vordere Endkappe die auf den berechneten Fehler normierten Verteilungen für tan $\alpha_{xz}$  und tan $\alpha_{yz}$  dargestellt.

Es wird wieder die konventionelle der modizierten Fehlerrechnung gegenuberge stellt. In Tabelle 4.2 sind die jeweiligen Mittelwerte und die Varianzen der Verteilungen für die hintere Endkappe dargestellt.

Es ergibt sich, daß die Verteilung von tan  $\alpha_{yz}/\sigma$  bei modifizierter Fehlerrechnung in beiden Endkappen eine geringere Streuung aufweist als tan $\alpha_{xz}/\sigma$ . Dieses Phänomen kann damit erklärt werden, daß in der (x,z)-Ebene in den Fällen, bei denen nur eine Streifenlage ein Signal gegeben hat, der Vertex als zweiter Punkt mit einem pauschalen Fehler von 30 cm in x benutzt wird. Der berechnete Fehler kann also im Einzelfall deutlich von dem tatsächlichen abweichen. Die Tatsache, daß in der hinteren Endkappe die Verteilung von tan $\alpha_{xz}$  schmaler ist als in der vorderen ( $\sigma = 1.53$ ) hinten,  $\sigma = 1.90$  vorne bei modifizierter Fehlerrechnung), kann man damit erklären, daß der Fehler durch Vielfachstreuung in der vorderen Endkappe größer ist als in der hinteren, da mehr Strahlungslangen dazwischenliegen.

Insgesamt kann man erkennen, daß die Steigung in der (y,z)-Ebene besser rekonstruiert werden kann als tan  $\alpha_{xz}$ .

Im Vergleich zur Verteilung des Azimutwinkels (Abb. 4.2), die asymmetrisch zu positiven Werten ist, kann man bei den Steigungsparametern keine signikante Asymmetrie feststellen.

Die unterschiedlichen Ergebnisse, die sich bei Verwendung der einzelnen Steigungen als Spurverbindungsparameter ergeben, sind in Kapitel 4.4.2 dargestellt.

|                                  | 2918 Ereignisse   konventionelle Fehlerrechnung   modifizierte Fehlerrechnung |      |                      |         |
|----------------------------------|-------------------------------------------------------------------------------|------|----------------------|---------|
| Statistik                        | Mittelwert                                                                    |      | Varianz   Mittelwert | Varianz |
| $\Delta \tan \alpha_{uz}/\sigma$ | 1.04                                                                          | ! 90 | 0.01                 |         |
| $\Delta \tan \alpha_{xz}/\sigma$ | 1.01                                                                          |      | 1.03                 | . 90    |

Tabelle 4.2: Hintere Endkappe: Diese Tabelle stellt Mittelwert und die Varianz für die Verteilungen  $\triangle$ tan $\alpha_{yz}/\sigma$ tan $\alpha_{yz}$  bzw.  $\triangle$ tan $\alpha_{xz}/\sigma$ tan $\alpha_{xz}$  dar.

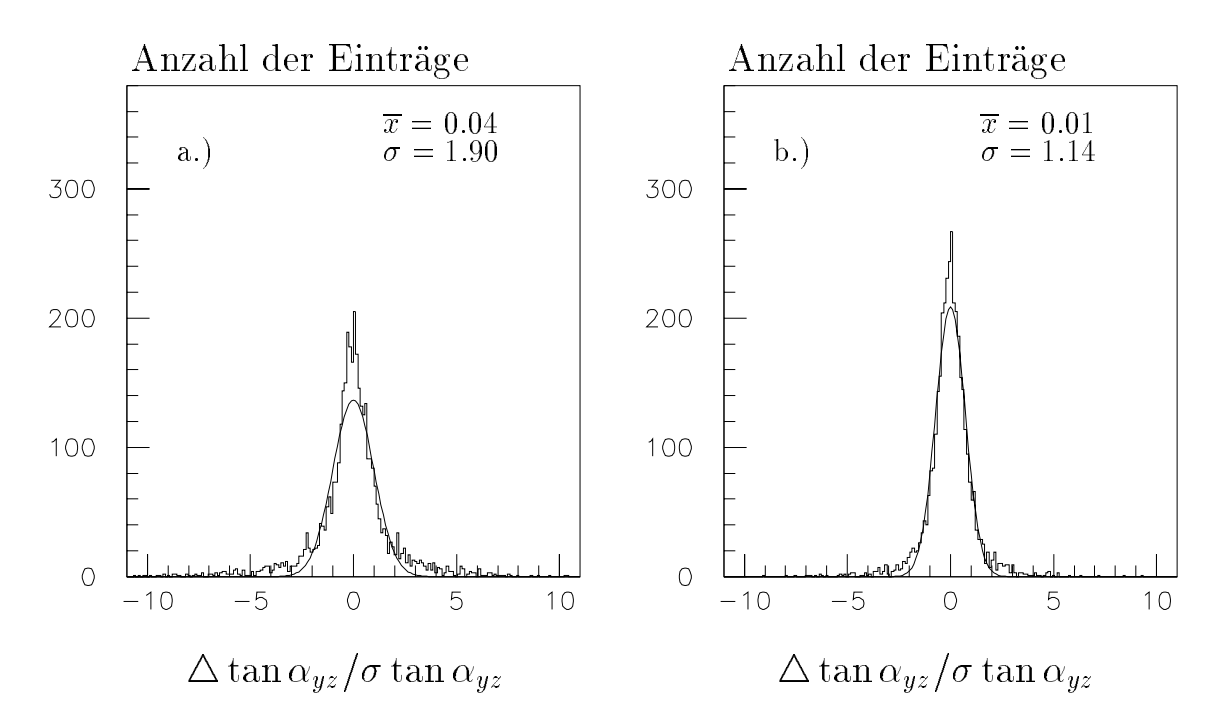

Abbildung 4.8: *Vordere Endkappe: Dieses Bild zeigt die Verteilung*  $\triangle$  tan $\alpha_{yz}/\sigma$  für die Abweichung der rekonstruierten Spur im Eisen von der simulierten Spur mit: a.) konventioneller Fehlerrechnung b.) modifizierter Fehlerrechnung.

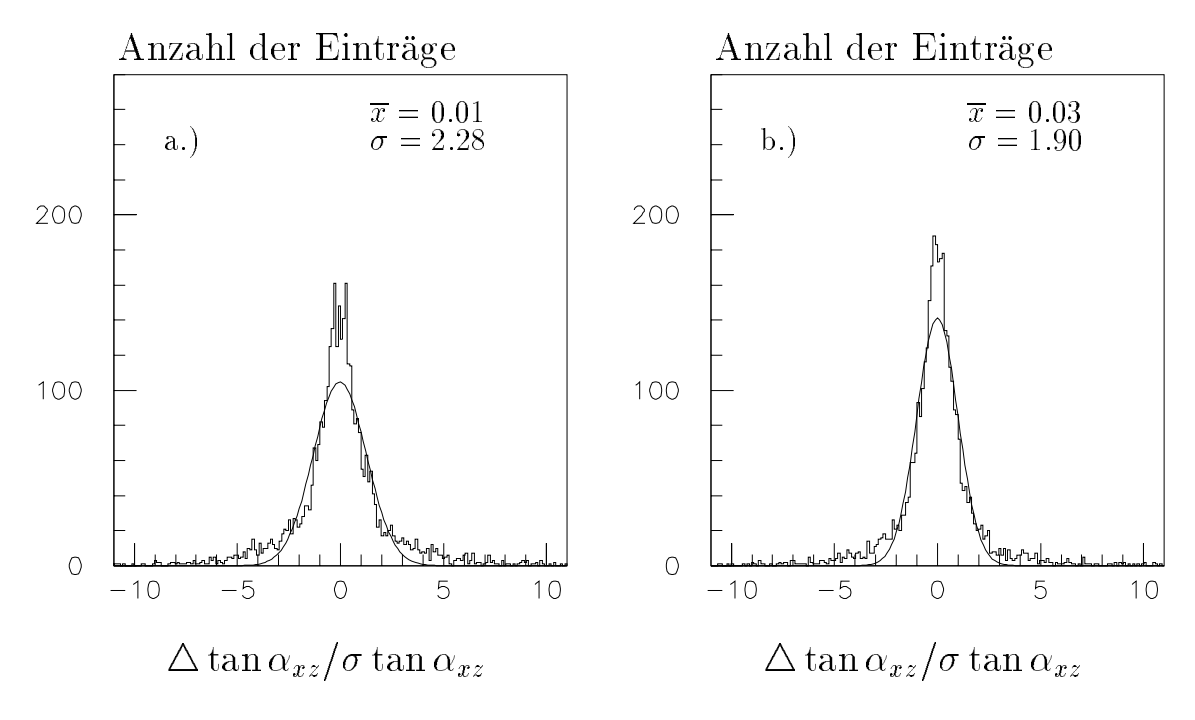

Abbildung 4.9: Vordere Endkappe: Dieses Bild zeigt die Verteilung  $\triangle \tan \alpha_{xz}/\sigma$  für die Abweichung der rekonstruierten Spur im Eisen von der simulierten Spur mit a.) konventioneller Fehlerrechnung b.) modifizierter Fehlerrechnung.

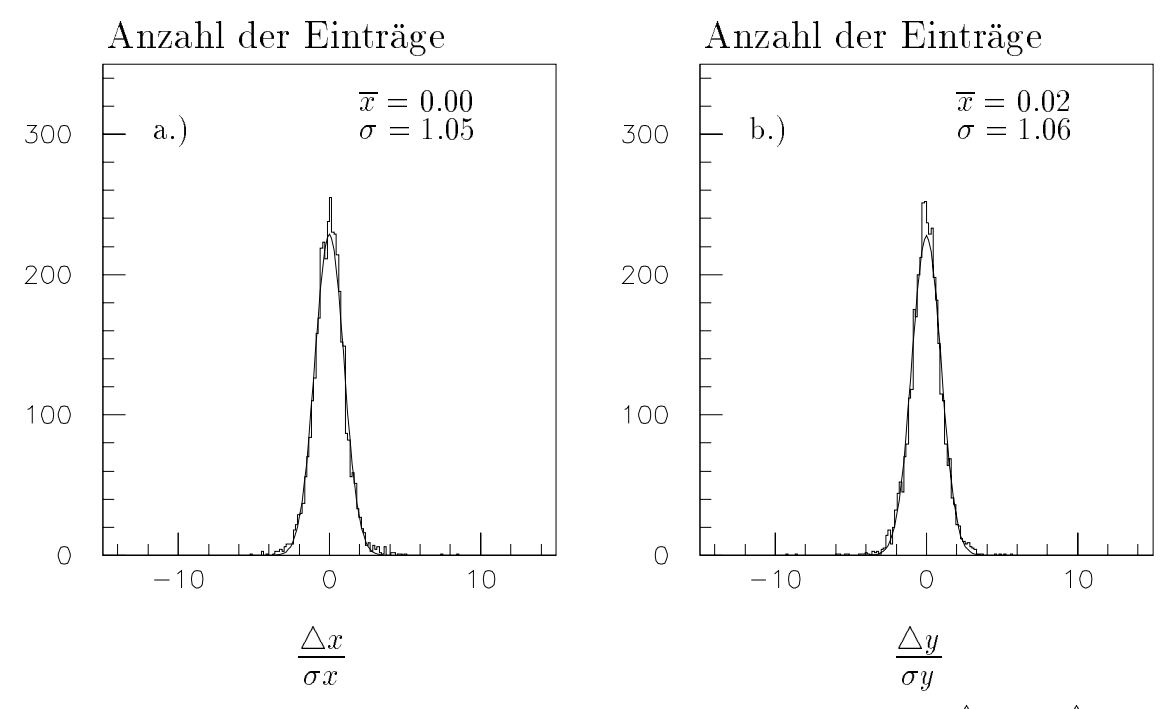

Abbildung 4.10: *Vordere Endkappe: Dieses Bild zeigt die Verteilung*  $\frac{1}{\sigma x}$  *und*  $\frac{1}{\sigma x}$  *fur* die Abweichung der extrapolierten Spur von der simulierten Spur.

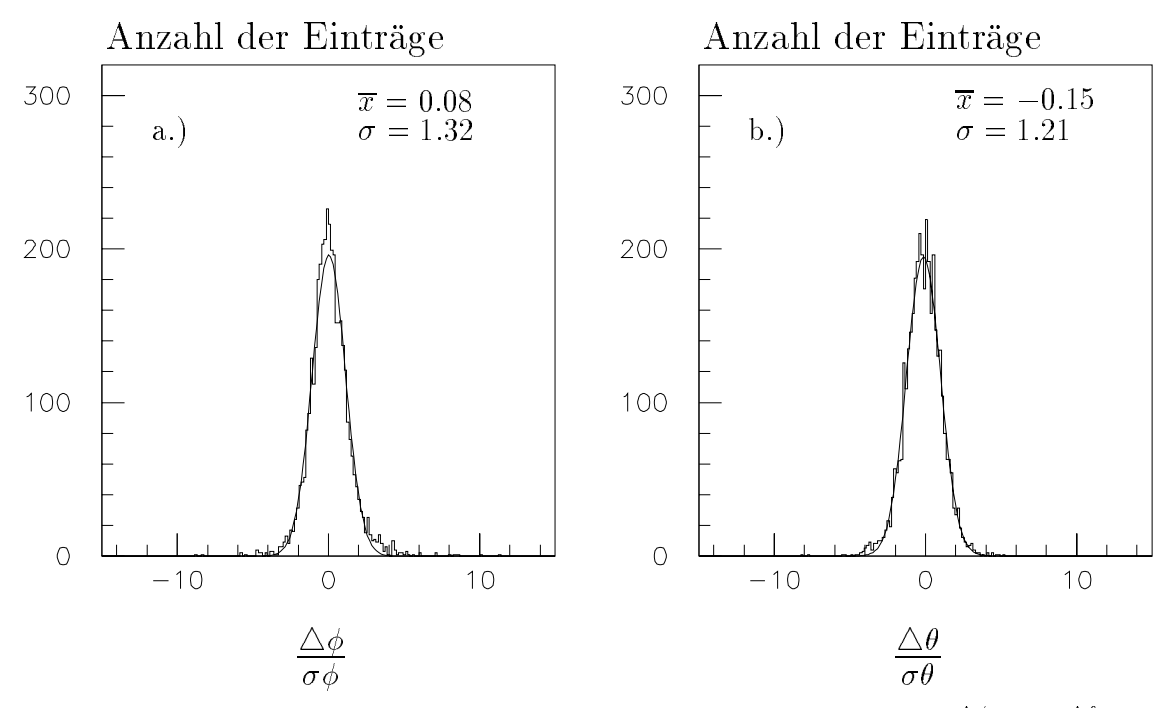

Abbildung 4.11: Voraere Enakappe: Dieses Bila zeigt ale Verteilung  $\frac{1}{\sigma \phi}$  und  $\frac{1}{\sigma \theta}$  fur die Abweichung der extrapolierten Spur von der simulierten Spur.

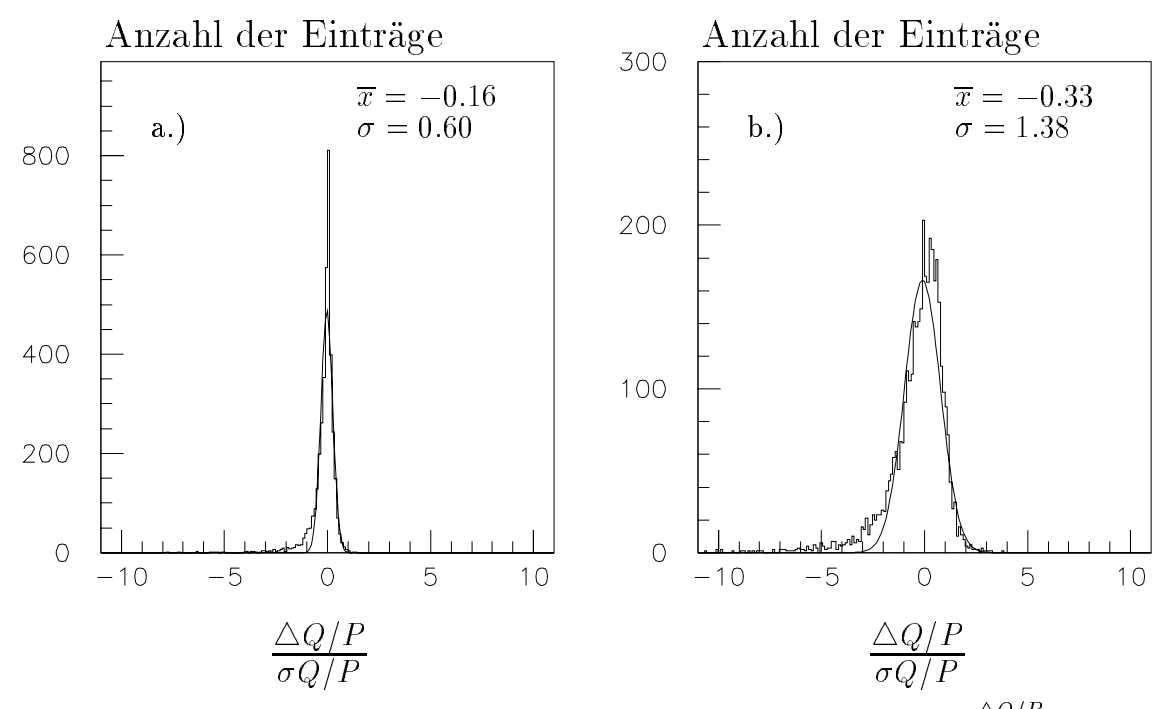

Abbildung 4.12: Vordere Endkappe: Dieses Bild zeigt die Verteilung  $\frac{2\epsilon T}{\sigma Q/P}$  fur die Abweichung der extrapolierten Spur von der simulierten Spur mit a.) modizierter gaußscher Fehlerrechnung b.)gaußscher Fehlerrechnung.

## 4.2 Spurparameter der Extrapolation

Die Extrapolation liefert bei den Orts- und Winkelkoordinaten für die Endkappen und den Zentralbereich Verteilungen fur die Ab weichungen von der simulierten Spur, die normiert auf den jeweils berechneten Fehler einen Mittelwert von  $\approx 0$  und eine Varianz von  $\approx 1$  haben. Asymmetrisch dagegen ist die Verteilung für Q/P, was darauf zurückzuführen ist, daß es in einzelnen simulierten Ereignissen Energieüberträge gibt, die deutlich von dem Mittelwert der Bethe-Bloch-Gleichung abweichen.

#### 4.2.1 Orts- und Winkelparameter der Extrapolation

In Abbildung 4.10 und 4.11 sind die extrapolierten Spurparameter im Bereich der vorderen Endkappe für die Ortskoordinaten x und y sowie für Azimut- und Polarwinkel dargestellt.

Die Verteilung der Orts- und Winkelkoordinaten ist im wesentlichen konform mit einer Gaußverteilung. Nur in in der Nähe von null gibt es Abweichungen zur Ausgleichskurve. Die Varianz der Verteilung liegt für die Ortskoordinaten bei  $\approx 1$  und bei ca. 1.2 - 1.3 für die Winkel. Bei dem Polarwinkel $(\theta)$  zeigt sich eine leichte Verschiebung zu negativen Werten.

Im Zentralbereich und in der hinteren Endkappe ergeben sich ahnliche Verteilungen, die hier nicht gezeigt sind.

## 4.2.2 Q/P der Extrapolation

In Kapitel 3.4.3 ist die Formel zur Berechnung des Fehlers von Q/P beim Extrapolationsverfahren angegeben. Um solche Ereignisse mit erfassen zu konnen, bei denen es zu sehr großen Energieüberträgen kommt, wird bei der Extrapolation der Fehler von  $Q/P$  systematisch größer abgeschätzt, als sich gemäß der gaußschen Fehlerfortp
anzung ergeben wurde.

In Abbildung 4.12 sind die normierten Verteilungen für die Abweichung zwischen simulierter und extrapolierter Spur im Bereich der vorderen Endkappe dargestellt. Links im Bild ist die Verteilung bei überschätztem Fehler dargestellt. Rechts wurde der Fehler mit gaußscher Fehlerrechnung bestimmt.

Man erkennt, daß bei modifizierter Fehlerrechnung die Verteilung sehr schmal wird. Durch die Verwendung eines größeren Fehlers wird erreicht, daß mehr Spurverbindungen zustande kommen. Andererseits konnen bei Ereignissen mit mehreren Teilchen hierdurch falsche Verbindungen begünstigt werden.

Es soll untersucht werden, inwieweit falsche Verbindungen, bei denen Orts- und Winkelkoordinaten übereinstimmen, mit Hilfe des Parameters  $Q/P$  unterdrückt werden können. Es wird daher im weiteren die gaußsche Fehlerrechnung für diesen Parameter verwendet, die für die Mehrzahl der Ereignisse den Fehler realistisch abschätzt.

## 4.3 Verteilung der Abweichungen zwischen extrapolierter und rekonstruierter Spur im instrumentierten Eisen

Nachdem die Qualitat der Parameter von der Rekonstruktion im Eisen und der Extrapolation einzeln dargestellt worden ist, soll in diesem Abschnitt überprüft werden. wie die Verteilung der Differenz zwischen der extrapolierten Spur und der rekonstruierten Spur im Eisen für die einzelnen Parameter aussieht. Der Gesamtfehler wird errechnet aus den Einzelfehlern von Rekonstruktion im Eisen und Extrapolation durch quadratische Addition. Hierbei wird angenommen, daß die Einzelfehler unkorreliert sind (siehe Kap. 3.1.1 ).

In den Abbildungen 4.13 und 4.14 ist die normierte Abweichung der Spurparameter

 $Q/P, \phi, \theta$  und z im Zentralbereich dargestellt. Hierzu ist im instrumentierten Eisen die modizierte Fehlerrechnung benutzt worden.

Für die Parameter z und  $\phi$ 1 ergibt sich eine Verteilung, die gut durch eine Gaußverteilung approximiert werden kann. Der Azimutwinkel  $\phi$ 1 beschreibt den Winkel zum ersten rekonstruierten Punkt im Eisen. Für die Verteilung von  $\phi$ 1, die nicht dargestellt ist, ergibt sich:  $\overline{x} = 0.01$  und  $\sigma = 1.01$ .

Bei den Winkelkoordinaten  $\theta$ ,  $\phi$  gilt dieses mit Einschränkung der Werte bei  $\approx 0$ . Hier treten bei der tatsächlichen Verteilung mehr Ereignisse auf, als bei einer Gaußverteilung erwartet.

Bei dem Parameter Q/P gibt es leichte Abweichungen zwischen der Verteilung und der angepaten Normalverteilung am Rand. Hier verlauft die Verteilung oberhalb der Ausgleichskurve.

Insgesamt entsprechen die normierten Verteilungen der Spurparameter weitgehend der Bedingung, daß sie normalverteilt sind mit einem Mittelwert von  $\approx 0$  und einer Varianz von 1. Dieses ist die Voraussetzung, um das 2 -Verfahren anwenden zu können.

Entsprechende Resultate ergeben sich auch in den Endkappen.

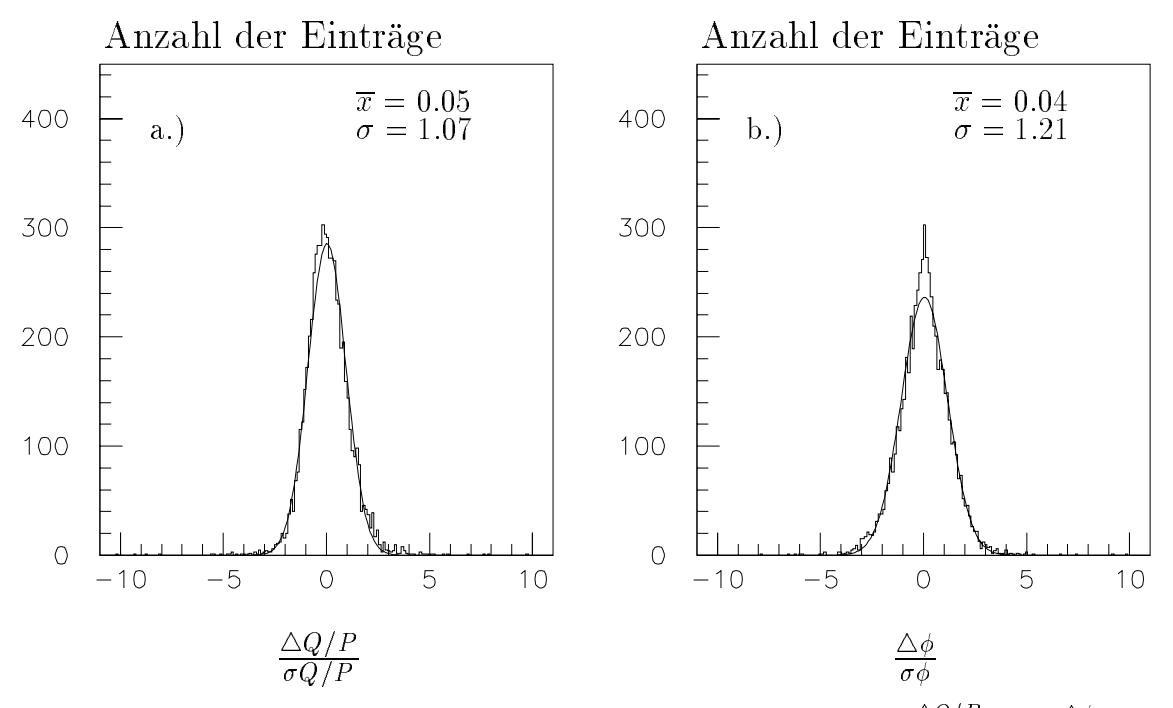

Abbildung 4.13: Zentralbereich: Dieses Bild zeigt die Verteilung  $\frac{2Q}{\sigma Q/P}$  und  $\frac{2Q}{\sigma \phi}$  fur die Abweichung der extrapolierten Spur von der rekonstruierten Spur im Eisen.

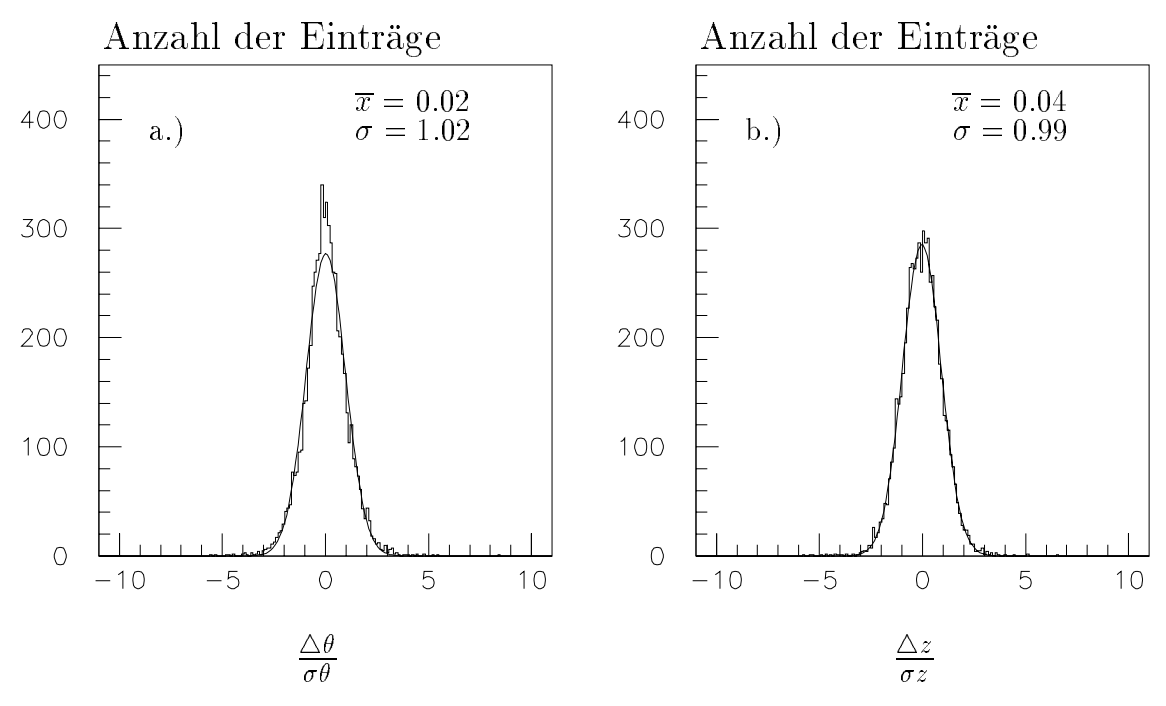

Abbildung 4.14: Zentralbereich: Dieses Bild zeigt die Verteilung  $\frac{1}{\sigma \theta}$  und  $\frac{1}{\sigma z}$  fur die Abweichung der extrapolierten Spur von der rekonstruierten Spur im Eisen.

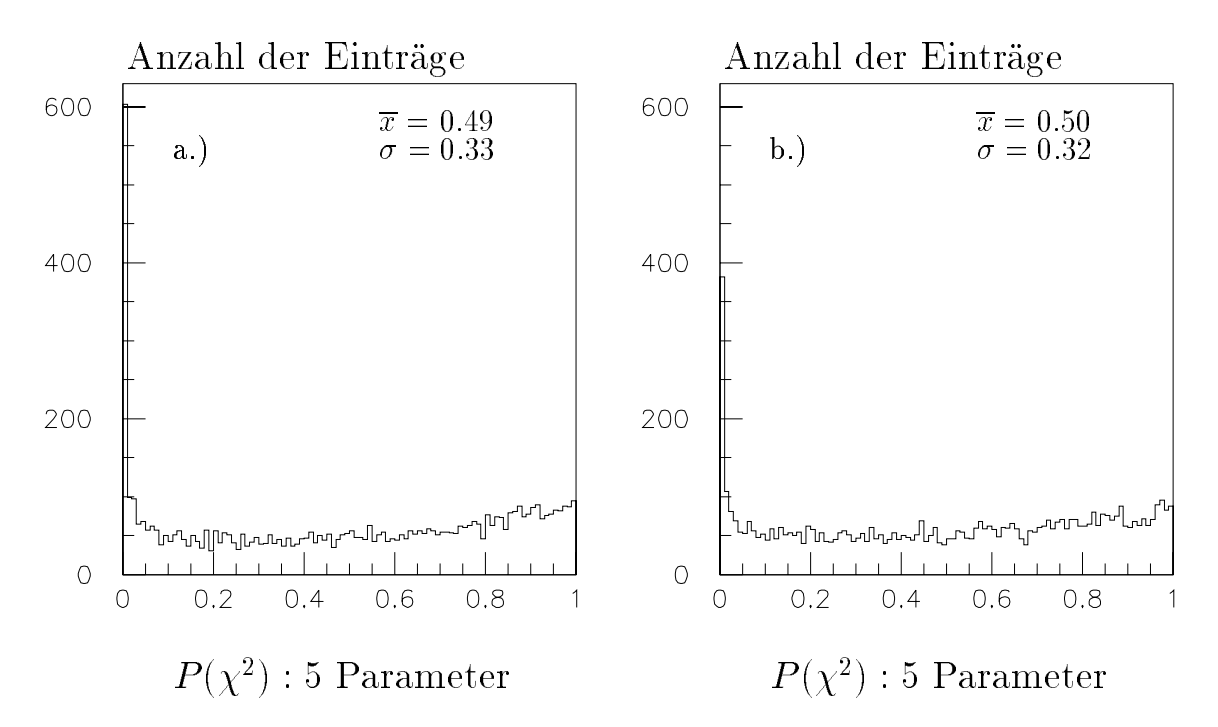

Abbildung 4.15: Zentralbereich: Dieses Bild zeigt die  $P(\chi^2)$ – Wahrscheinlichkeit für die Spurverbindung mit allen 5 Spurparametern im Vergleich a.) mit konventioneller Fehlerrechnung b.) mit modizierter Fehlerrechnung.

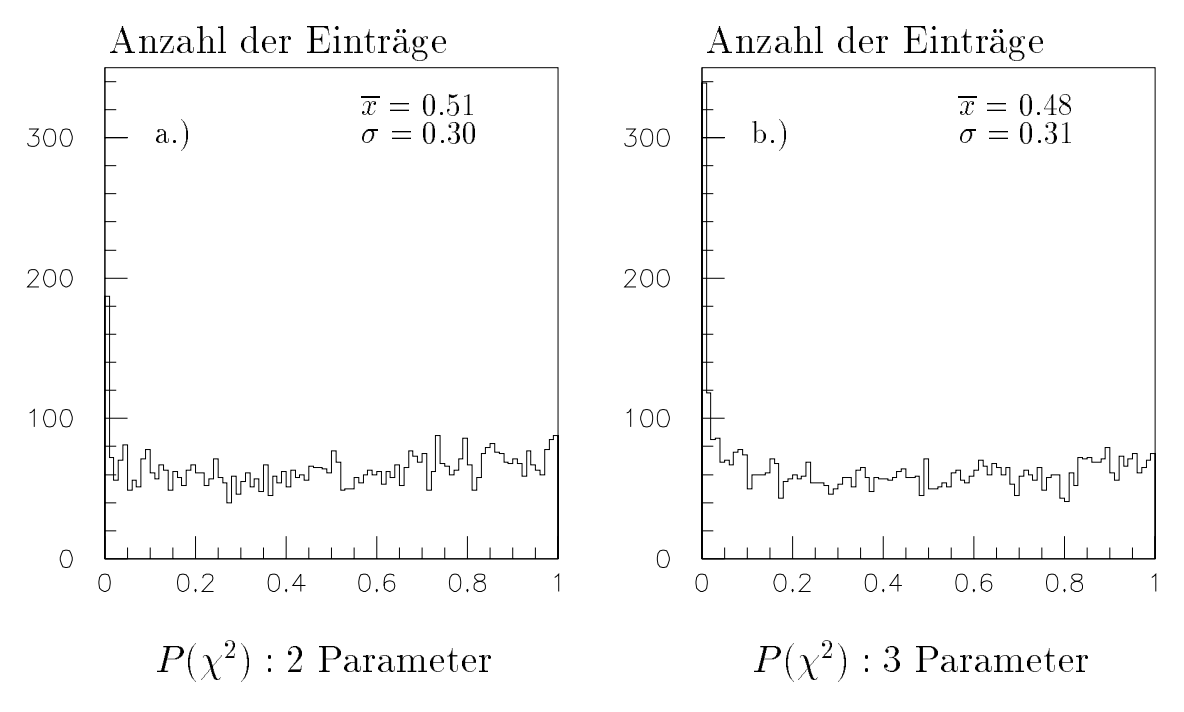

Abbildung 4.16: Zentralbereich: Dieses Bild zeigt die  $P(\chi^2)$ - Wahrscheinlichkeit fur die Spurverbindung mit a.) 2 Parametern (Ortskoordinaten) b.) 3 Parametern  $(zus\ddot{a}tzlich Azimutwinkel \phi).$ 

# 4.4  $\chi^2$ -Wahrscheinlichkeiten bei verschiedenen Parameterkombinationen

In diesem Abschnitt sollen fur verschiedene Spurparameterkombinationen die  $\chi$ - $\;$ Wahrscheinlichkeiten  $(P(\chi^2))$  dargestellt werden, jeweils für die Bereiche der vorderen und hinteren Endkappe und den Zentralbereich. Außerdem wird ein Vergleich zwischen der 2 -Wahrscheinlichkeitsverteilung bei konventioneller und modizierter Fehlerrechnung im Eisen durchgefuhrt.

## 4.4.1  $\chi^2$ -Wahrscheinlichkeitsverteilungen im Zentralbereich

In Abbildung 4.15 ist für den Zentralbereich die P( $\chi^2$ )-Verteilung dargestellt, die unter Verwendung aller 5 Spurparameter ermittelt worden ist. In Abb. 4.15 a.) wird die konventionelle Fehlerrechnung im Eisen und in b.) die modizierte verwendet. Mittelwert und Varianz nehmen bei einer idealen Gleichverteilung im Interval von 0 bis 1 die Werte  $\overline{x} = 0.5$  und  $\sigma \approx 0.29$  an.

Man sieht, daß dieses bei beiden Histogrammen für den Mittelwert gut erfüllt ist. während die Varianz jeweils etwas größer ist. Auffällig ist die große Anzahl von Eintragen im ersten Kanal. Hier weicht die Verteilung deutlich von einer Gleichverteilung ab. Verursacht werden diese Eintrage von Ereignissen, bei denen Fehler deutlich unterschatzt werden. Dieses kann beispielsweise durch einen zu gro abgeschatzten Impuls bei der Spurrekonstruktion im Spurkammersystem zustande kommen, da in diesem Fall der Fehler durch Vielfachstreuung bei der Extrapolation systematisch unterschatzt wird. Eine weitere Ursache sind die falsch abgeschatzten Energieüberträge bei einzelnen Wechselwirkungen, da es in Einzelfällen signifikante Abweichungen der Energieüberträge dE/dx vom Mittelwert der Bethe-Bloch-Gleichung geben kann.

Im sonstigen Verlauf ergibt sich in guter Naherung eine Gleichverteilung. Nur bei großen Wahrscheinlichkeitswerten erkennt man einen leichten Anstieg der Verteilung.

Vergleicht man die Anzahl der Eintrage im ersten Kanal bei konventioneller und modifizierter Fehlerrechnung, so zeigt sich, daß im zweiten Fall der Anteil deutlich geringer ist. Dieses ist hauptsächlich auf die Verteilung von  $Q/P$  zurückzuführen, die am starksten von der Modikation verandert wird, wie in Kap. 4.1.1 gezeigt wurde.

Ein häufig verwendeter Minimalwert, den das  $P(\chi^2)$  mindestens haben muß, damit die Verbindung akzeptiert wird, ist 0.001. Verwendet man diesen Wert, so ergibt sich, daß bei konventioneller Fehlerrechnung in 6.2% der Fälle keine Verbindung zustande kommt (bei 6182 Ereignissen). Bei modizierter Fehlerrechnung liegen 3:1% unter der Schnittgrenze.

In Abb. 4.16 sind die  $P(\chi^2)$ -Verteilungen für Spurverbindung, a.) die nur mit den Ortskoordinaten (2 Parameter) oder b.) zusätzlich mit dem Azimutwinkel  $\phi$  (3 Parameter) berechnet sind, abgebildet. Man erkennt, daß die Anzahl der Einträge im ersten Kanal größer wird, je mehr Parametern verwendet werden. Bei 2 Parametern hat man einen Anteil an nicht verbundenen Spuren von 1:4%. Bei 3 Parametern sind es 2.6%. Die Tatsache, daß bei der ausschließlichen Benutzung der Ortskoordinaten zur Spurverbindung lediglich ein kleiner Anteil an Spuren nicht verbunden wird, ist darauf zurückzuführen, daß die Orte im Eisen mit kleineren Fehlern rekonstruiert werden können als bei der Extrapolation. Bei den Richtungskoordinaten liegen die absoluten Unsicherheiten bei der Rekonstruktion im Eisen in der gleichen Größenordnung wie die bei der Extrapolation auftretenen Unsicherheiten. Es spielen hier sowohl die Fehler der Rekonstruktion im Eisen als auch die der Extrapolation eine Rolle.

Berücksichtigt man den Parameter Q/P als Parameter zur Berechnung der  $P(\chi^2)$ -Wahrscheinlichkeit nicht mit, so sind die Unterschiede nicht sehr signikant, die sich beim Vergleich zwischen konventioneller und modizierter Fehlerrechnung bei der Spurrekonstruktion im Eisen ergeben. Sie liegen bei etwa einem Prozentpunkt. In den Endkappen ergeben sich ahnliche Resultate beim Vergleich der konventionellen und der modizierten Fehlerrechnung. Die Unterschiede, die sich bei Einbeziehung des Parameters Q/P ergeben, sind dort allerdings weniger deutlich. Im weiteren wird die modizierte Fehlerrechnung verwendet, da die Anzahl der Ereignisse mit kleinen  $P(\chi^2)$  reduziert wird.

## 4.4.2  $\chi^2$ -Wahrscheinlichkeitsverteilungen in den Endkappen

In den Endkappen ergibt sich ein anderes Bild als im Zentralbereich. Bei einer Gleichverteilung der Myonen in  $\theta$ ,  $\phi$  kann hier nur in ca. 70% der Fälle der Parameter Q/P bestimmt werden. Dieses ist eine Folge der starken Inhomogenitat des Magnetfeldes in diesem Bereich (vergl. 1.2.3). Ferner ergibt sich (vergl. 4.1.2), da die Steigung in der (y,z)-Ebene (Drahtebene) genauer bestimmt werden kann als in der (x,z)-Ebene (Streifenebene). Die rekonstruierten Winkelkoordinaten  $\theta$ ,  $\phi$  werden aus diesen Steigungen abgeleitet. Im Zentralbereich wird der Azimutwinkel  $\phi$  direkt aus der Steigung in der Drahtebene bestimmt.

Es wird fur verschiedene Parameterkombinationen untersucht, welche <sup>P</sup> (2)- Verteilungen sich dabei ergeben.

#### Verteilungen in der hinteren Endkappe

In Abb. 4.17 ist für die hintere Endkappe vergleichend dargestellt, welche Unterschiede sich ergeben, wenn man zusatzlich zu den Ortskoordinaten a.) die Steigung in der (y,z)-Ebene bzw. b.) die Steigung in der (x,z)-Ebene als weiteren Parameter für das Spurverbindungverfahren verwendet.

Bei einem Schnittparameter von 0.001 ergibt sich bei a.), daß 4.4% der Spuren keine Verbindung erhalten, wahrend es im Fall b.) 9:6% sind. Dieses Resultat zeigt, da tan  $\alpha_{yz}$  zur Berechnung der Spurverbindungswahrscheinlichkeit besser geeignet ist als tan  $\alpha_{xz}$ .

In Abb. 4.18 ist die  $P(\chi^2)$ -Verteilung bei Benutzung von 2 bzw. 4 Parametern, d.h. beide Ortskoordinaten bzw. Ortskoordinaten und beide Richtungskoordinaten, dargestellt. Es ergibt sich wie im Zentralbereich, daß der Anteil der Spuren mit einem  $P(\chi^2)$  unter 0.001 ansteigt, je mehr Parameter zu dessen Berechnung benutzt werden.

Bei 2 Parametern ergibt sich bei einer Schnittgrenze von 0.001, daß 2.0% der Spuren keine Verbindung erhalten bei insgesamt 2918 Ereignissen. Bei 4 Parametern sind es 11:6% der Spuren, die nicht verbunden werden.

| Vordere Endkappe: $P(\chi^2)$ -Verteilung mit 3750 Ereignissen |            |                  |                               |                |  |  |
|----------------------------------------------------------------|------------|------------------|-------------------------------|----------------|--|--|
| $\parallel$ Parameter                                          | Mittelwert | Varianz $\sigma$ | 0.001<br>$P(\nu^2)$<br>(abs.) | $0.001$ in $%$ |  |  |
| X.V                                                            | 0.55       | $\rm 0.3$        | 53                            |                |  |  |
| $x, y, \tan \alpha_{yz}$                                       | 0.49       | 0.32             | 134                           | $3.0\,$        |  |  |
| x,y,tan $\alpha_{xz}$                                          | 0.47       | 0.32             | 162                           | 4.ժ            |  |  |
| $\parallel$ x,y, $\phi$ ,                                      | 0.45       | 0.33             | 228                           | $6.0\,$        |  |  |

Verteilungen in der vorderen Endkappe

Tabelle 4.3: Vordere Endkappe: Diese Tabelle gibt die  $P(\chi^2)$ -Verteilung des Spurverbindunsverfahrens fur verschiedene Parameterkombinationen wieder .

In Tabelle 4.3 sind die entsprechenden Werte der  $P(\chi^2)$ -Verteilungen für den Bereich der vorderen Endkappe dargestellt. Es läßt sich erkennen, daß sich bei allen dargestellten Parameterkombinationen jeweils ein kleinerer Anteil an nicht verbundenen Spuren ergibt im Vergleich zur hinteren Endkappe.

Der Unterschied, der sich ergibt, wenn man neben den Ortsparametern die Steigung in der  $(y, z)$ - bzw.  $(x, z)$ -Ebene verwendet, ist hier ebenfalls geringer. Die Differenz betragt 1:3 Prozentpunkte.

Insgesamt zeigt sich, daß die Steigung in der (y,z)-Ebene sich besser als Spurverbindungsparameter eignet als die Steigung in der (x,z)-Ebene.

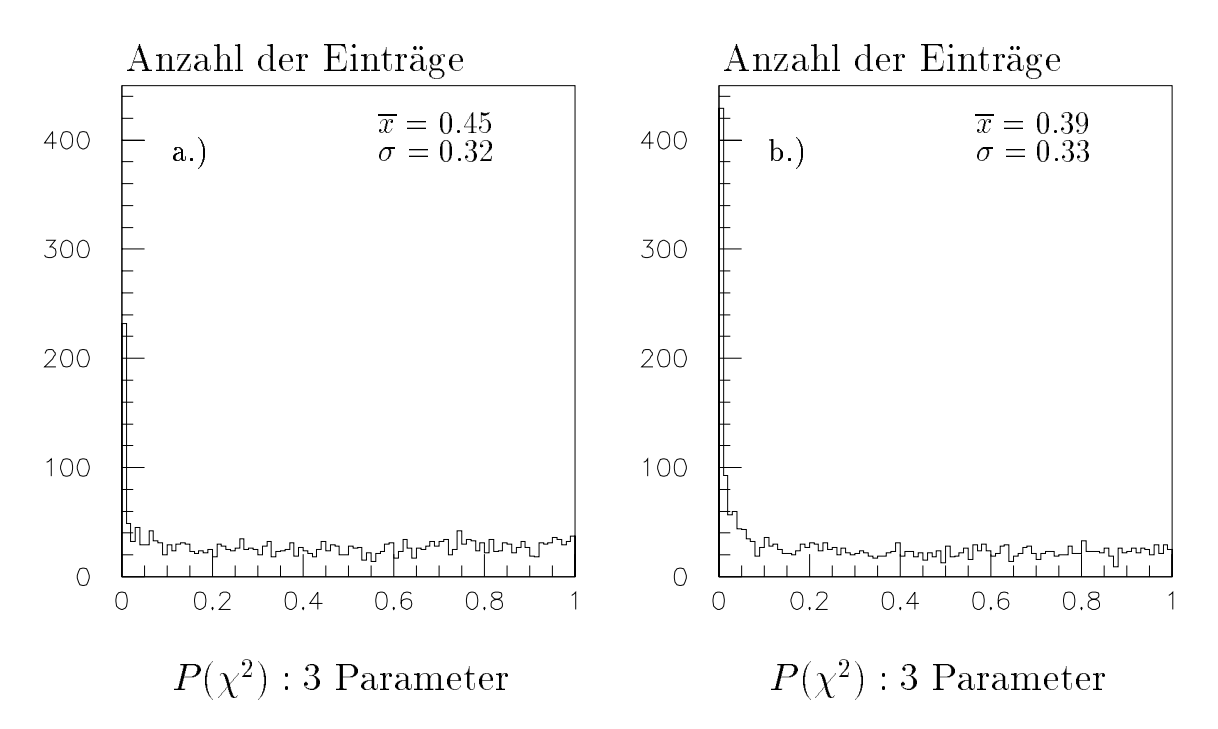

Abbildung 4.17: Hintere Endkappe: Dieses Bild zeigt die  $P(\chi^2)$ – Wahrscheinlichkeit für die Spurverbindung mit 3 Spurparametern im Vergleich a.) x,y,tan  $\alpha_{yz}$  und b.)  $x, y, \tan \alpha_{xz}$ .

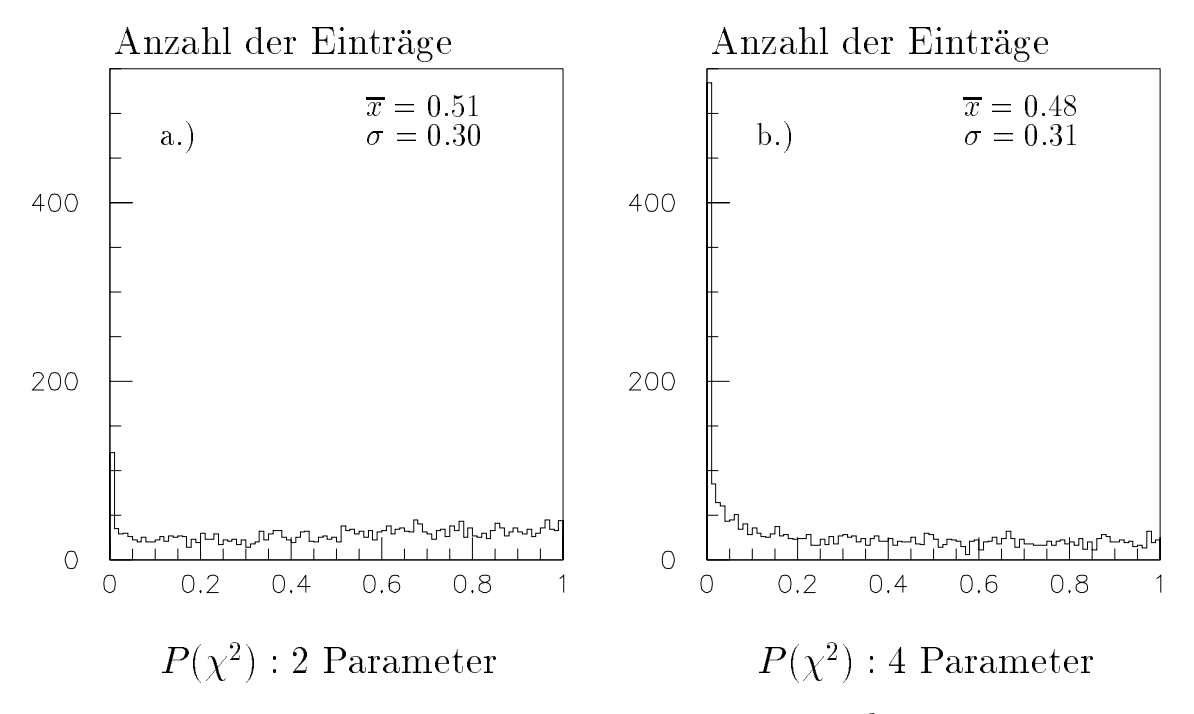

Abbildung 4.18: Hintere Endkappe: Dieses Bild zeigt die  $P(\chi^2)$ -Wahrscheinlichkeit fur die Spurverbindung mit a.) 2 Parametern b.) 4 Parametern.

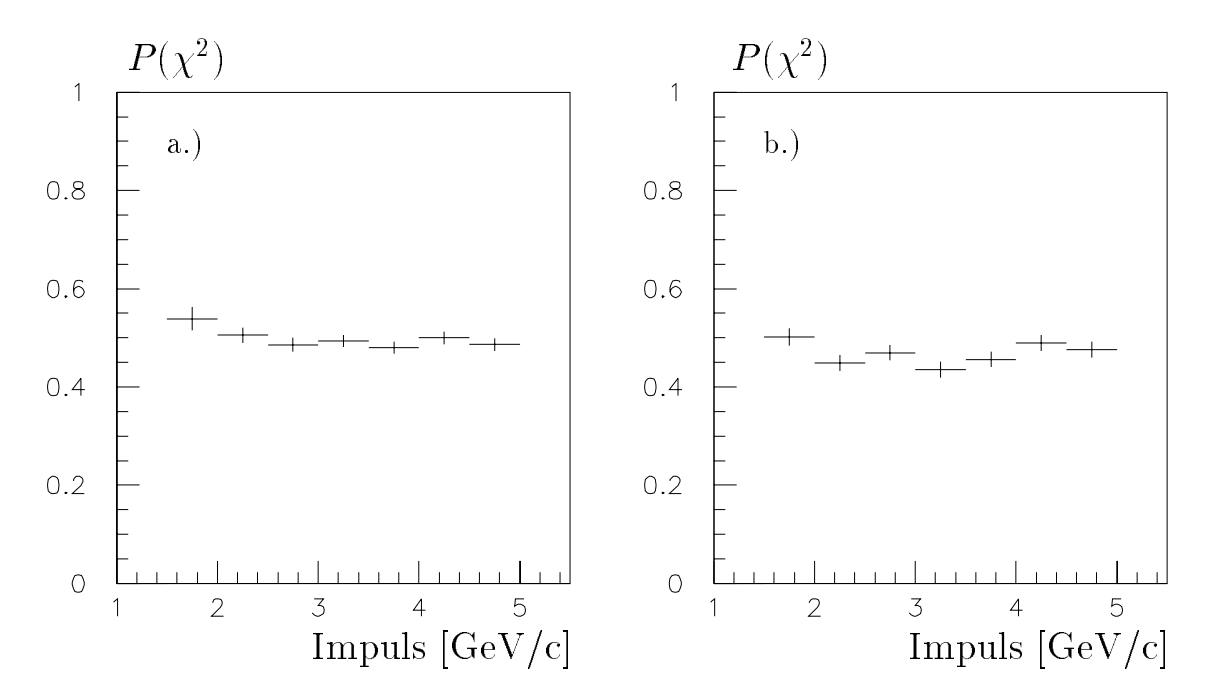

Abbildung 4.19: Diese Abbildung zeigt die abschnittsweise gemitteleten Werte fur  $P(\chi^2)$  in Abhängigkeit vom Impuls a.) für die vordere Endkappe und b.) für die hintere Endkappe.

### 4.4.3 Impulsabhangigkeit der Spurverbindung

#### Extrapolation bei rekonstruiertem Impuls

In diesem Abschnitt wird untersucht, ob die Qualitat der Spurverbindung vom Impuls des generierten Teilchens abhangt. Dazu wird das intervallweise gemittelte  $P(\chi^2)$ , das mit drei Spurverbindungsparametern ermittelt wird, gegen den Impuls aufgetragen. In diesem Abschnitt werden nur Spuren extrapoliert, fur die in der Spurkammer ein Impuls rekonstruiert werden kann.

In Abb. 4.19 sind diese Verteilungen für die beiden Endkappen dargestellt. Der Mittelwert für  $P(\chi^2)$  sollte um 0.5 verteilt sein.

Das Impulsspektrum umfaßt den Bereich von 1.5-5 GeV/c. Man kann für beide Endkappen keine signifikante Abhängigkeit des  $P(\chi^2)$  vom Impuls erkennen. Dieses gilt auch für den Zentralbereich, der hier nicht abgebildet ist.

#### Extrapolation bei nicht rekonstruiertem Impuls

Die Ereignisse, bei denen in der Spurkammer kein Impuls rekonstruiert werden kann,  $\min$ besondere fur  $v > 100$ , sind in der bisherigen Analyse incht berucksichtigt worden. Einerseits kann dann die Extrapolation nicht korrekt durchgeführt werden, da zur Berechnung der Bahnkrümmnung der Impuls bekannt sein muß. Andererseits hängt der Fehler durch Vielfachstreuung vom Impuls ab, so daß dieser ebenfalls nicht vorhergesagt werden kann. Um auch in diesem Winkelbereich Spurverbindungen zu erhalten, werden die Spuren aus der Spurkammer, die in der Regel nur aus Drahtsignalen in der hinteren Proportionalkammer rekonstruiert werden, geradlinig zum instrumentierten Eisen extrapoliert. Als Fehler wird die mittlere Abweichung zwischen extrapolierter und simulierter Spur genommen, die sich aus den Monte-Carlo-Studien mit Myonen im Impulsintervall zwischen 1.5 und 5 GeV/c ergibt. Es werden nur die Ortskoordinaten zur Berechnung des  $P(\chi^2)$  verwendet. Die mittlere Abweichung zwischen extrapolierter und der simulierter Spur in x bzw. y im Bereich der hinteren Endkappe liegt bei 7 cm.

Das auf diese Weise bestimmte  $P(\chi^2)$  ist impulsabhängig, da bei Teilchen mit großen Impulsen der Fehler überschätzt wird. Zur physikalischen Analyse sind diese Spurverbindungen nur bedingt geeignet, da keine Impulsinformation aus der Spurkammer vorhanden ist. Den im Eisen rekonstruierten Impuls zu verwenden ist aufgrund der schlechten Impulsauflösung in den Endkappen wenig sinnvoll. Es wäre aber möglich, den Impuls bei solchen Spuren abzuschatzen, die im Eisen ihre gesamte Energie verlieren, wenn man pro Eisenplatte einen Energieverlust von 90 MeV annimmt und den Energieverlust von der Spurkammer zum Eisen mit ca. 1 GeV ansetzt.

#### 4.4.4 Polarwinkelabhangigkeit der Spurverbindung

Analog zur Untersuchung der Impulsabhangigkeit der Spurverbindung wird in diesem Abschnitt untersucht, inwieweit die Qualitat der Spurverbindung vom Polarwinkel abhangt.

In Abb. 4.20 ist für die Endkappen das mittlere  $P(\chi^2)$ , das unter Verwendung der Parameter x,y und tan  $\alpha_{yz}$  berechnet ist, als Funktion vom Polarwinkel  $\theta$  dargestellt.

In der vorderen Endkappe (Abb. 4.20 a.) ist im Winkelbereich zwischen  $15^{\circ}$  bis  $20^{\circ}$ eine Erhöhung des  $P(\chi^2)$  zu erkennen. In diesem Bereich wird die Extrapolation in der Regel ausgehend von der kombinierten Spur aus zentraler und vorderer Spurkammer durchgeführt. Die Tatsache, daß das mittlere  $P(\chi^2)$  größer als 0.5 ist, läßt

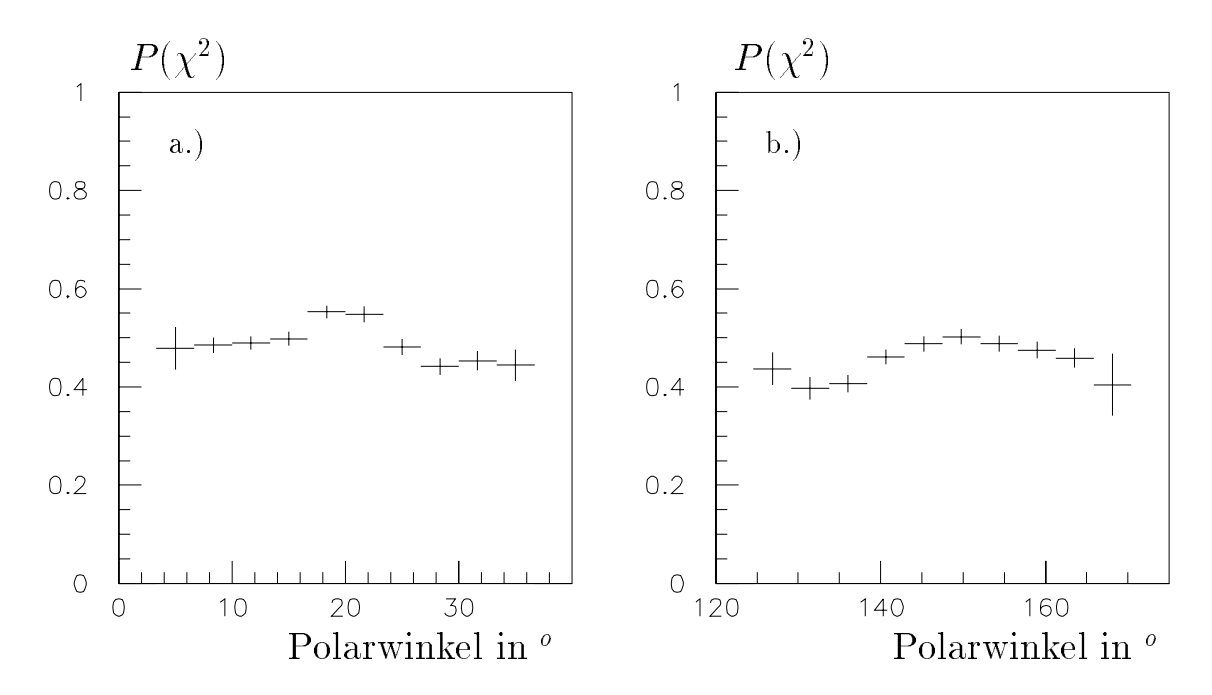

Abbildung 4.20: Diese Abbildung zeigt die abschnittsweise gemitteleten Werte fur  $P(\chi^2)$  in Abhängigkeit vom Polarwinkel  $\theta$  a.) für die vordere Endkappe und b.) für die hintere Endkappe.

darauf schließen, daß die Fehler der Spurparameter zu groß abgeschätzt werden.

In der hinteren Endkappe liegt das  $P(\chi^2)$  im Bereich von 140<sup>o</sup> bis 160<sup>o</sup> bei 0.5. Bei größeren Winkeln fällt der Wert leicht ab. Dieses kann eine Folge der schlechter werdenen Spurrekonstruktion im Spurkammerbereich sein kann. Allerdings liegen nur wenige Ereignisse in diesem Intervall, so daß der statistische Fehler sehr groß ist.

Der Abfall für  $P(\chi^2)$  bei Winkeln unter 140<sup>o</sup> könnte durch die Inhomogenität des Detektors in dieser Region bedingt sein, so daß es große Unterschiede zwischen der simulierten und der extrapolierten Spur geben kann.

Im Zentralbereich ergibt sich bei Winkeln uber 120 o ebenfalls ein etwas geringeres  $P(\chi^2)$  als im restlichen Intervall, in dem das  $P(\chi^2)$  gleichmäßig um 0.5 verteilt ist.

## 4.5 Spurverbindung mit kosmischen Myonen

In diesem Abschnitt wird den Ergebnissen, die mit simulierten Daten erzielt wurden, ein Vergleich mit kosmischen Myonen gegenübergestellt. Hierzu werden Daten mit kosmischen Myonen aus dem Jahr 1993 verwendet.

Es werden nur solche Ereignisse verwendet, bei denen ein oder zwei Spuren im Eisen rekonstruiert sind. Weiterhin wird verlangt, daß die Anzahl der Spuren im Spurkammersystem gleich der Anzahl der Spuren im Eisen ist.

Gibt es zwei Spuren in der Spurkammer, so muß die Winkeldifferenz zwischen diesen in der Azimutwinkelebene größer als 120 Grad sein. Die gleiche Bedingung wird an die rekonstruierten Spuren im Eisen gestellt. Hierdurch soll sichergestellt werden, daß es sich um ein einzelnes Myon handelt, das den Detektor durchquert. In Abbildung 4.21 ist ein Ereignis, das die beschriebenen Bedingungen erfullt, in der r-z Ansicht des H1-Detektors dargestellt.

Extrapoliert werden nur solche Spuren aus der Spurkammer, die das Selektionskriterium zu einer Spur im Zentralbereich des Eisens erfüllen, das in Kap. 3.2 beschrieben ist. Außerdem werden nur Spuren aus der unteren Detektorhälfte betrachtet. da im oberen Detektorteil die Flurichtung der kosmischen Myonen umgekehrt zu der verlauft, die im Rahmen der Rekonstruktion angenommen wird. Die Energieverluste drehen sich um. Insgesamt erfüllen 820 Spuren aus der Spurkammer die geforderten Bedingungen im Zentralbereich.

In Abbildung 4.22 ist die Verteilung der Abweichungen zwischen extrapolierter Spur und rekonstruierter Spur im Eisen dargestellt normiert auf den berechneten Gesamtfehler am Beispiel der Parameter  $\phi$  und z. Vergleicht man diese Verteilungen mit denen, die sich mit simulierten Daten ergeben (siehe Kap. 4.3), so erkennt man, daß sie bei den kosmischen Myonen breiter sind ( $\sigma = 1.60$  statt  $\sigma = 1.21$  bei  $\phi$  und  $\sigma = 1.12$  statt  $\sigma = 0.99$  bei z). Bei den anderen Parametern ergeben sich ähnliche Resultate.

Man erkennt, daß die Differenz der  $\sigma$ -Werte bei den Winkelkoordinaten größer ist als bei den Ortskoordinaten.

Ein möglicher Grund für diese Differenzen ist, daß bei Vielfachstreuprozessen und Energieubertr agen die Simulation, aus der die wesentlichen Parameter fur die Extra polation abgeleitet sind, nicht exakt mit realen Daten ubereinstimm t, da teilweise Naherungsfunktionen verwendet werden.

In Abbildung 4.23 ist die Wahrscheinlichkeitsverteilung für die Spurverbindung mit 2 bzw. 5 Parametern zu sehen.

Der Anteil der Ereignisse mit einer Wahrscheinlichkeit unter 0:001 liegt bei 9:3%,

wenn 2 Parameter verwendet werden (Ortskoordinaten) und bei 14:9% bei Verwendung von 5 Parametern. Im Vergleich dazu ist der Anteil der Spuren ohne Spurverbindung bei den simulierten Daten im Zentralbereich deutlich geringer (1:4% bzw. 3:1%,vergl. Kap. 4.4.1).

Betrachtet man bei den kosmischen Myonen den Anteil, bei dem der rekonstruierte Impuls in der Spurkammer kleiner als 5 GeV/c ist, so liegt der Anteil der Ereignisse mit einem  $P(\chi^2)$  kleiner 0.001 bei 7.9% bei Verwendung von 5 Parametern, während er bei den Ereignissen mit größerem Impuls bei 20% liegt. Es ergeben sich also schlechtere Resultate für die Spurverbindung bei höheren Impulsen.

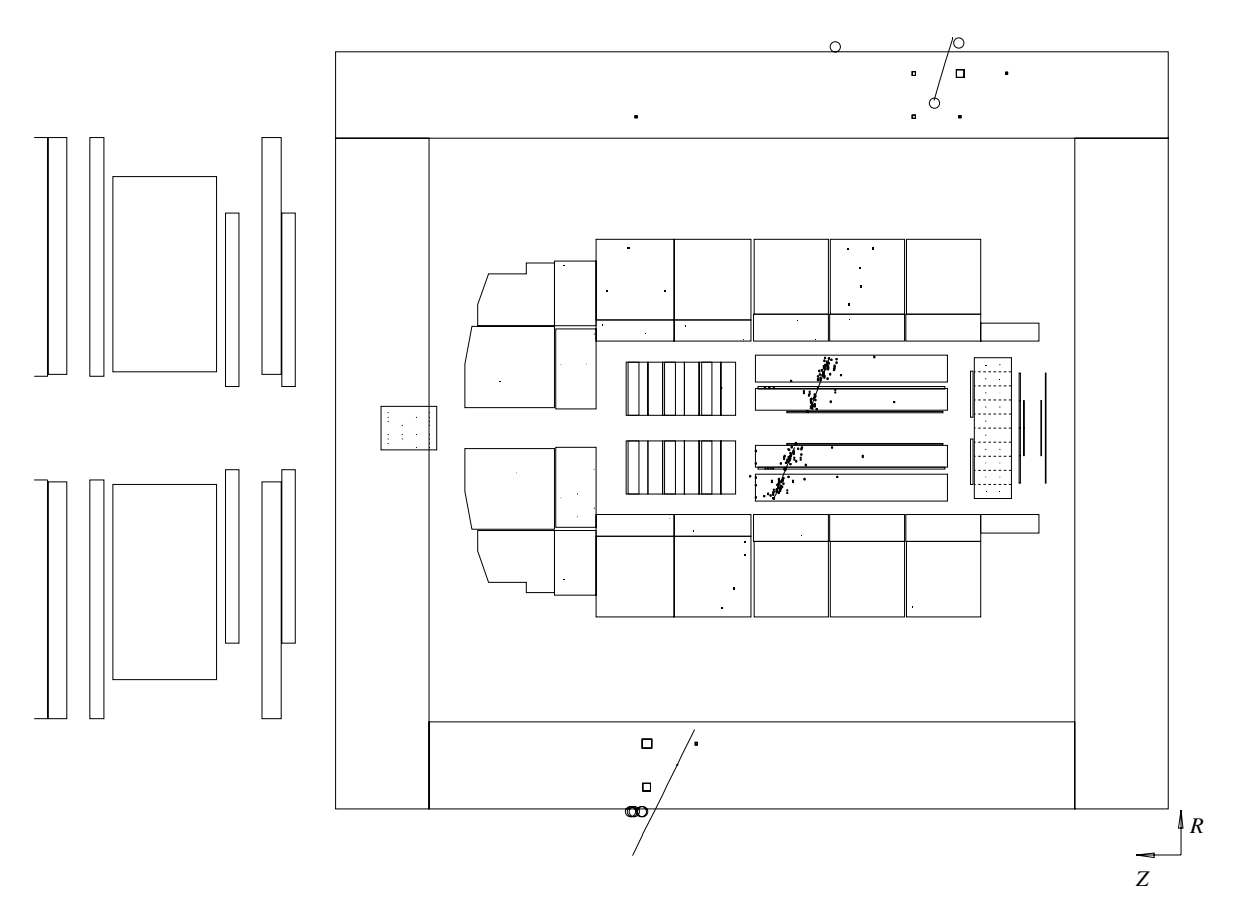

Abbildung 4.21: Graphische Darstellung eines kosmischen Myons beim Durchgang durch den H1-Detektor in der r-z-Projektion

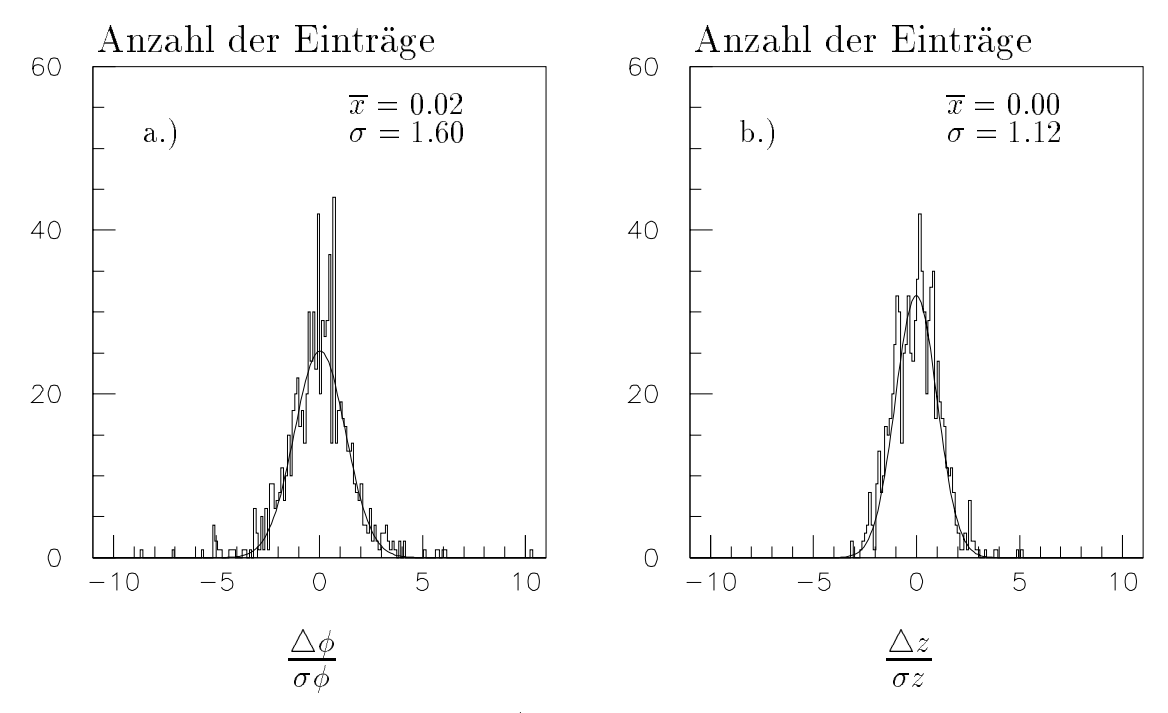

Abbildung 4.22: Kosmische Myonen/ Zentralbereich: Dieses Bild zeigt die normierten Verteilungen für die Abweichung zwischen extrapolierter Spur und rekonstruierter Spur im Eisen für die Parameter a.)  $\phi$  und b.) Z.

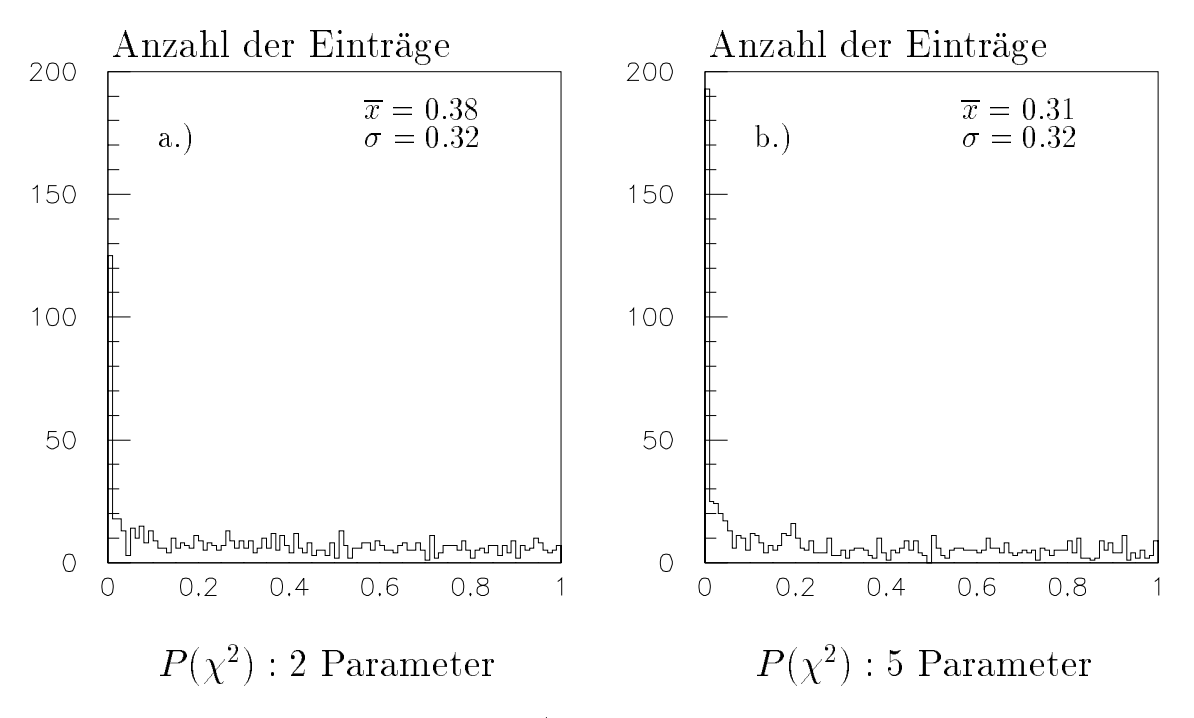

Abbildung 4.23: Kosmische Myonen/ Zentralbereich: Dieses Bild zeigt die Wahrscheinlichkeitsverteilung für die Spurverbindung a.) mit 2 Parametern und b.) mit 5 Parametern.

# Kapitel 5

# Spurverbindung bei Ereignissen mit Myonen

In diesem Kapitel wird für verschiedene physikalische Ereignisse, bei denen Myonen entstehen, die Effizienz des Spurverbindungsverfahrens untersucht. Die Analyse erfolgt mit simulierten Daten, die mit den Generatoren Pythia [BEN87] bzw. EPJPSI [JUN92] generiert wurden. Ein Überblick über die wichtigsten Ereignisklassen mit Myonsignatur wurde in Kapitel 2 gegeben.

Ein weiterer Abschnitt ist der Untersuchung von Proton-Untergrunddaten gewidmet.

Bei den simulierten Daten wird der Anteil der richtig verbundenen Myonen im Vergleich zu den falschen Verbindungen diskutiert. Bezüglich der falschen Verbindungen wird folgende Unterteilung vorgenommen:

- Ein Myon, für das eine Spur im Eisen rekonstruiert worden ist, wird mit einer falschen rekonstruierten Spur aus der zentralen Spurkammer verbunden.
- Ein Hadron wird im instrumentierten Eisen nachgewiesen und erhalt eine Verbindung zu einer Spur im Zentraldetektor.

Zur Unterdrückung von Falschverbindungen wird die Anzahl der Parameter und die Schnittgrenze für  $P(\chi^2)$ , ab der Spurverbindungen verworfen werden, variiert. Es wird eine Kombination der genannten Größen gesucht, bei der die Rate für richtige Myonverbindungen groß und die für Falschverbindungen unterdrückt ist.

Bei der Analyse von Monte-Carlo-Ereignissen und der Klassizierung nach richtigen oder falschen Spurverbindungen ist es notwendig, die rekonstruierten Spuren den simulierten Teilchen zuordnen zu konnen. Einer rekonstruierten Spur im Detektor wird das simulierte Teilchen zugeordnet, welches bei der Simulation die meisten Detektorsignale erzeugt hat, die zur Rekonstruktion dieser Spur verwendet werden. Insbesondere bei Ereignissen mit hoher Spurmultiplizitat kann es vorkommen, da mehrere Teilchen dicht nebeneinander verlaufen, so daß Detektorsignale verschiedener Teilchen zu einer Spur rekonstruiert werden.

In Abbildung 5.1 a.) ist für eine Ereignisklasse mit hoher Spurmultiplizität  $(\gamma g \to b\bar{b})$  die Verteilung der Spuranzahl im Spurkammersystem dargestellt. In Abbildung 5.1 b.) ist dargestellt, zu welchem Anteil die Detektorsignale, aus denen eine Spur rekonstruiert worden ist, von dem simulierten Teilchen stammen, das den groten Anteil dieser Signale erzeugt hat. Diesem wird die Spur zugeordnet. Man sieht, daß in über 50% der Fälle die Zuordnung eindeutig ist. In diesen Fällen stammen alle Detektorsignale, aus denen eine Spur rekonstruiert worden ist, von einem einzelnen Teilchen. In den anderen Fallen liegt die Zuordnungswahrscheinlichkeit uberwiegend bei Werten von über 90%. Etwa 2% der rekonstruierten Spuren werden mit einem Anteil von unter 80% einem Teilchen zugeordnet. Bei Ereignisklassen mit kleiner Spurmultiplizitat ist die Zuordnung mehrheitlich eindeutig.

Es zeigt sich, daß die Spurrekonstruktion im Spurkammersystem Detektorsignale sicher den entsprechenden Teilchen zuordnen kann. Bei simulierten Ereignissen ist eine Zuordnung zwischen rekonstruierten Spuren und simulierten Teilchen moglich.

#### Variation der Parameterzahl  $5.1$

In diesem Abschnitt soll die Güte des Spurverbindungsverfahrens in Abhängigkeit von der Anzahl der Parameter untersucht werden. Als Schnittparameter wird eine Wahrscheinlichkeit von  $P(\chi^2)=0.001$  gewählt. Die Anzahl der Parameter bedeutet im einzelnen:

- 1 Parameter:  $P(\chi^2)$ -Wahrscheinlichkeit mit einer festgelegten Ortskoordinate.
- 2 Parameter:  $P(\chi^2)$ -Wahrscheinlichkeit mit beiden Ortskoordinaten.
- 3 Parameter:  $P(\chi^2)$ -Wahrscheinlichkeit mit beiden Ortskoordinaten und zusatzlich einer Winkelkoordinate.
- 4 Parameter:  $P(\chi^2)$ -Wahrscheinlichkeit mit beiden Ortskoordinaten und beiden Winkelkoordinaten.

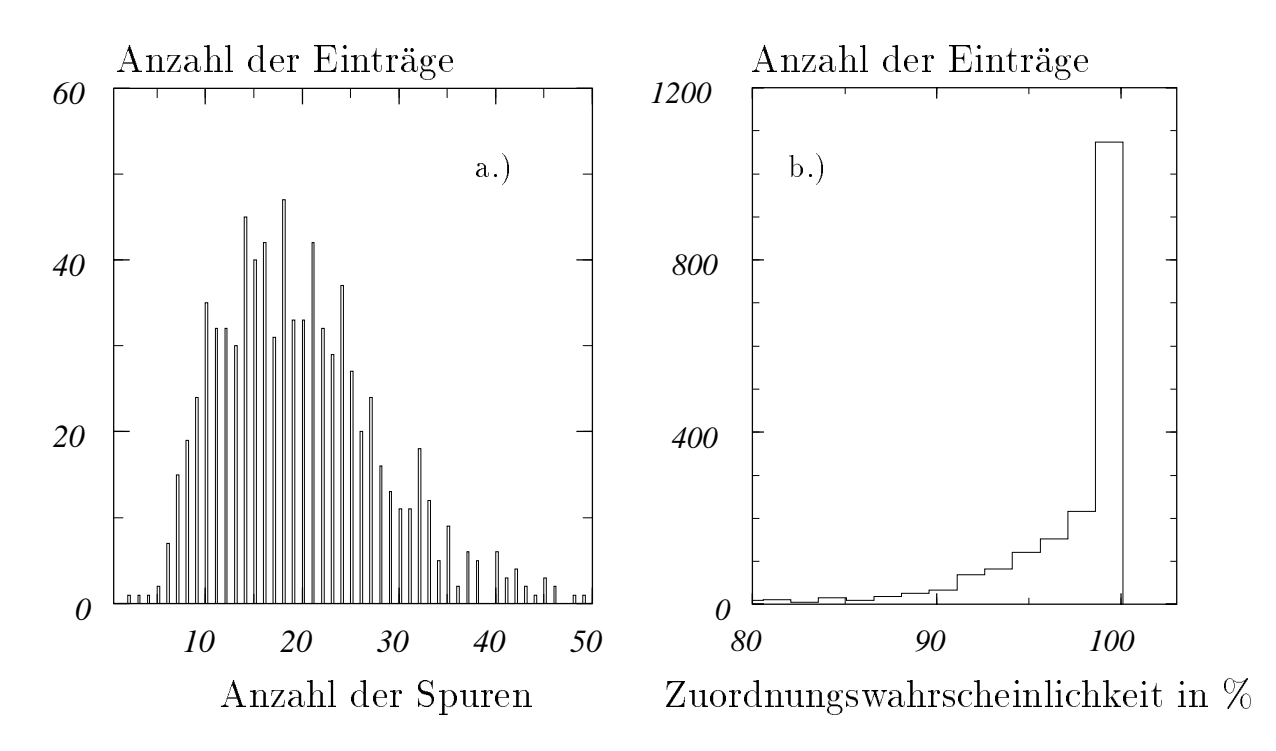

Abbildung 5.1: In dieser Abbildung ist fur eine Ereignisklasse mit hoher Spurmultiplizität a.) das Spektrum der Spuranzahl dargestellt. In b.) ist die Effizienz der Spurzuordnung für die rekonstruierte Spuren mit einer Verbindung zu einer rekon $structure$  Spur im Eisen dargestellt  $(s. Text)$ .

• 5 Parameter:  $P(\chi^2)$ -Wahrscheinlichkeit mit beiden Ortskoordinaten, beiden Winkelkoordinaten und Q/P. Wenn Q/P im Eisen nicht bestimmt werden kann, werden nur Orts- und Winkelkoordinaten verwendet.

Es werden verschiedene physikalische Ereignisklassen untersucht, bei denen Myonen entstehen. Die Klassen werden nach ihrer mittleren Spurmultiplizitat unterteilt.

#### 5.1.1 Elastische J/ $\psi$ -Produktion

Bei der elastisch-diffraktiven J/ $\psi$ -Produktion, die in Kapitel 2.2 beschrieben ist, sind die auftretenen Spurmultiplizitaten klein. Es werden zur Analyse simulierte Daten verwendet, bei denen das Vektormeson in zwei Myonen zerfallt. Dieser Zerfallskanal hat ein Verzweigungsverhaltnis von ca. 6%. Betrachtet werden nur solche Ereignisse, bei denen mindestens eine Spur im Eisen und in der Spurkammer rekonstruiert worden ist.

Die Anzahl der Spuren im Spurkammersystem liegt im Mittel bei zwei. Es besteht aber auch die Möglichkeit, daß mehr Spuren rekonstruiert sind, wenn beispielsweise

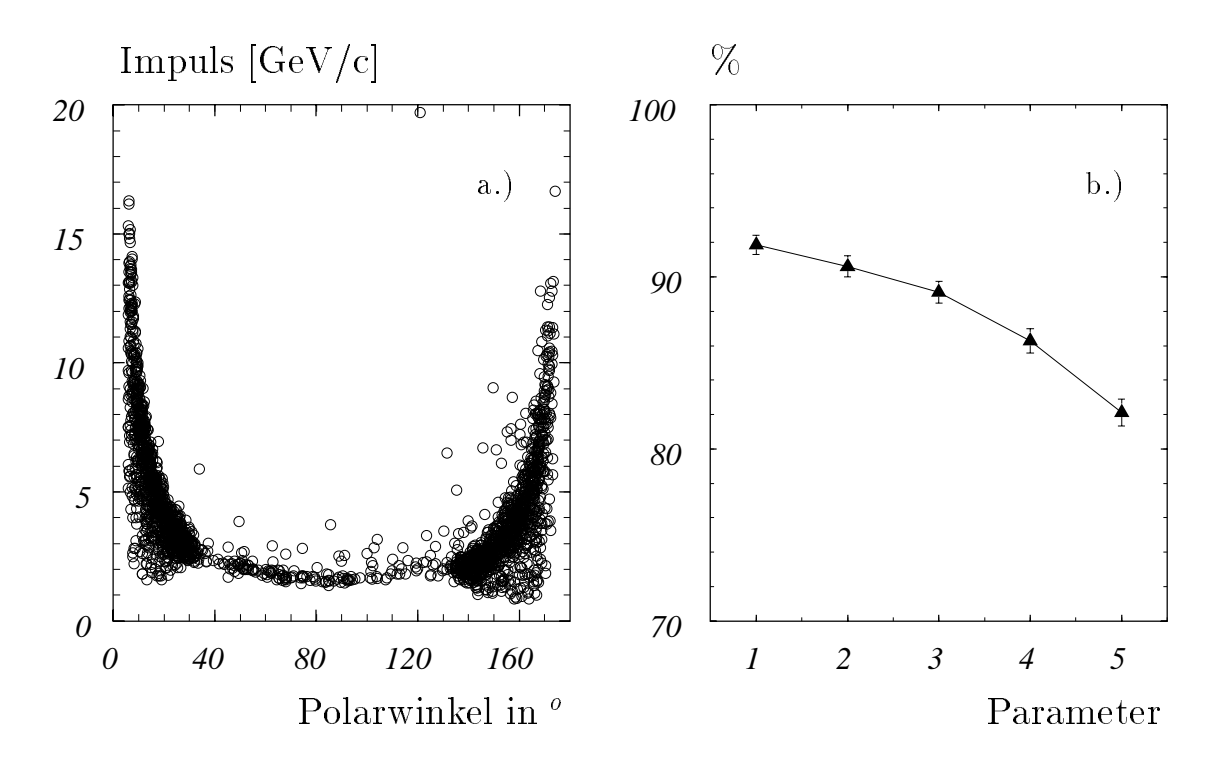

Abbildung 5.2: Dieses Bild zeigt a.) das Impulsspektrum als Funktion des Polarwinkels für Myonen im Eisen bei der elastischen  $J/\psi$ -Produktion, und b.) den Anteil der Myonen mit richtiger Spurverbindung als Funktion der Parameterzahl.

zusammengehörige Spuren aus der zentralen und der vorderen Spurkammer als unabhangig angesehen werden.

In Abb. 5.2 a.) ist der Impuls der Myonen, die das Eisen erreichen, gegen den Polarwinkel  $\theta$  aufgetragen. Charakteristisch ist die Häufung bei kleinen Winkeln zur Strahlachse, bei denen sich im Mittel hohere Impulswerte als im Zentralbereich ergeben, da der Longitudinalimpuls dort größer ist.

Bei dieser Ereignisklasse gibt es keine rekonstruierten Spuren im Eisen, die von Hadronen erzeugt werden. Die Myonen kommen alle vom Wechselwirkungspunkt.

In Abb. 5.2 b.) ist der Anteil der Myonen mit mindestens einer richtigen Spurverbindung in Abhangigkeit von der Parameterzahl dargestellt. In seltenen Fallen gibt es mehrere richtige Verbindungen für ein Myon, wenn z.B. Spuren aus der zentralen und der vorderen Spurkammer nicht verbunden werden. In diesem Fall werden beide Spuren extrapoliert.

Man erkennt eine Abnahme der Myonen mit Spurverbindung bei wachsender Parameterzahl. Bei Verwendung von 1, 2 oder 3 Parametern ergeben sich keine großen Unterschiede. Der Anteil der Myonen, bei denen eine Spurverbindung zustande kommt, liegt bei ungefahr 90% mit 3 Parametern. Wird die Parameterzahl weiter

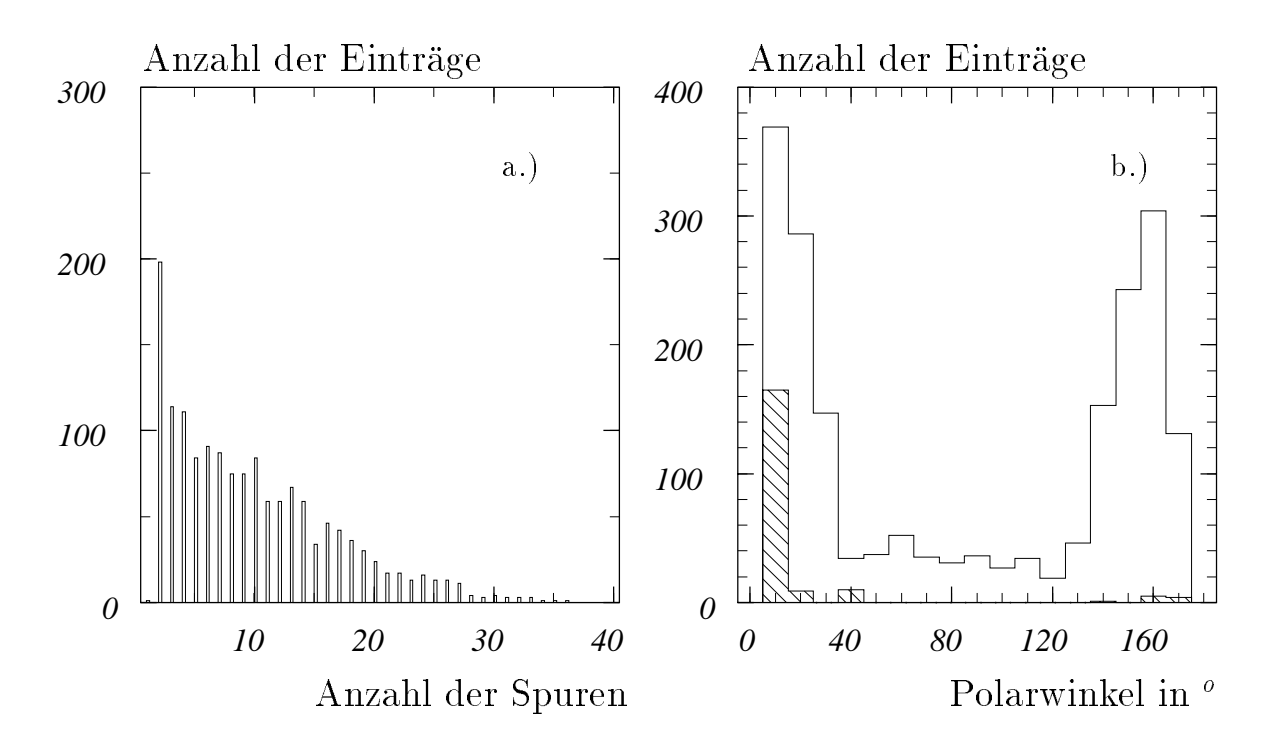

Abbildung 5.3: Inelastische J/ $\psi$ -Produktion: Diese Abbildung zeigt a.) die Verteilung fur die Anzahl der Spuren und b.) das Polarwinkelspektrum der Myonen (durchgezogene Linie) bzw. der Hadronen im Eisen (schraffierter Bereich).

erhoht, so fallt der Anteil der Myonen mit Spurverbindung starker ab. Bei 5 Parametern haben nur noch 82% eine Verbindung.

Die Anzahl der falschen Spurverbindungen ist bei dieser Ereignisklasse unabhangig von der Anzahl der Parameter und liegt bei unter 2%.

Zum Nachweis von Myonen aus dem Zerfall elastisch erzeugter J/ $\psi$ -Mesonen ist es günstig, die Anzahl der Spurparameter für die Spurverbindung klein zu wählen (z.B. 2-3), da falsche Spurverbindungen keine Rolle spielen. Diese Ergebnisse lassen sich auf die Ereignisklasse  $\gamma\gamma\to\mu^+\mu^-$  ubertragen, die ebenfalls untersucht wurde.

### 5.1.2 Inelastische J/ $\psi$ -Produktion

Bei der inelastischen J/ $\psi$ -Produktion (Boson-Gluon-Fusion; siehe Kapitel 2.1) werden häufig weitere Hadronen im Detektor nachgewiesen werden. Es ergibt sich eine mittlere Anzahl von ca. 8 Spuren im Spurkammersystem.

Das Spektrum, das in Abb. 5.3 a.) zu sehen ist, ist breit gestreut und variiert zwischen sehr kleinen Spurmultiplizitaten bis hin zu 40 Spuren. Die Polarwinkelverteilung der Myonspuren im Eisen gleicht derjenigen bei der elastischen  $J/\psi$ -Produktion.

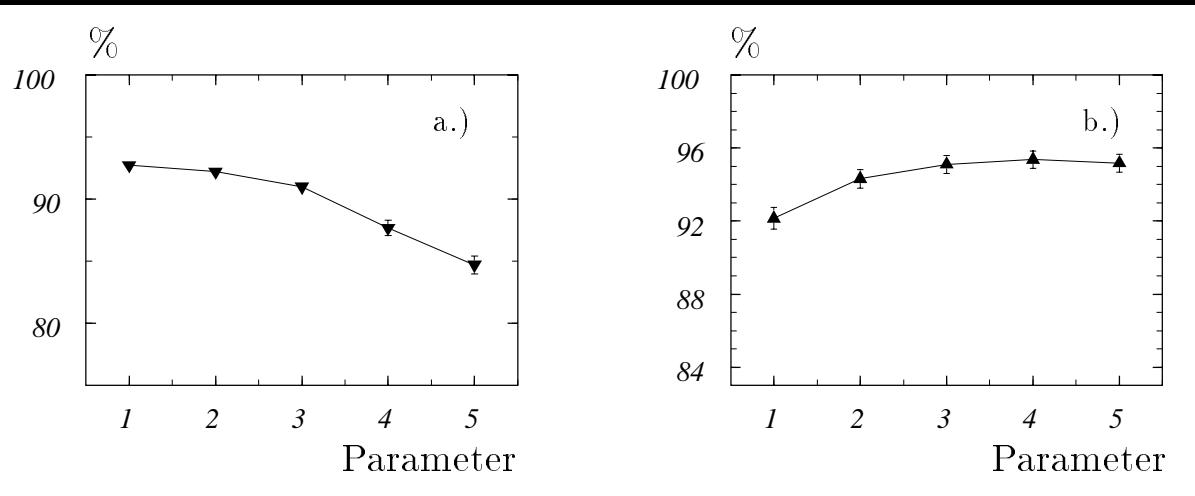

Abbildung 5.4: Diese Abbildung zeigt a.) den Anteil der Myonen mit richtiger Spurverbindung und b.) den Anteil der richtigen Verbindungen an der Gesamtzahl der Spurverbindungen fur Ereignisse mit mittlerer Spurmultiplizitat.

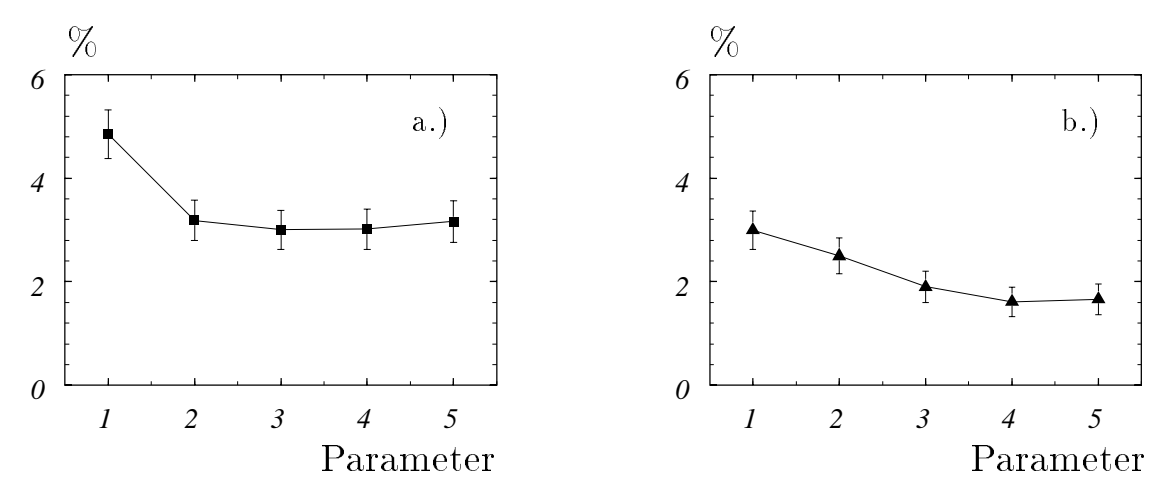

Abbildung 5.5: Dargestellt ist der Anteil der falschen Spurverbindungen an der Gesamtzahl der Spurverbindungen: a.) zu Myonen und b.) zu Hadronen im Eisen.

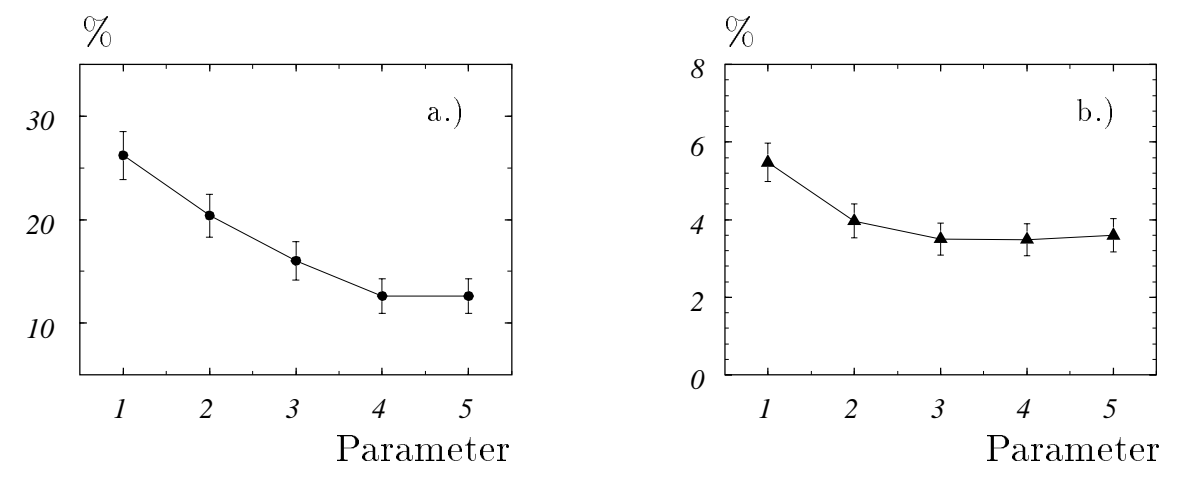

Abbildung 5.6: Dieses Bild zeigt a.) den Anteil der Hadronen im Eisen, die eine Spurverbindung haben und b.) den Anteil der rekonstruierten Spuren im Eisen mit mehr als einer Verbindung an der Gesamtzahl der rekonstruierten Spuren im Eisen mit einer Verbindung.

Neben den rekonstruierten Spuren im Eisen, die von Myonen stammen, gibt es einen Anteil von Spuren, die von Hadronen stammen. Diese machen ungefahr 10% aller Spuren im Eisen aus. Ihr Anteil ließe sich reduzieren, wenn man bei der Spurrekonstrution im instrumentierten Eisen die minimale Anzahl der Lagen, die ein Signal gegeben haben mussen, damit eine Spur rek onstruiert werden kann, erhohen wurde. Derzeit ist der Mindeswert auf 3 Lagen festgelegt. Hierdurch wird man aber auch einen Anteil an Myonen verlieren. Eine quantitative Analyse dieses Sachverhalts ist in Kapitel 5.3 dargestellt.

In Abb. 5.3 b.) ist das Winkelspektrum der rekonstruierten Myonspuren und schraf fiert das der von Hadronen erzeugten Spuren im Eisen dargestellt. Der größte Teil dieser Spuren negt bei kleinen Winkeln im Bereich von  $v \sim zv$  .

Der Anteil der Myonen mit richtiger Spurverbindung ist in Abb. 5.4 der Reinheit gegenubergestellt. Diese Groepe ist demokratiert als Anteiligen Myonsterne dungen an der Gesamtzahl der Spurverbindungen zwischen rekonstruierten Spuren aus Spurkammer und instrumentiertem Eisen. Man erkennt, daß bei Erhöhung der Parameterzahl die Effizienz für Myonen abnimmt. Demgegenüber steigt die Reinheit mit zunehmender Parameterzahl auf über 95% an. Die Verwendung von mehr als 3 Parametern bringt keine wesentliche Verbesserung dieser Größe, während der Anteil der Myonen mit richtiger Spurverbindung bei mehr als 3 Parametern starker abfällt, als bei den Ubergängen von 1 zu 2 bzw. 2 zu 3 Parametern. Dieses Verhalten entspricht den Beobachtungen bei der elastischen J/ $\psi$ -Produktion.

Der Anteil der falschen Spurverbindungen an der Gesamtzahl der Spurverbindungen ist in Abb. 5.5 aufgeschlüsselt in die Bereiche: a.) ein Myon im Eisen wird mit einem falschen Teilchen aus der Spurkammer verbunden, bzw. b.) ein Hadron im Eisen erhalt eine Spurverbindung. Man sieht, da bei dieser Ereignisklasse der Anteil beider Kategorien klein ist und bei a.) 3% bzw. b.) 2% liegt mit 3 Spurparametern.

In Abb. 5.6 a.) ist der Anteil der im Eisen nachgewiesenen Hadronen, die eine Spurverbindung haben, dargestellt. Bei 3 Parametern liegt der Anteil bei etwa 15%. Bei 4 Parametern sinkt der Anteil nochmals um 3 Prozentpunkte ab und bleibt dann beim Ubergang zu 5 Parametern unverändert.

Abb. 5.6 b.) ist der Anteil der rekonstruierten Spuren im Eisen mit mehr als einer Verbindung bezogen auf die Anzahl aller Spuren im Eisen mit Spurverbindung dargestellt. Dieser Anteil liegt bei ungefahr 4%.

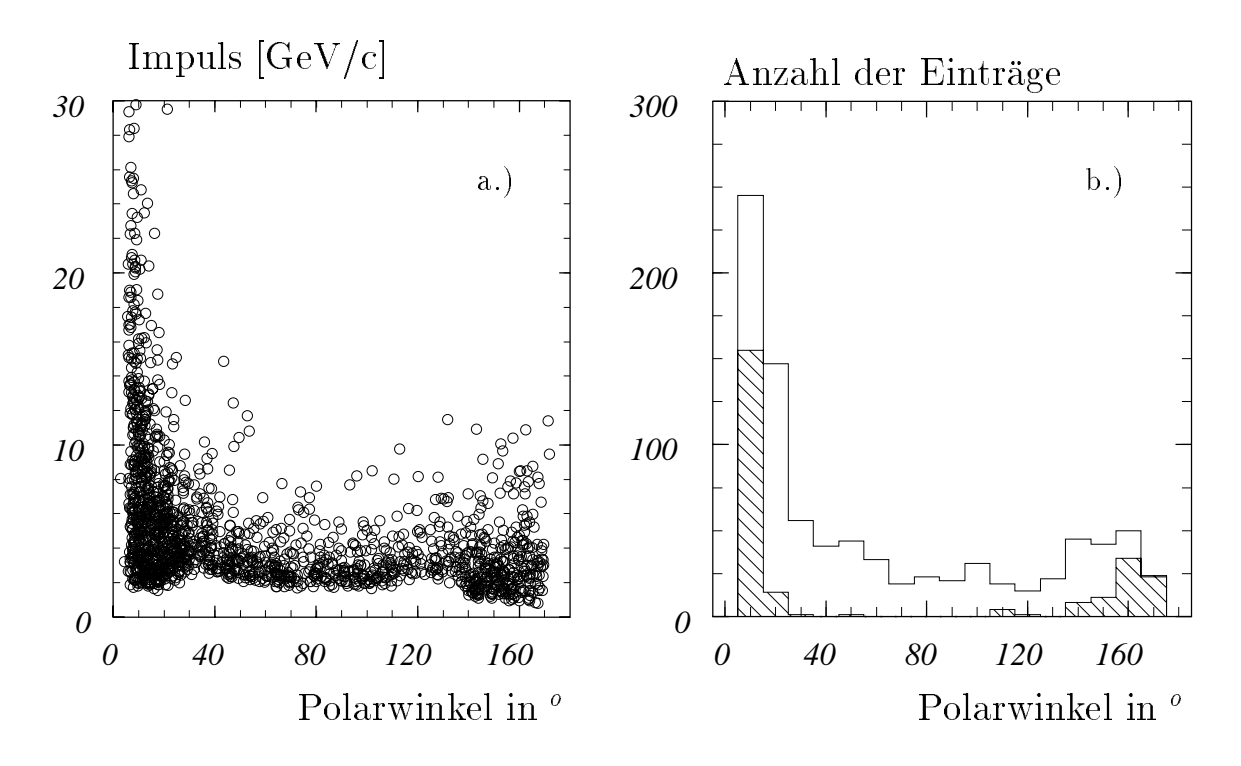

Abbildung 5.7:  $\gamma q \rightarrow b\overline{b}$ : Diese Abbildung zeigt das Impulsspektrum der Myonen im Eisen als Funktion des Polarwinkels (a.) und b.) die Polarwinkelverteilung fur Myonen (durchgezogene Linie) bzw. Hadronen (schraffierter Bereich) im Eisen.

Es läßt sich bei dieser Ereignisklasse mit 3 Spurparametern eine Reduktion des Anteils der falschen Spurverbindungen auf 5% erreichen bei einer Ausbeute von 90% Myonen, die eine richtige Spurverbindung haben. Bei der Verwendung von 4 Parametern verringert sich dieser Anteil um ca. 3 Prozentpunkte, ohne daß falsche Verbindungen deutlich verringert werden konnen.

#### 5.1.3 Produktion schwerer Quark-Antiquarkpaare

Ereignisse, bei denen durch Boson-Gluon-Fusion ein System aus einem schweren Quark und einem Antiquark entsteht  $(b\overline{b})$  (siehe Kapitel 2.1), haben in der Regel hohe Spurmultiplizitaten als Folge von Fragmentationsprozessen der Quarks und des Protonrests. Es werden solche Reaktionen betrachtet, bei denen mindestens ein Quark semileptonisch in ein Myon zerfallt. Dieser Zerfallskanal hat einen Anteil von 11%.

Die mittlere Anzahl der Spuren im Zentraldetektor liegt bei 19. Das Spektrum der Anzahl der Spuren ist in Abb. 5.1 am Anfang des Kapitels abgebildet.

In Abb. 5.7 a.) ist die Verteilung des Impulses in Abhangigkeit vom Polarwinkel für Myonen, die das Eisen erreichen, dargestellt. In Abb. 5.7 b.) sieht man das Polarwinkelspektrum der Myonen mit einer rekonstruierten Spur im Eisen (durchgezogene Linie) bei dieser Reaktion. Dieses unterscheidet sich von dem bei der  ${\mathrm J}/\psi$ -Produktion dadurch, da $\mathfrak b$  im rückwärtigen Bereich keine signifikante Anhäufung vorhanden ist.

Schraffiert sind die rekonstruierten Spuren im Eisen dargestellt, die von Hadronen stammen. Ihr Anteil ist höher als bei den inelasischen  $J/\psi$ -Ereignissen und liegt bei etwa 25% an der Gesamtzahl der rekonstruierten Spuren im instrumentierten Eisen. Der Polarwinkel dieser Spuren liegt überwiegend im Bereich von  $0^{\circ} - 20^{\circ}$  und einem kleineren Anteil bei Winkeln uber 150 o .

In diesem Zusammenhang ist zu erwähnen, daß bei dieser Ereignisklasse der Anteil der Myonen im Eisen, die bei der Simulation aus dem Zerfall eines Pion oder Kaon entstehen, knapp 5% von der Gesamtzahl der Myonen ausmacht. Bei der inelastischen J/ $\psi$  -Produktion ist der Anteil unter 1%. Bei physikalischen Analysen zählen diese Myonen zum Untergrund.

Etwa die Halfte dieser 'sekundaren' Myonen hat eine richtige Spurverbindung zum Spurkammersystem, d.h. bei diesen hat der Zerfall nahe am Wechselwirkungspunkt stattgefunden. Ein weiterer Anteil von 30% der 'sekundaren' Myonen hat eine Spurverbindung zu dem Teilchen, aus dessen Zerfall es entstanden ist.

In der weiteren Analyse wird nicht weiter unterschieden, ob es sich um ein 'sekundares' oder ein 'primares' Myon handelt. Richtige Spurverbindungen zu 'sekundären' Myonen müssen als unvermeidbarer Untergrund angesehen werden.

Bei der Reaktion  $g\gamma \to c\bar{c}$  ist die Myonrate im Zentralbereich geringer aufgrund des niedrigeren Transversalimpulses. Ansonsten lassen sich die Ergebnisse aus diesem Abschnitt auf diese Ereignisklasse ubertragen.

In Abb. 5.8 ist der Anteil der Myonen mit richtiger Spurverbindung und die Reinheit der Spurverbindung in Abhangigkeit von der Parameterzahl dargestellt. Man erkennt, da bei 3 Parametern Myonen zu etwa 90% eine Spurverbindung haben und der Anteil der falschen Spurverbindungen bei ca. 16% liegt. Durch Hinzunahme weiterer Parameter kann dieser nicht wesentlich reduziert werden. Dagegen nimmt der Anteil der Myonen mit richtiger Spurverbindung weiter ab.

Die Abhangigkeit des Anteils der falschen Spurverbindungen von der Parameterzahl ist in Abb. 5.9 dargestellt. Es werden hier wieder die Falle unterschieden: a.) eine rekonstruierte Myonspur im Eisen wird mit einer falschen Spur aus der Spurkammer verbunden, bzw. b.) eine Hadronspur im Eisen erhalt eine Spurverbindung. Man erhalt jeweils einen Anteil von etwa 8% an der Gesamtzahl der Spurverbindungen bei 3 Parametern.

Der Anteil der von Hadronen erzeugten Spuren im Eisen mit mindestens einer Spurverbindung liegt bei 4 Parametern bei 20% (Abb. 5.10 a.). Dieser Anteil ist deutlich höher als bei der inelastischen J/ $\psi$ -Produktion aufgrund der höheren Spurmultiplizitat. Dort sind es bei 4 Parametern nur 12% der Hadronen im Eisen, die eine Spurverbindung haben.

In Abb. 5.10 b.) ist der Anteil der rekonstruierten Spuren im Eisen mit mehr als einer Verbindung als Funktion der Parameterzahl dargestellt. Dieser liegt bei etwa 10% bei 3 Parametern.

Qualtitativ ist der Kurvenverlauf der beschriebenen Abbildungen ahnlich dem, der sich bei der inelastischen J/ $\psi$ -Produktion ergeben hat.

Es stellt sich heraus, daß auch bei dieser Ereignisklasse mit 3 Parametern bereits eine Reduktion der Falschverbindungen erreicht ist, die unter Hinzunahme weiterer Parameter nicht signikant verbessert werden kann. Andererseits fallt der Anteil der Myonen, die eine richtige Spurverbindung haben, bei Verwendung von mehr als 3 Parametern starker ab.

Zusammenfassend kann die Aussage gemacht werden, daß es sinnvoll ist, das Spurverbindungsverfahren mit den Ortskoordinaten und einer Winkelkoordinate durchzuführen. Die Verwendung des Parameters  $Q/P$  scheint wenig sinnvoll.

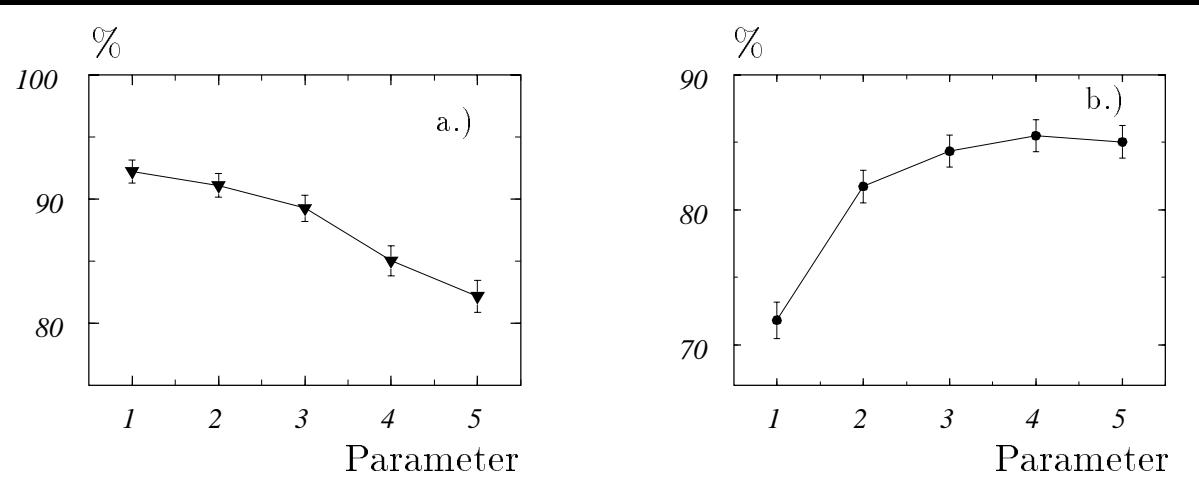

Abbildung 5.8: Diese Abbildung zeigt a.) den Anteil der Myonen mit richtiger Spurverbindung und b.) den Anteil der richtigen Verbindungen an der Gesamtzahl der Spurverbindungen fur Ereignisse mit hoher Spurmultiplizitat.

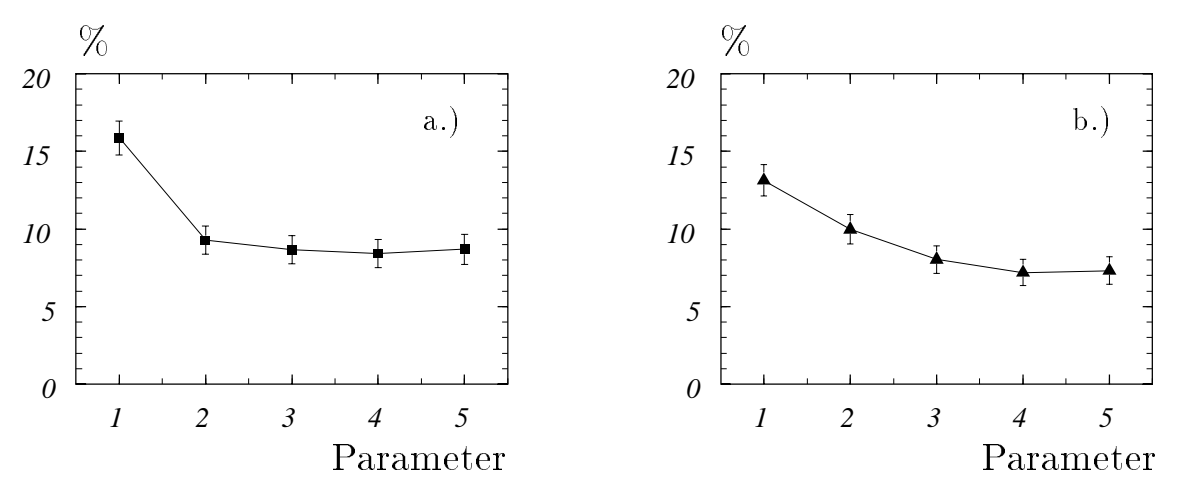

Abbildung 5.9: Dargestellt ist der Anteil der falschen Spurverbindungen an der Gesamtzahl der Spurverbindungen: a.) zu Myonen und b.) zu Hadronen im Eisen.

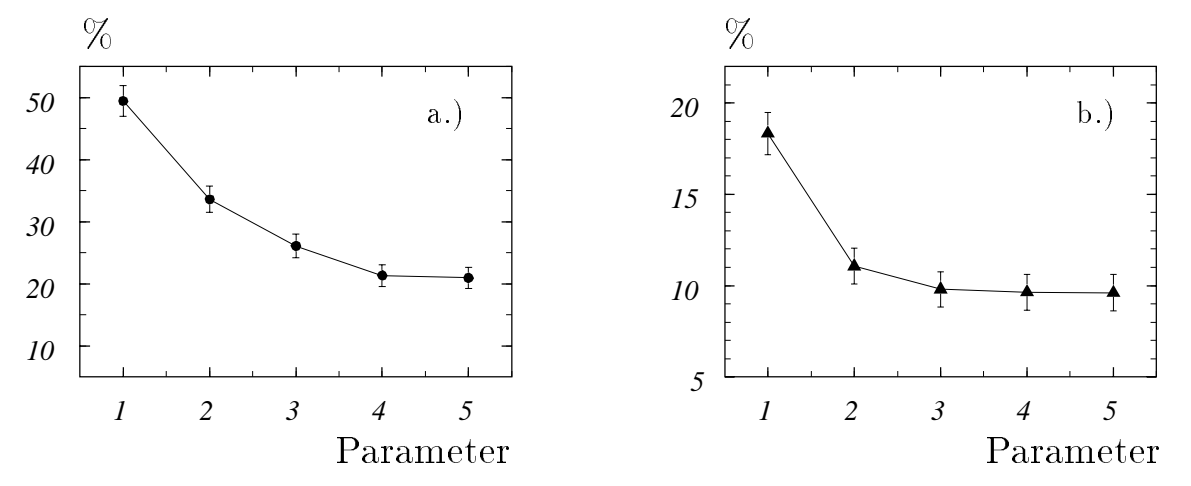

Abbildung 5.10: Dieses Bild zeigt a.) den Anteil der Hadronen im Eisen, die eine Spurverbindung haben und b.) den Anteil der rekonstruierten Spuren im Eisen mit mehr als einer Verbindung an der Gesamtzahl der rekonstruierten Spuren im Eisen mit einer Verbindung.

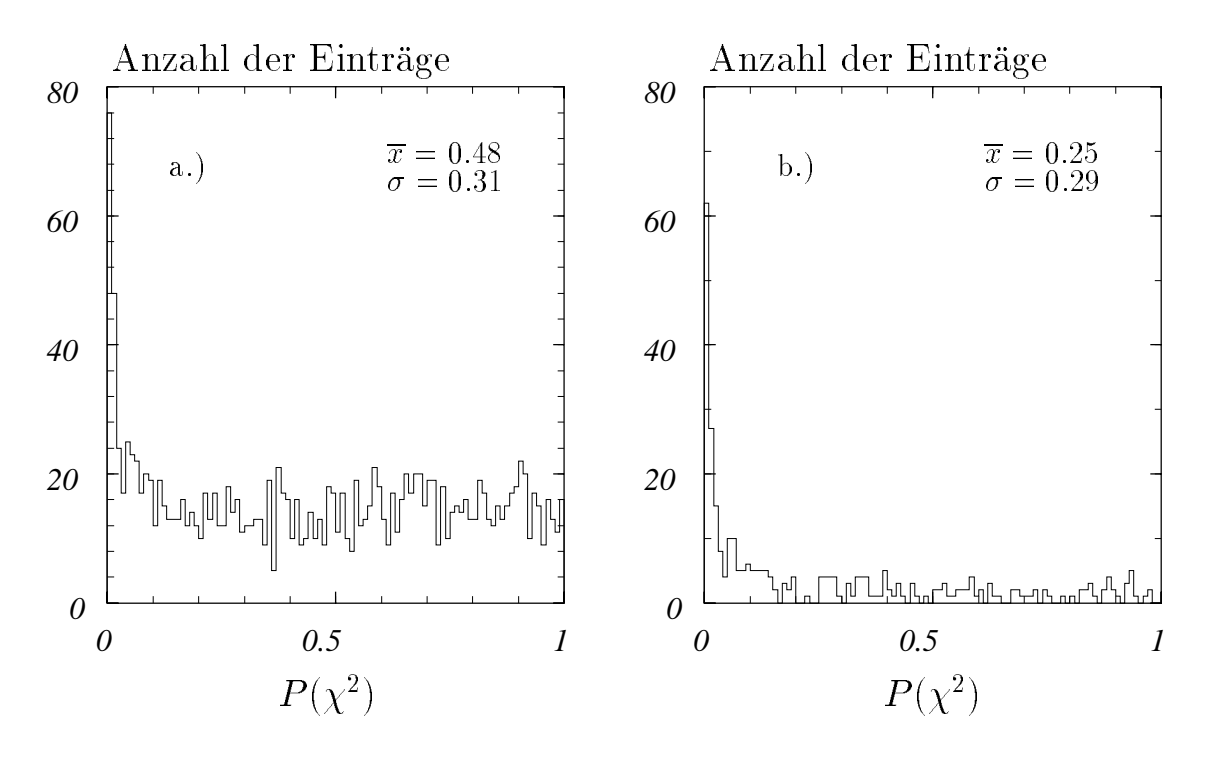

Abbildung 5.11: Die Abbildung zeigt die Wahrscheinlichkeitsverteilungen für a.) richtige Myonverbindungen und b.) Falschverbindungen bei Ereignissen mit hoher Spurmultiplizitat.

## 5.2 Variation des Schnittparameters

In diesem Abschnitt wird am Beispiel der Ereignisklasse  $\gamma g \to b\overline{b}$  untersucht, wie sich eine Variation des Schnittparameters, ab dem eine Spurverbindung verworfen wird, auswirkt.

In Abb. 5.11 ist die  $P(\chi^2)$ -Verteilung a.) für richtige Myonverbindungen und b.) für falsche Spurverbindungen dargestellt. Die Spurverbindung ist mit 3 Parametern und einem Schnittparameter von 0.001 durchgeführt. Man erkennt, daß im ersten Fall der Mittelwert der Verteilung annahrend bei 0.5 liegt, wahrend dieser im Fall b.) bei 0.25 liegt. Der Anteil der Spurverbindungen mit einem sehr kleinem  $P(\chi^2)$ ist bei den falschen Spurverbindungen größer als bei den richtigen Myonverbindungen.

In Tabelle 5.1 ist für 4 verschiedene Schnittparameter jeweils der Anteil der Myonen mit mindestens einer richtigen Spurverbindung und der Anteil der im Eisen nachgewiesenen Hadronen mit mindestens einer Spurverbindung dargestellt. Man erkennt, da bei Erhohung dieses Parameters der Anteil der Hadronen mit Spurverbindung starker reduziert wird als der Anteil der richtigen Myonverbindungen. Bei einer Schnittgrenze von 0.001 sind  $\approx 90\%$  der Myonen richtig verbunden. Nimmt man einen Wert von 0.0001, gewinnt man nur unwesentlich an Effizienz für Myonen, erhoht aber den Anteil bei den Hadronen mit Spurverbindung um 5 Prozentpunkte.
| Schnitt-  | Myonen mit richtiger Verbindung |                | Hadronen mit Spurverbindung |                |
|-----------|---------------------------------|----------------|-----------------------------|----------------|
| parameter | Anzahl absolut                  | Anteil in $\%$ | Anzahl absolut              | Anteil in \%   |
| 0.0001    | 1574                            | $89.9 \pm 0.7$ | 159                         | $31.5 \pm 2.0$ |
| 0.001     | 1553                            | $88.7 \pm 0.7$ | 134                         | $26.3 \pm 2.0$ |
| 0.01      | 1482                            | $84.6 \pm 0.9$ |                             | $22.4 \pm 1.8$ |
| 0.1       | 1971                            | $72.6 \pm 1.0$ |                             | $13.9 \pm 1.5$ |

Tabelle 5.1: Diese Tabelle zeigt den Anteil der Myonen im Eisen mit richtiger Verbindung und den der Hadronen mit mindestens einer Spurverbindung für verschiedene Schnittparameter.

| Schnitt-        | Spurver-  | Prozentualer Anteil der falschen Spurverbindungen in % |               |                 |
|-----------------|-----------|--------------------------------------------------------|---------------|-----------------|
| parameter       | bindungen | Hadron im Eisen                                        | Myon im Eisen | insgesamt       |
| 0.0001          | 1985      | $9.1 \pm 0.6$                                          | $9.9 \pm 0.6$ | $19.0 \pm 0.08$ |
| $\boxed{0.001}$ | 1894      | $7.9 \pm 0.6$                                          | $8.5 \pm 0.6$ | $16.4 \pm 0.08$ |
| $\boxed{0.01}$  | 1756      | $7.0 \pm 0.6$                                          | $7.2 \pm 0.6$ | $14.2 \pm 0.8$  |
| $\boxed{0.1}$   | 1451      | $5.2 \pm 0.6$                                          | $5.8 \pm 0.6$ | $11.0 \pm 0.8$  |

Tabelle 5.2: Anteil der falschen Spurverbindungen an der Gesamtzahl der Spurverbindungen fur verschiedene Schnittparameter.

Deutlich sinkt die Effizienz der Spurverbindung für Myonen bei einem Schnittparameter von 0.01 auf  $84.6\%$ .

In Tabelle 5.2 ist der Anteil der falschen Spurverbindungen für verschiedene Schnittparameter aufgefuhrt. Der An teil der Spurverbindungen zu Hadronen im Eisen und der Anteil der falschen Verbindungen zu Myonen im Eisen ist jeweils in der gleichen Größenordnung. Dieser schwankt zwischen  $10\%$  bei einen Schnittparameter von 0.0001 und 5% bei 0.1.

Angegeben ist der statistische Fehler. Die Werte sind untereinander korreliert, da sie aus dem gleichen Datensatz ermittelt sind.

Unter Berücksichtigung beider Tabellen wird deutlich, daß bei einem Schnittparameter von  $0.001$  ein Wert von fast  $90\%$  für richtige Spurverbindungen erzielt werden kann. Falsche Verbindungen dagegen haben einen Anteil von 16:4% an der Gesamtzahl der Spurverbindungen. Bei einer weiteren Erhohung der Schnittgrenze sinkt der Anteil der Myonen mit richtiger Verbindung deutlich ab.

Moglichkeiten zur weiteren Reduktion von falschen Verbindungen werden in Kapitel 5.3 aufgezeigt.

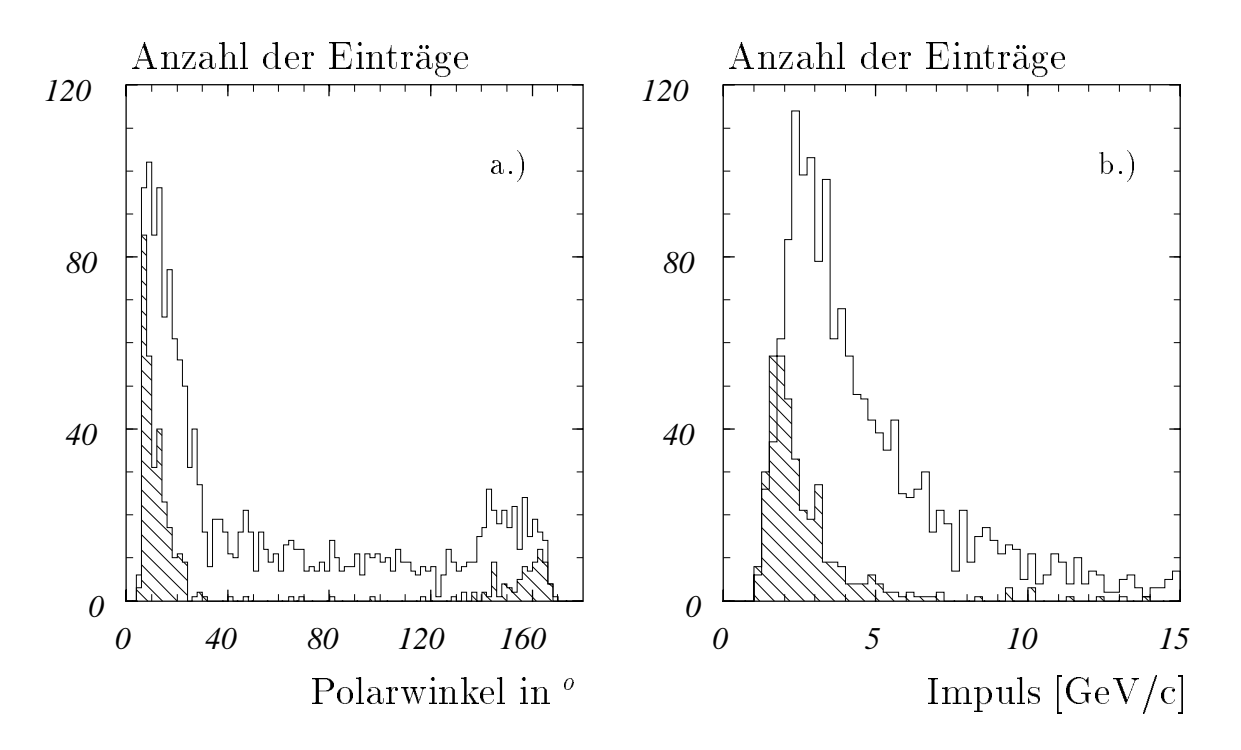

Abbildung 5.12: Diese Abbildung zeigt a.) das Polarwinkelspektrum der Myonen mit richtiger Spurverbindung (durchgezogene Linie). Schraffiert sind die Spuren im Eisen dargestellt, bei denen es zu einer Falschverbindung kommt. In b.) ist der rekonstruierte Impuls für Spuren dargestellt, die eine richtige Spurverbindungen (durchgezogene Linie) bzw. eine falsche Verbindung haben (schraffierter Bereich).

#### 5.3 Signatur von Falschverbindungen

In diesem Abschnitt soll ein Überblick über die Charakteristik von Falschverbindungen gegeben werden.

Die größte Anzahl von falschen Verbindungen liegt bei Winkeln unter 20<sup>o</sup> zur Strahlachse, wie man in Abb. 5.12 a.) sieht. Die schraffierte Verteilung zeigt die falschen Spurverbindungen. Die durchgezogene Linie gibt die Verteilung der richtigen Myonverbindungen wieder.

In diesem Winkelbereich befinden sich die meisten rekonstruierten Spuren im Spurkammersystem als Folge von Fragmentationsprozessen, so daß es zu 'zufälligen' Spurverbindungen zwischen diesen und den rekonstruierten Spuren im Eisen kommen kann.

Ein Teil der im Eisen nachgewiesenen Hadronen hat eine Verbindung zu der entsprechenden Spur im Innendetektor. Dieses ist dann moglich, wenn das Teilchen keine hadronischen Wechselwirkungen im Kalorimeter macht, oder nur gering von der Bahn eines minimalionisierenden Teilchens abweicht.

In Abb. 5.12 b.) ist der rekonstruierte Impuls in der Spurkammer für Falschverbindungen (schraffierte Verteilung) im Vergleich zu den Spurkammerimpulsen bei richtigen Verbindungen dargestellt. Man erkennt, daß die Impulse der Spuren im Spurkammersystem, die zu Falschverbindungen fuhren, relativ klein sind. In diesem Fall sind die berechneten Fehler durch Vielfachstreuung bei der Extrapolation groß. Hierdurch werden falsche Verbindungen begünstigt. Dieses gilt sowohl für Myonen als auch fur Hadronen im Eisen. Eine Schnittbedingung bei den Impulsen in der Spurkammer einzuführen, die Falschverbindungen unterdrückt, ist wenig sinnvoll, da man immer auch einen großen Teil an richtigen Spurverbindungen verwerfen würde.

In Abb. 5.13 ist für die rekonstruierten Spuren im Eisen die Anzahl der Drahtlagen abgebildet, die zur Rekonstruktion benutzt werden. Dabei wird unterschieden, ob die Spur im Eisen von einem Myon (a.) oder einem Hadron (b.) stammt. Man erkennt, daß die mittlere Lagenzahl bei den Myonen deutlich größer ist, als bei den Hadronen.

Bei den Myonen ist die Anzahl der Drahtlagen mit dem Impuls korreliert. Erreichen die Myonen das Eisen mit einem sehr kleinen Impuls von einigen 100  $MeV$ , so können sie im Eisen aufgrund des Energieverlustes in den Eisenplatten (ca. 90  $MeV$ pro Eisenplatte) vollstandig abgebremst werden. Die Myonspuren mit einer kleinen Anzahl von Drahtlagen entsprechen also in der Regel Myonen mit kleinen Impulsen. Beim Durchgang von Hadronen durch die Eisenplatten kommt es zu hadronischen Wechselwirkungen. Die Hadronenregie wird meistens in den ersten Eisenlagen absorbiert.

Verlangt man, daß die Anzahl der Drahtlagen mindestens 6 betragen muß, damit die Verbindung akzeptiert wird, um hierdurch falsche Verbindungen zu unterdrücken, so verliert man 13.6% (216 von 1583) richtige Myonverbindungen, unterdrückt aber 68% der Hadronverbindungen. Schrankt man diese Bedingung auf den Winkelbereich  $\langle 20^\circ \text{zum Strahlrohr}$  ein, so verliert man 4% richtige Verbindungen und unterdruc kt 56% der Verbindungen zu Hadronen im Eisen.

#### $5.3.1$ 5.3.1 Mehrfachverbindungen

Die rekonstruierten Spuren im Eisen mit mehreren Verbindungen zum Spurkammersystem liegen im gleichen Winkelbereich, in dem sich falsche Spurverbindungen haufen. Es gibt mehrere Falle, die hier zu unterscheiden sind:

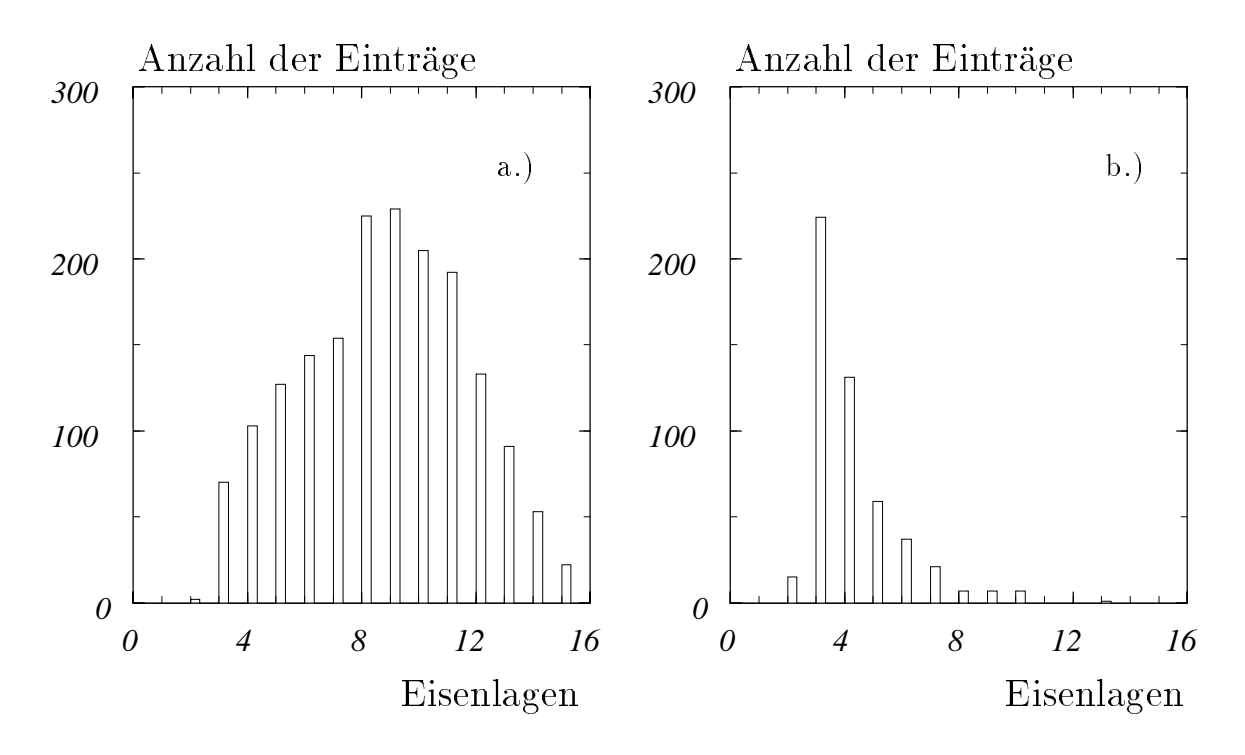

Abbildung 5.13: Anzahl der Eisenlagen rekonstruierter Spuren im Eisen fur a.) Myonen und b.) Hadronen.

- Aus 2 rekonstruierten Spuren im Spurkammersystem, von denen eine im zentralen und die andere im vorderen Spurdetektor liegt und die von dem selben Teilchen stammen, ist keine kombinierte Spur rekonstruiert worden. Da in diesem Fall beide Spuren extrapoliert werden, kann jede Spur eine Verbindung zu einer rekonstruierten Spur im instrumentierten Eisen erhalten.
- Für ein Teilchen werden 2 Spuren in einem Spurkammerbereich rekonstruiert.
- Ein Teilchen im Eisen erhalt zusatzlich zu einer richtigen Spurverbindung weitere zufallige Verbindungen, die vom kombinatorischen Untergrund verursacht werden.

Vergleicht man den prozentualen Anteil der rekonstruierten Spuren im Eisen mit mehreren Verbindungen für die Ereignisklasse der inelastischen J/ $\psi$ -Produktion (mittlere Spurmultiplizität) und der Klasse  $\gamma g \to b\overline{b}$  (hohe Spurmultiplizität) in Abb. 5.6 b.) bzw. in Abb. 5.10 b.), so erkennt man, daß der Anteil bei den Ereignissen mit höherer Multiplizität mehr als doppelt so groß ist und bei kanpp 10% liegt bei 3 Parametern.

Bei mehrfach verbundenen Spuren im Eisen ist eine Moglichkeit, diejenige Verbindung als die 'richtige' zu deklarieren, die das größere  $P(\chi^2)$  hat. Im statistischen Mittel ist dieses sinnvoll, wenn man die Mittelwerte der  $P(\chi^2)$  -Verteilungen für richtige Myonverbindungen und für Falschverbindungen in Abbildung 5.11 vergleicht. Es galt:  $\bar{x} = 0.48$  bei richtigen Verbindungen und  $\bar{x} = 0.25$  bei Falschverbindungen.

### 5.4 Spurverbindungen bei Untergrundereignissen

In diesem Abschnitt wird für verschiedene Untergrundereignisse untersucht, wie haug Spuren im Myon-System eine Verbindung zur Spurkammer haben. Insbesondere in den Fallen, bei denen rekonstruierten Spuren im Eisen von Hadronen stammen, kann es zu einer falschen Klassizierung des Ereignisses kommen, wenn diese Spur eine Verbindung zur Spurkammer aufweist. Daher ist man bestrebt, die Anzahl der Spurverbindungen bei Untergrundereignissen klein zu halten.

#### $5.4.1$ 5.4.1 Jet-Jet-Ereignisse

Die in diesem Abschnitt untersuchten Ereignisse, die mit Pythia generiert wurden, spiegeln das gesamte Produktionsspektrum von Quark-Antiquarkpaaren wieder. Der Wirkungsquerschnitt zur Erzeugung leichter Quarks (u,d,s) ist etwa um den Faktor 10 größer als der zur Erzeugung schwerer Quark-Antiquarkpaare (siehe Kap. 2.4.1).

Es werden nur Ereignisse mit mindestens einer rekonstruierten Spur im instrumentierten Eisen verwendet. Dieses trifft in ca. 20% der Fälle zu [SCH93].

Aufgrund der Fragmentation der farbgeladenen Quarks ist die Spurmultiplizitat bei diesen Ereignissen groß. Sie liegt im Mittel bei 25 Spuren.

Bei den betrachteten Ereignissen ergibt sich, daß die überwiegende Zahl der rekonstruierten Spuren im Eisen einem Hadron zugeordnet werden kann, d.h. etwa 84%, während die übrigen rekonstruierten Spuren im Eisen von Myonen stammen. Die Myonen stammen zu 67% aus Zerfallen von Hadronen wahrend der Simulation. Bei der ep-Wechselwirkung (auf Generatorlevel) entstehen 33% der Myonen uberwie gend aus dem Zerfall von c-Quarks.

Der größte Teil der rekonstruierten Spuren im Eisen liegt bei Polarwinkeln unter  $20^{\circ}$ bzw. uber 150 o .

In Tabelle 5.3 ist für verschiedene Schnittparameter aufgeführt, wie groß der Anteil der Hadronen bzw. Myonen mit Spurverbindung ist. Zur Spurverbindung sind

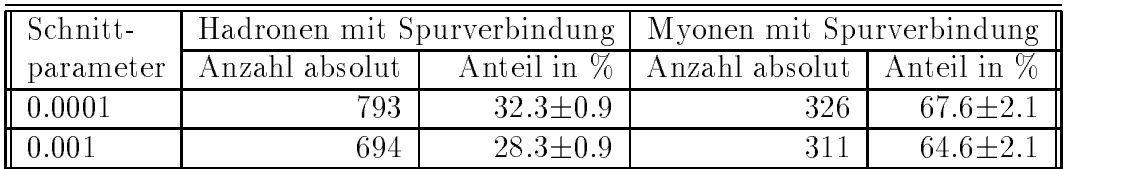

3 Spurparameter verwendet, d.h. die Ortskoordinaten und eine Richtungskoordinate.

Tabelle 5.3: Diese Tabelle zeigt den Anteil der Hadronen und der Myonen im Eisen mit Spurverbindung fur verschiedene Schnittparameter bei Jet-Jet-Ereignissen.

Der Anteil der Hadronen im Eisen, die eine Spurverbindung haben, liegt bei ca. 30% und variiert nur schwach bei den aufgeführte Schnittparametern.

Der Anteil entspricht in etwa dem, der sich bei der Ereignisklasse  $\gamma g \rightarrow b\overline{b}$  für Hadronen ergibt. Bei den Myonen ist der Anteil geringer als bei den  $\gamma g \to b\overline{b}$ Ereignissen, was darauf zurückzuführen ist, daß die Mehrzahl der Myonen dieser Ereignisklasse nicht vom Wechselwirkungspunkt kommt, sondern bei Pion- oder Kaonzerfallen wahrend der Simulation entstanden ist. Ca. 65% der Myonen haben eine Verbindung.

Die hadronischen Spurverbindungen können durch die Bedingung, daß die Lagenzahl im Eisen kleiner als 6 sein muß im Winkelbereich unter 20<sup>°</sup> zur Strahlachse, um 67% reduziert werden (siehe auch Kap. 5.3). Es verbleiben dann  $\approx 10\%$  Hadronen im Eisen, die eine Spurverbindung haben.

#### 5.4.2 5.4.2 Spurverbindungen bei Proton-Untergrunddaten

Zur Untersuchung von Untergrundereignissen wie z.B. die Kollisionen der Protonen mit der Strahlrohrwand oder mit Restgasatomen im Strahlrohr, die den Ereignissen aus ep-Wechselwirkungen überlagert sind, werden bei HERA nicht alle Teilchenpakete zur Kollision gebracht. Es gibt Proton- oder Elektronpakete, die keinen Gegenpart am Wechselwirkungspunkt haben (sogenannte 'pilot-bunche'). Ergibt sich bei diesen ein Detektorsignal, so muß eine Untergrundwechselwirkung stattgefunden haben. Aus diesen Daten können die Untergrundereignisse quantitativ abgeschätzt werden, wenn man ihre Zahl hochrechnet auf die Gesamtzahl der Ereignisse.

Bei Proton-Untergrundwechselwirkungen, die Hadron-Hadron Wechselwirkungen bei Schwerpunktenergien von 40  $MeV$  entsprechen, kommt es zur Ausbildung hadronischer Schauer. Diese konnen im Detektor unter kleinen Winkeln nachgewiesen

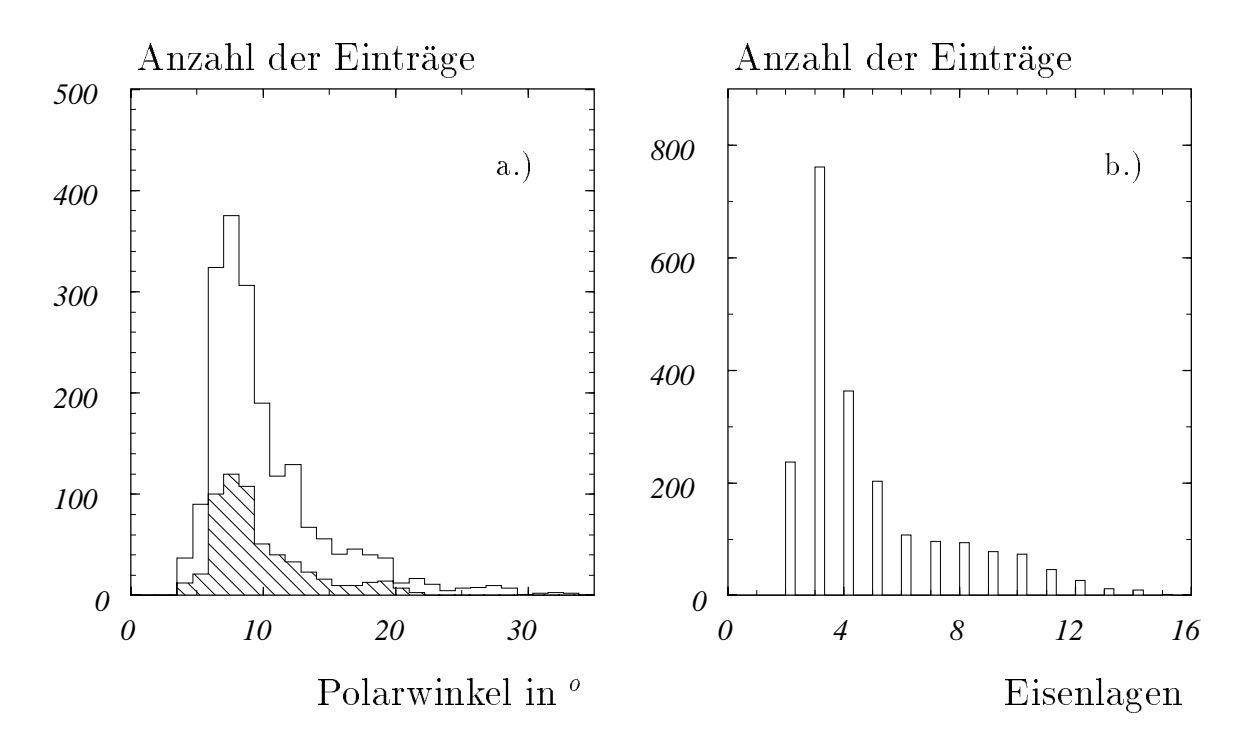

Abbildung 5.14: Proton-Untergrunddaten: Diese Abbildung zeigt a.) die Polarwinkelverteilung für rekonstruierte Spuren im Eisen. Schraffiert ist der Anteil der Spuren dargestellt, die mindestens eine Spurverbindung haben. In Abb. b.) ist die Anzahl der Eisenlagen pro Spur dargestellt.

werden. Die Spurmultiplizität liegt bei diesen Ereignissen häufig bei 30 Spuren und

Für diese Arbeit sind 1056 Proton-Untergrundereignisse mit mindestens einer rekonstruierten Spur im Eisen aus den Daten des Jahres 1993 ausselektiert worden. Die Selektion erfolgte aus den POT-Daten. Diese erfüllen nicht alle Selektionskriterien, die die DST-Daten erfüllen, welche zur physikalischen Analyse verwendet werden. Es wurde eine Datenmenge analysiert, die etwa  $2 nb^{-1}$  Detektorluminosität entspricht. Insgesamt gibt es 2109 rekonstruierten Spuren im Eisen bei diesen Ereignissen.

In Abbildung 5.14 a.) ist die Polarwinkelverteilung der rekonstruierten Spuren im Eisen dargestellt. Der grote Teil der Spuren liegt bei Winkeln unter 15o . Ein kleiner Teil (etwa 8%) der Spuren liegt bei Winkeln uber 35 o im Zentralbereich oder im Bereich der hinteren Endkappe und stammt vermutlich von kosmischen Myonen, die den Ereignissen uberlagert sind.

Schraffiert ist der Anteil der rekonstruierten Spuren im Eisen eingezeichnet, die mindestens eine Spurverbindung zu einer Spur im Spurkammersystem haben. Es ergibt sich bei einem Schnittparameter von 0.001 und 3 Spurverbindungsparametern, da bei den Proton-Untergrunddaten 28:8% der rekonstruierten Spuren im Eisen mindestens eine Spurverbindung zum Spurkammersystem haben. Die  $P(\chi^2)$ -Verteilung hat einen Mittelwert von  $\overline{x} = 0.26$ .

In Abbildung 5.14 b.) ist die Anzahl der Eisenlagen pro Spur dargestellt. Vergleicht man dieses Spektrum mit denen für simulierte Teilchen unterschieden nach Myonen bzw. Hadronen, die in Kapitel 5.3 gezeigt sind, so ergibt sich, daß der überwiegende Anteil der Spuren im Eisen aus weniger als 6 Lagen rekonstruiert ist, und das Spektrum in diesem Bereich weitgehend dem Hadronspektrum entspricht (Abb. 5.12 b.). Im Unterschied dazu ist der Anteil der rekonstruierten Spuren im Eisen bei den Proton-Untergrunddaten mit 6 und mehr Lagen größer als bei dem Hadronspektrum. Diese Spuren konnten von Myonen stammen (kosmische Myonen, Myonen aus Strahlwandereignissen oder im Schauer entstandene Myonen).

Um den Anteil der rekonstruierten Spuren im Eisen mit Spurverbindung bei den Untergrundereignissen zu reduzieren, damit diese Ereignisse nicht falschlich physikalischen Ereignisklassen zugeordnet werden, kann man verlangen, daß mindestens 6 Lagen pro Spur im Eisen vorhanden sind (im Winkelbereich von  $20^{\circ}$  zur Strahlachse). Daraus ergibt sich eine Reduktion des Anteils der rekonstruierten Spuren im Eisen von 28:8% auf 11:8%, die eine Verbindung zu einer Spur im Spurkammersystem haben.

Insgesamt zeigt sich, daß man Spurverbindungen zu Hadronen im Eisen reduzieren kann, wenn man verlangt, daß mindestens 6 Lagen bei der Rekonstruktion im Eisen verwendet werden. Daraus ergibt sich eine Reduktion des Anteils der im Eisen nachgewiesenen Hadronen, die eine Spurverbindung haben, auf  $\approx 10\%$ .

## Kapitel 6

## Zusammenfassung

Das Ziel der vorliegenden Arbeit war, das Spurverbindungsverfahren zu testen, welches rekonstruierte Spuren aus den inneren Spurkammern und dem Myon-System verbindet, und Moglichkeiten einer Modikation aufzuzeigen. Die Anforderungen an das Verfahren sind:

- Myonen, die von der Elektron-Proton-Wechselwirkung stammen und im Myon-System nachgewiesen werden, sollen der entsprechenden rekonstruierten Spur im Spurkammersystem zugeordnet werden, um den Viererimpuls des Myons am Wechselwirkungspunkt bestimmen zu können.
- Rekonstruierte Spuren im Myon-System, die von Hadronen erzeugt werden, sollen keine Verbindung zu Spuren aus dem Spurkammersystem haben, da sie sonst bei physikalischen Untersuchungen falschlich als Myon interpretiert werden.

Der erste Teil der Analyse diente der Optimierung des Satzes der Spurparameter, die für das Spurverbindungsverfahren verwendet werden. Die Analyse wurde jeweils in den Bereichen der vorderen bzw. hinteren Endkappe und im Zentralbereich durchgefuhrt.

Insbesondere bei den rekonstruierten Parametern im instrumentierten Eisen zeigt sich, daß der Fehler bei den Spurparametern  $Q/P$  (Ladung durch Impuls) und den Winkeln  $\theta$  und  $\phi$  systematisch falsch abgeschätzt wird. Daher wurde die Fehlerrechnung für die Spurrekonstruktion im instrumentierten Eisen derart modifiziert, daß für den impulsabhängigen Term zur Berechnung der Kovarianzmatrix nicht der Impuls der rekonstruierten Spur im Eisen, sondern der Impuls der extrapolierten Spur verwendet wird. Es zeigt sich, daß hierdurch die Fehlerabschätzung für die rekonstruierten Spuren im Eisen wesentlich verbessert werden kann. Für die Spurverbindung ergeben sich signikante Verbesserungen durch die Modikation der Fehlerrechnung nur in den Fallen, bei denen man den Parameter Q/P mit einbezieht.

In den Endkappen im Eisen kann die Steigung in der (y,z)-Ebene senkrecht zu den Drahten mit einem kleineren Fehler bestimmt werden als die Steigung in der (x,z)-Ebene. Zur Berechnung der  $P(\chi^2)$ -Wahrscheinlichkeit ist die Steigung in der (y,z)-Ebene besser geeignet. Werden 3 Spurparameter zur Berechnung der  $P(\chi^2)$ -Wahrscheinlichkeit verwendet, sollten hierfür zwei Ortskoordinaten und eine Richtungskoordinate herangezogen werden.

Bei der Untersuchung der Impulsabhängigkeit des mittleren  $P(\chi^2)$  der Spurverbindung hat sich keine signikante Abhangigkeit im Impulsbereich von 1.5-5 GeV ergeben. Bei Variation des Polarwinkels ergeben sich für das mittlere  $P(\chi^2)$  Schwankungen zwischen 0.4 und 0.6.

Vergleicht man die Resultate für die Effizienz der Spurverbindung im Zentralbereich bei Monte-Carlo-Ereignissen und bei kosmischen Myonen, so zeigt sich, daß bei den simulierten Daten der Anteil nicht verbundener Spuren (3:1%) deutlich geringer ist als bei den kosmischen Myonen (15%). Hierbei muß aber den unterschiedlichen Impulsspektren Rechnung getragen werden. Betrachtet man nur die kosmischen Myonen, die einen Impuls unter 5 GeV/c haben, so liegt der Anteil der nicht verbundenen Spuren bei 8%.

Im zweiten Teil der Analyse ist für verschiedene Ereignisklassen, die eine Myonsignatur haben, die Qualitat des Spurverbindungsverfahren untersucht worden. Dabei wurde die Anzahl der verwendeten Parameter variiert, mit denen das  $P(\chi^2)$  berechnet wird. Es zeigt sich bei den Untersuchungen, daß bei Verwendung von 3 Spurparametern zur Berechnung der  $P(\chi^2)$ -Wahrscheinlichkeit bei den simulierten Daten der Anteil der Myonen im instrumentierten Eisen, die eine richtige Spurverbindung zu einer Spur im Spurkammersystem haben, bei etwa 90% liegt. Der Anteil von Falschverbindungen kann bei einer Verwendung von mehr als 3 Parametern nicht wesentlich reduziert werden, wahrend der Anteil der Myonen, die keine Verbindung erhalten, in diesem Fall deutlich ansteigt.

Falsch- und Mehrfachverbindungen treten bei den untersuchten Ereignissen uber wiegend bei kleinen Polarwinkeln ( $\theta < 20^{\circ}$ ) auf. Dieses ist eine Folge der höheren Anzahl von Spuren, die in diesem Bereich bei Fragmentationsprozessen auftreten. Hieraus ergeben sich 'zufallige' Verbindungen zwischen rekonstruierten Spuren aus den Spurkammern und dem instrumentierten Eisen.

Der Anteil aller im Myonsystem nachgewiesenen Hadronen, die eine Verbindung zur Spurkammer haben, liegt je nach Ereignisklasse zwischen  $15\% - 30\%$  bei 3 verwendeten Spurparametern und einem Schnittparameter für  $P(\chi^2)$  von 0.001. Eine deutliche Reduktion der Verbindungen zu Hadronen erhalt man, wenn man verlangt, daß mindestens 6 Lagen im Eisen ein Signal geben.

Insgesamt läßt sich erkennen, daß das Spurverbindungsverfahren den gestellten Anforderungen gerecht wird. Zur Zeit wird in der H1-Kollaboration eine Diplomarbeit angefertigt, in der untersucht wird, ob eine verbesserte Myonerkennung im H1- Detektor moglich ist durch zusatzliche Einbeziehung der Kalorimeterinformationen in die Analyse.

## Anhang

### Startparametrisierungen

Alle Spuren, die im Spurkammersystem rekonstuiert werden (mit einigen Einschrankungen im Vorwartsspurdetektor [BUR93]), bekommen einen Eintrag (Zeile) in der BOS-Bank [BLO87] KTCF. Es wird angegeben, in welcher Spurkammer die entsprechende Spur gefunden wurde. Gibt es eine Verbindung zwischen einer Spur in der zentralen und der vorderen Spurkammer, wird dieses dadurch berücksichtigt, da diese Spuren in einer gemeinsamen Zeile eingetragen sind. Die Bank hat jeweils drei Spalten pro Zeile:

- 1. Zeiger <sup>1</sup> zur CTKR-Bank (Datenbank für rekonstruierte Spuren im zentralen Spurkammerbereich)
- 2. Zeiger zur FTKR-Bank (Datenbank für rekonstruierte Spuren im vorderen Spurkammerbereich)
- **3.** Zeiger zur KTKR-Bank (Datenbank für kombinierte Spuren aus dem zentralen und vorderen Spurkammerbereich)

Extrapoliert werden alle Spuren, die in der KTCF-Bank eingetragen sind, falls sie das Selektionskriterium erfullen, das in Kapitel 3.2 beschrieben ist. Handelt es sich um eine kombinierte Spur aus vorderer und zentraler Spurkammer, so wird die Spur aus der KTKR-Bank verwendet. Ist die Spur nur in der Vorwartsspurkammer rekonstruiert, wird die Parametrisierung am Spurende verwendet.

Parallel zur KTCF-Bank ist die KVCF-Bank (gleiche Zeilenanzahl). Gibt es zu einer Spur eine Anpassung auf einen Vertex, so wird diese in die KVKR-Bank eingetragen. Der Zeiger auf diese Bank steht in der KVCF-Bank.

<sup>1</sup>Zeiger=Zeilennummer der Bank

Alternativ zu der Extrapolation ausgehend von den Banken CTKR, FTKR oder KTKR kann diese auch mit den Parametern der KVKR-Bank beginnen. Dieses wird insbesondere dann interessant, wenn es Vertexanpassungen zu sekundaren Vertices gibt. Dieses ist derzeit noch nicht implementiert.

#### Datenbanken für Spurverbindungen

In der KMCF-Bank, die parallel zur KTCF-Bank aufgebaut ist, wird ein Zeiger zur KMUO-Bank eingetragen, falls es eine Verbindung zum Myon-System gibt.

In der KMUO-Bank ist für jede Spurverbindung die  $P(\chi^2)$ -Wahrscheinlichkeit eingetragen und der Zeiger zu der Spur im Myon-System (ITKR- bzw. MTKR-Bank), zu der die Spurverbindung besteht. Nicht verbundene Spuren im Myon-System sind ebenfalls eingetragen mit  $P(\chi^2) = 0$ .

In der KMTP-Bank, die parallel zur KMUO ist, sind die Differenzen der Spurparameter von extrapolierter Spur und rekonstruierter Spur im Myon-System und die Kovarianz in gepackter Form eingetragen.

### Übersicht über die Datenbankstruktur

```
KVKR CTKR, FTKR, KTKR
 " "
KVCFKTCF KMCF \rightarrow KMUO KMTP
                      \downarrowITKR, MTKR
```
# Abbildungsverzeichnis

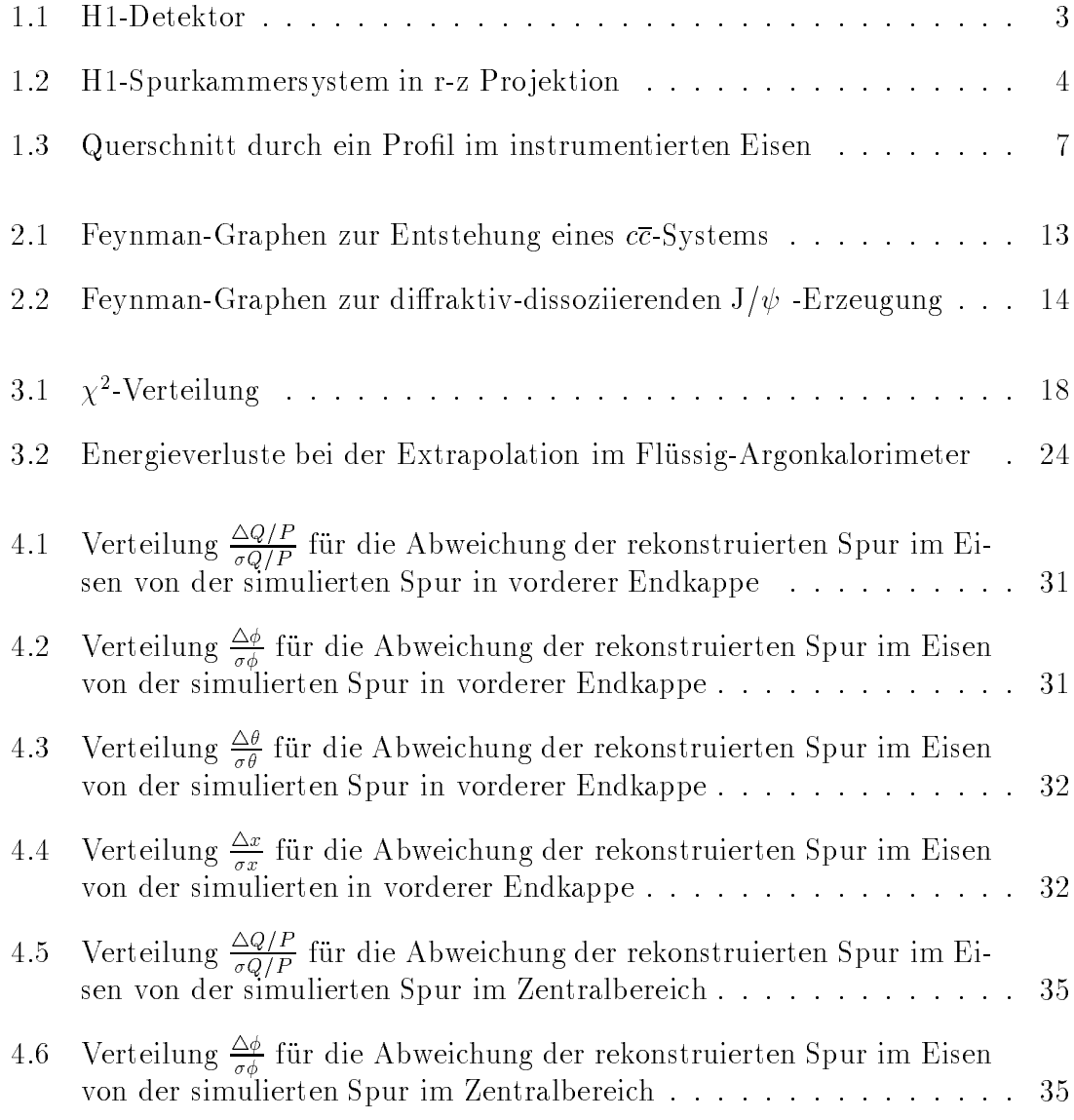

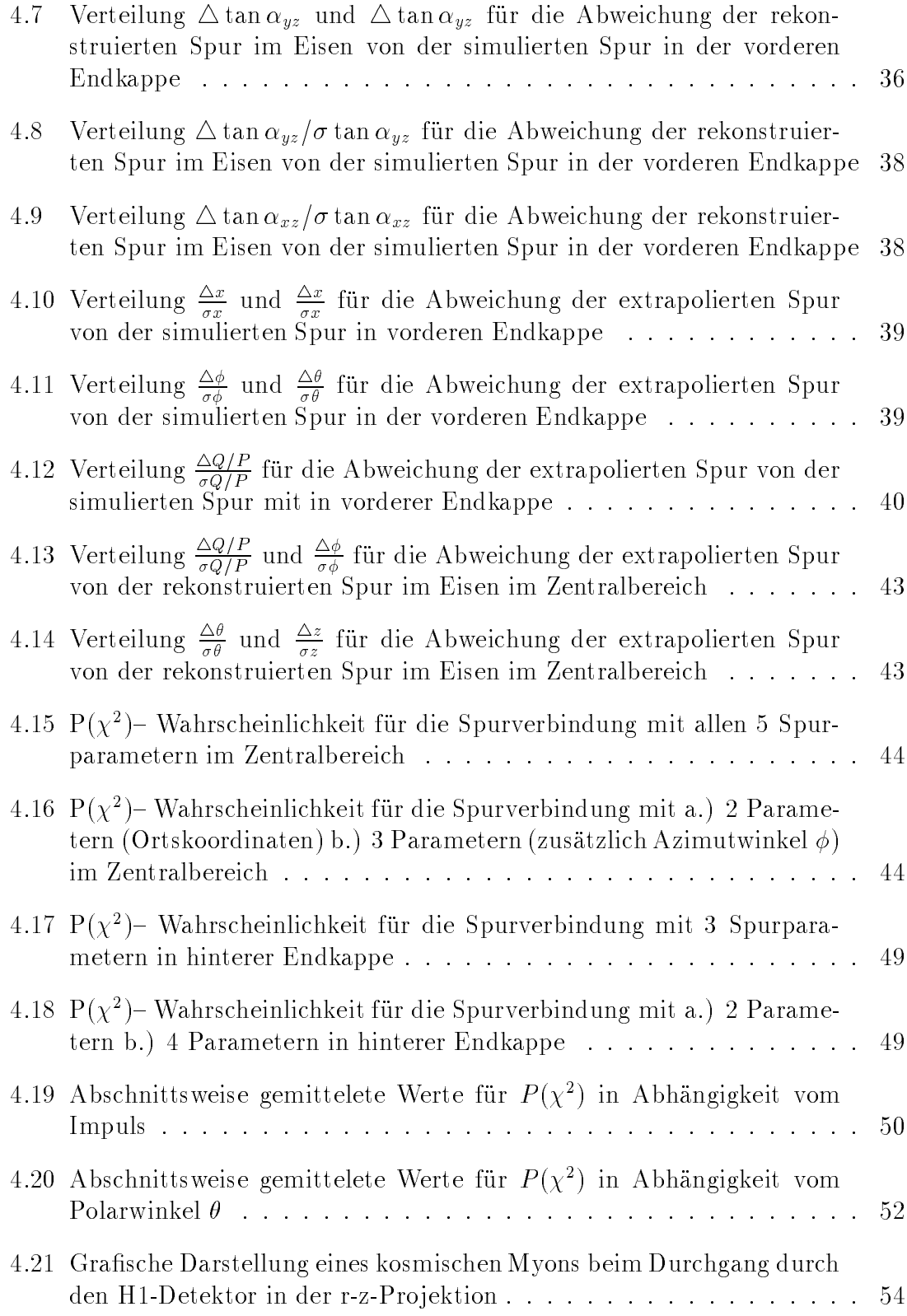

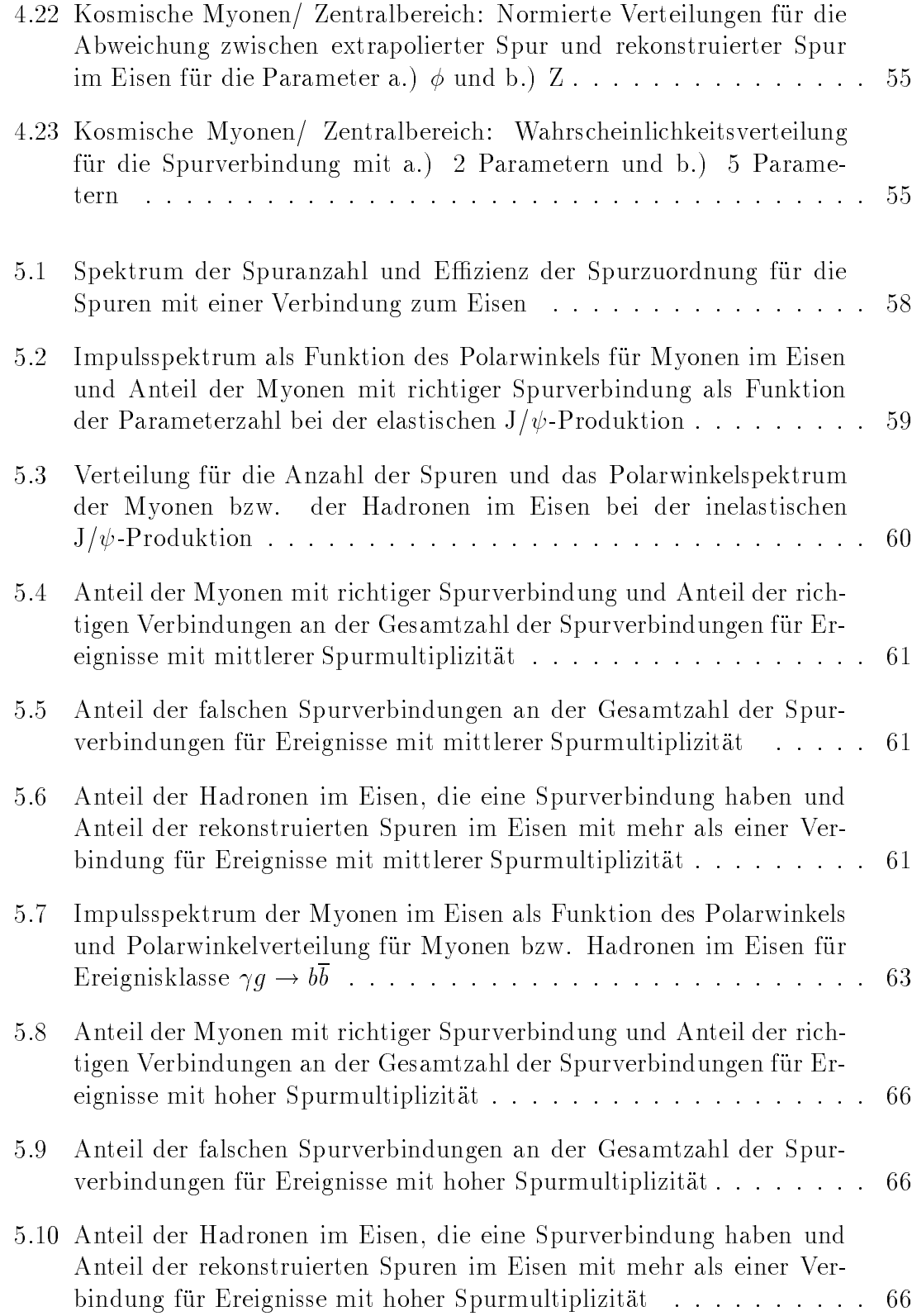

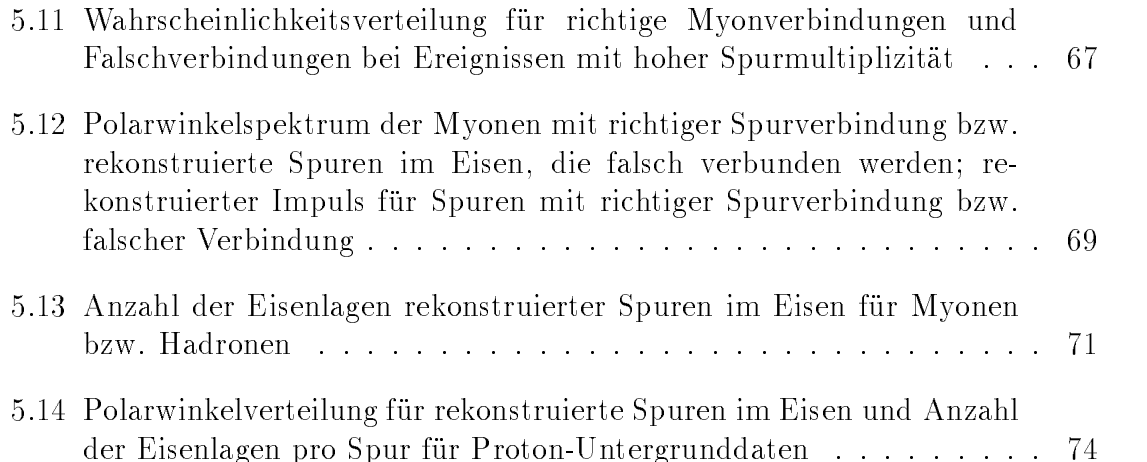

## Tabellenverzeichnis

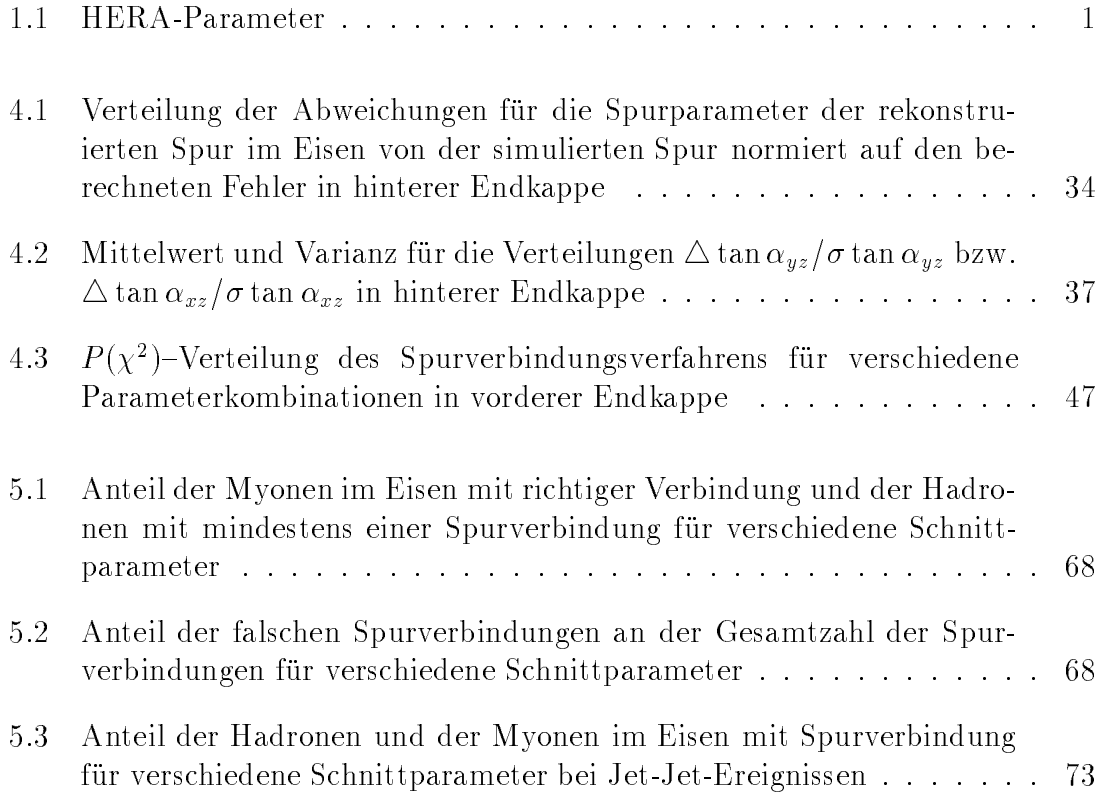

## Literaturverzeichnis

- [ALI91] A.Ali;D.Wyler Heavy Quark Physics at HERA:Introduction and Overview in Proceedings of the Hera Workshop; Volume 2; Hamburg (1991)
- [ALL84] O.C.Allkhofer et al. Cosmic rays on Earth Fachinformationszentrum Energie, Physik, Mathematik; Karlsruhe (1984)
- [BAR91] S.P.Baranov et al. Lpair - A Generator for lepton pair production in Proceedings of the HERA Workshop; Volume 3; Hamburg (1991)
- [BEN87] H.-U. Bengtsson ; T.Sjostrand The LUND MONTE CARLO for hadronic processes: PYTHIA Version 4.8 Comput.Phys.Commun.46:43, (1987)
- [BLO87] V.Blobel The BOS System; Softwaredokumentation; Hamburg (1987)
- [BLO92] V.Blobel et all. Central Tracker software documentation H1-Kollaboration/Software-Dokumentation; Hamburg (1992)
- [BRA92] F.W.Brasse The H1-Detector at HERA Talk at Int. Conf. on High Energy Physics, Dallas (1992); DESY-92-140B
- [BRU93] R.Brun et al.  $Gent3$ Data Handling Division, DD/EE/84-1, Cern; Genf (1986)
- [BUR93] S.Burke How to Use Forward-Tracks H1-Kollaboration/Software-Dokumentation; Hamburg (1993)

[COZ92] G.Cozzika The H1-Detector Contributed to 3rd International Conference on Calorimetry in High Energy Physics, Corpus Christi (1992); DAPNIA-SPP-92-29

- $[D\ddot{U}N93]$  O.D unger Myon-Paarerzeugung durch zwei-Photon-Reaktionen Dissertation (in Vorbereitung); Hamburg
- [EIC88] R.A.Eichler et al. Charm, Bottom and Top Production in High Energy Electron Proton Collisions Nuclear Physics B 308 (1988)
- [FRO79] Frodesen et al. Probability and statistics in Particle Physics Universitätsforlaget Bergen-Oslo-Tromsø (1979)
- [H193] H1-Kollaboration The H1-Detector at HERA Hamburg (1993); DESY-93-103
- [HAN93] D.Handschuh Studien zum Protoninduzierten Untergrund am H1-Detektor und Entwicklung von Filteralgorithmen zu dessen Unterdrückung Dissertation; Hamburg (1993)
- [JON78] L.M.Jones;H.W.Wyld Charmed particle production in photon gluon fusion Phys. Rev. D17 No.3, (1978)
- [JUN92] H.Jung The Monte Carlo Generator EPJPSI for  $J/\psi$  -Mesons in High Energy Electron Proton Collisions in Proceedings of the HERA Workshop; Volume 3; Hamburg (1991)
- [KLE92] C.Kleinwort und U.-P.Krüger Track Reconstruction in the Iron H1-Kollaboration/Software-Dokumentation; Hamburg (1992)
- [KLE93] C.Kleinwort Persönliche Mitteilungen (1993)
- [KUN92] E.Kuntze Rekonstruktion von Myonen im H1-Detektor Diplomarbeit; Hamburg (1992)
- [MEY91] J.Meyer et al. Guide to H1-simulation Program H1SIM H1-Kollaboration/Software-Dokumentation; Hamburg (1991)
- [OUL91] F.Ould-Saada et al. Prospects for Charm Physics with H1-Detektor Presented at Int. Symp. on Heavy Flavor Physics, Orsay (1991); DESY-91-138
- [PDG92] Particle Data Group Review of particle Properties Phys. Rev. D45, No.11,Part II S.1-584 (1992)
- [REG59] T.Regge Introduction to Complex Orbital Momenta Nuovo Cim. 14 No.5 (1959)
- [ROS91] A.Rostovtsev H1-KMTREC H1-Software; Hamburg (1991)
- [SAK69] J.J.Sakurai Theory of Strong Interactions Ann. Phys. (N.Y) 11 (1961)
- [SCH93] C.Schmidt Untersuchung der Photoproduktion von J/ $\psi$  -Mesonen durch Myonnachweis am e-p-Speicherring HERA Dissertation; Hamburg (1993)
- [SJO87] T.Sjostrand ; H.-U.Bengtsson The LUND MONTE CARLO for Jet Fragmentation and  $e+e$ - PHYSICS: JETSET Version 6.3: an Update Comput.Phys.Commun.43:367, (1987)
- [SLE89] P.Schleper H1-EXTRAPOL H1-Software; Hamburg (1989)

[SLE93] P.Schleper Persönliche Mitteilungen (1993)

[WII91] B.H.Wiik

HERA Status

in Proceedings of the HERA Workshop; Volume 1; Hamburg (1991)